**Tabelle 3: Computeranschaffung in der Bundesrepublik Deutschland (auszugsweise), 1941–2022. Quelle: Eigene Zusammenstellung Martin Schmitt (ZZF Potsdam / TU Darmstadt); Stand: 19.6.2023; https://doi.org/10.14765/zzf.dok-2130**

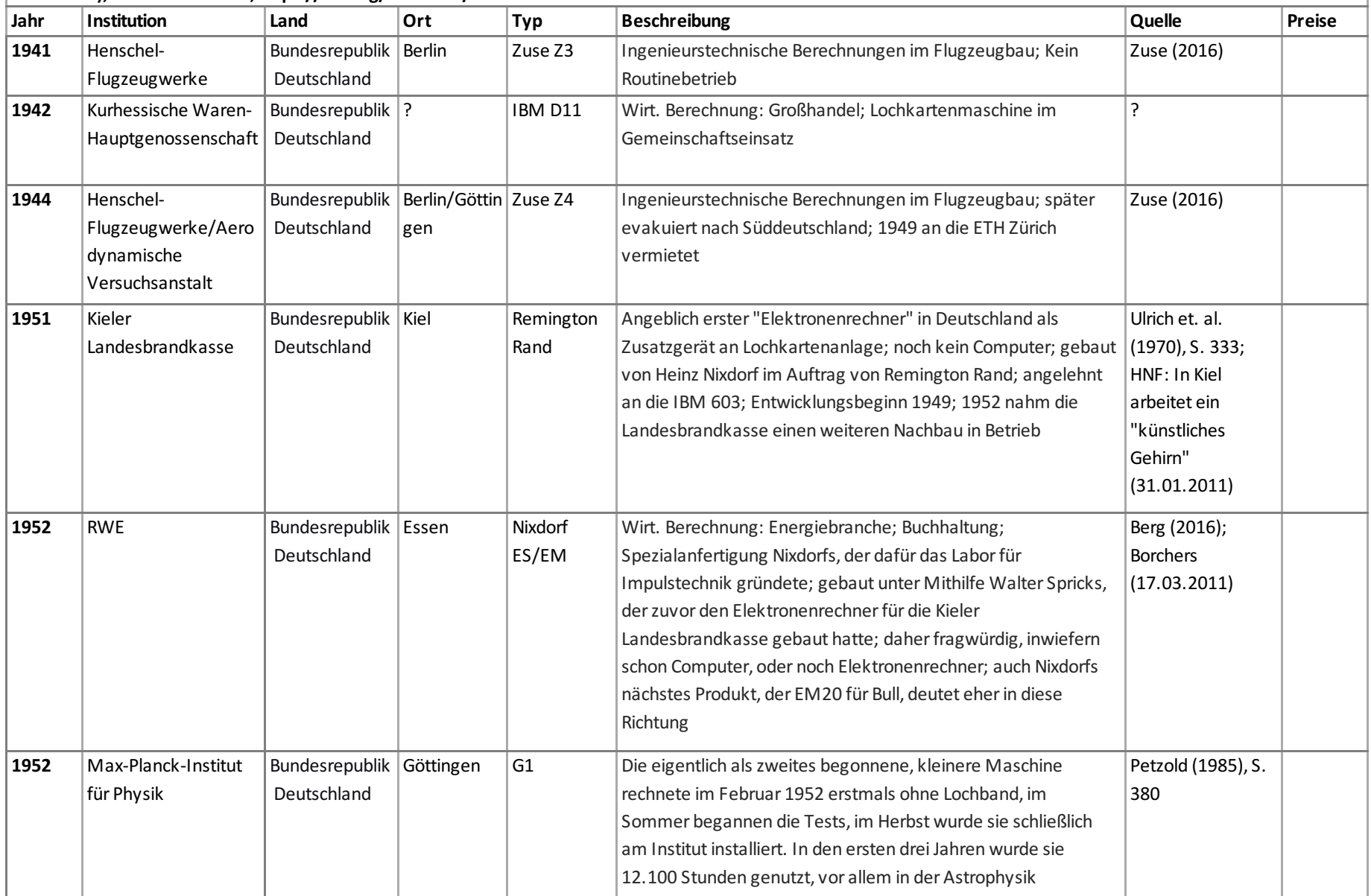

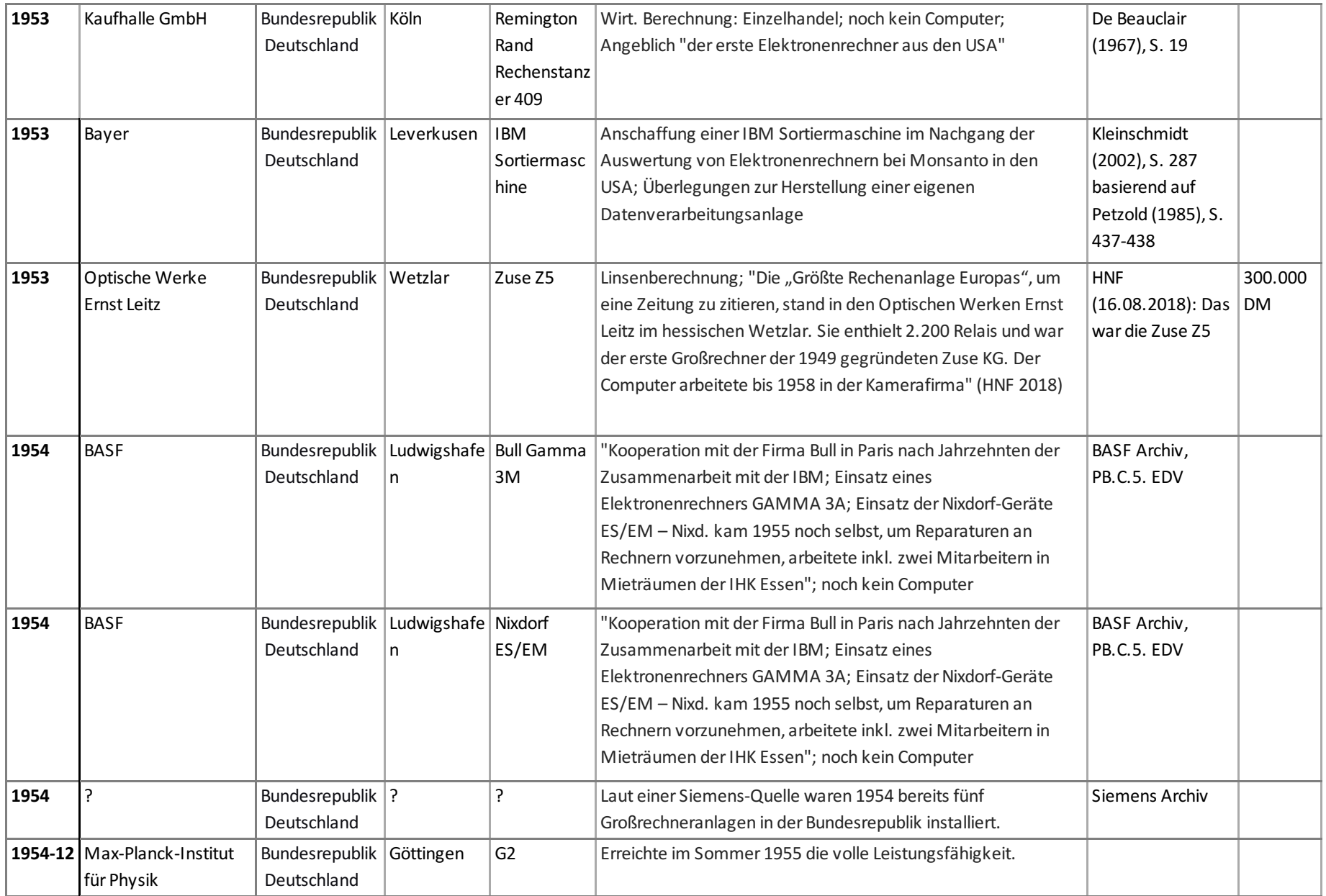

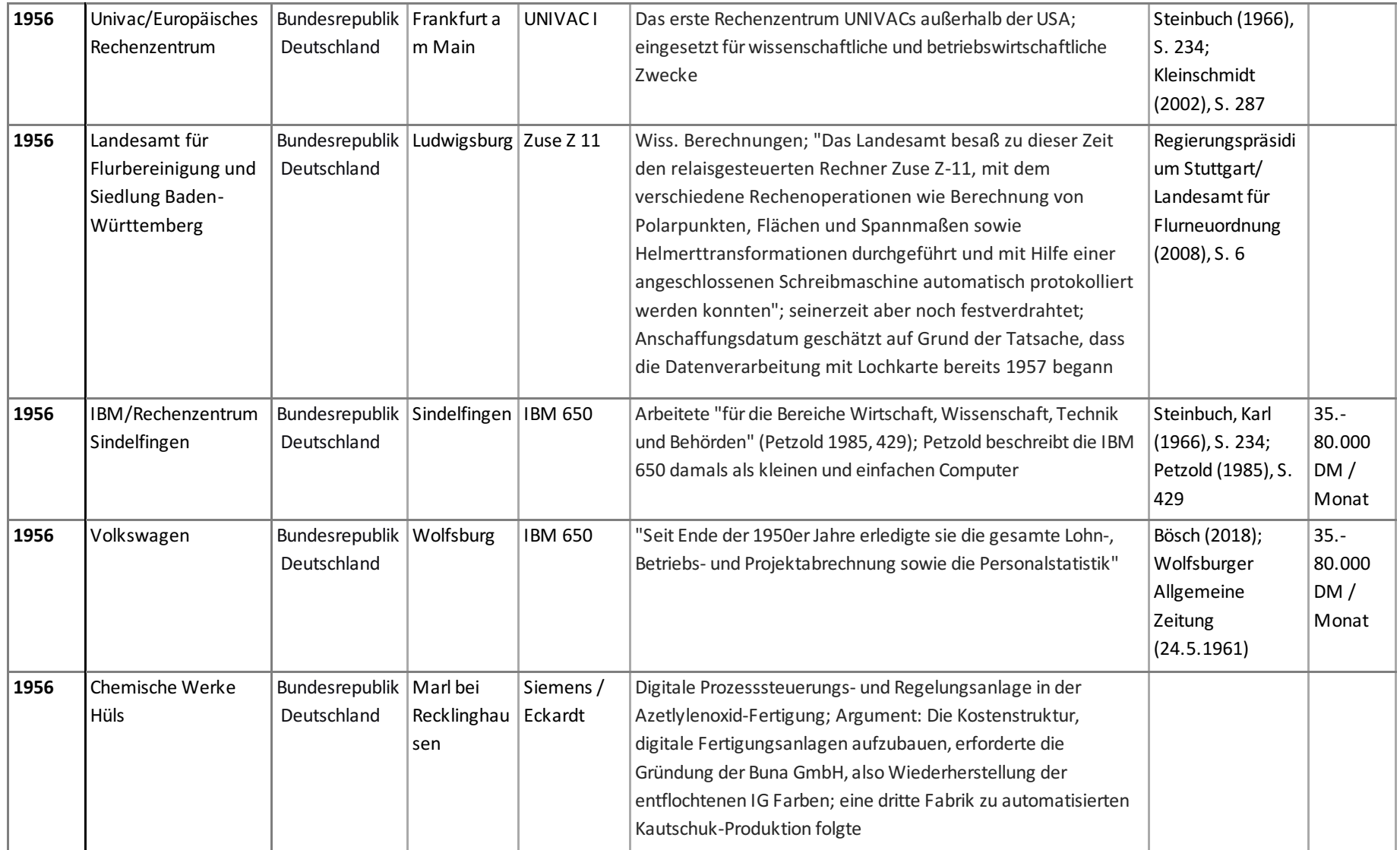

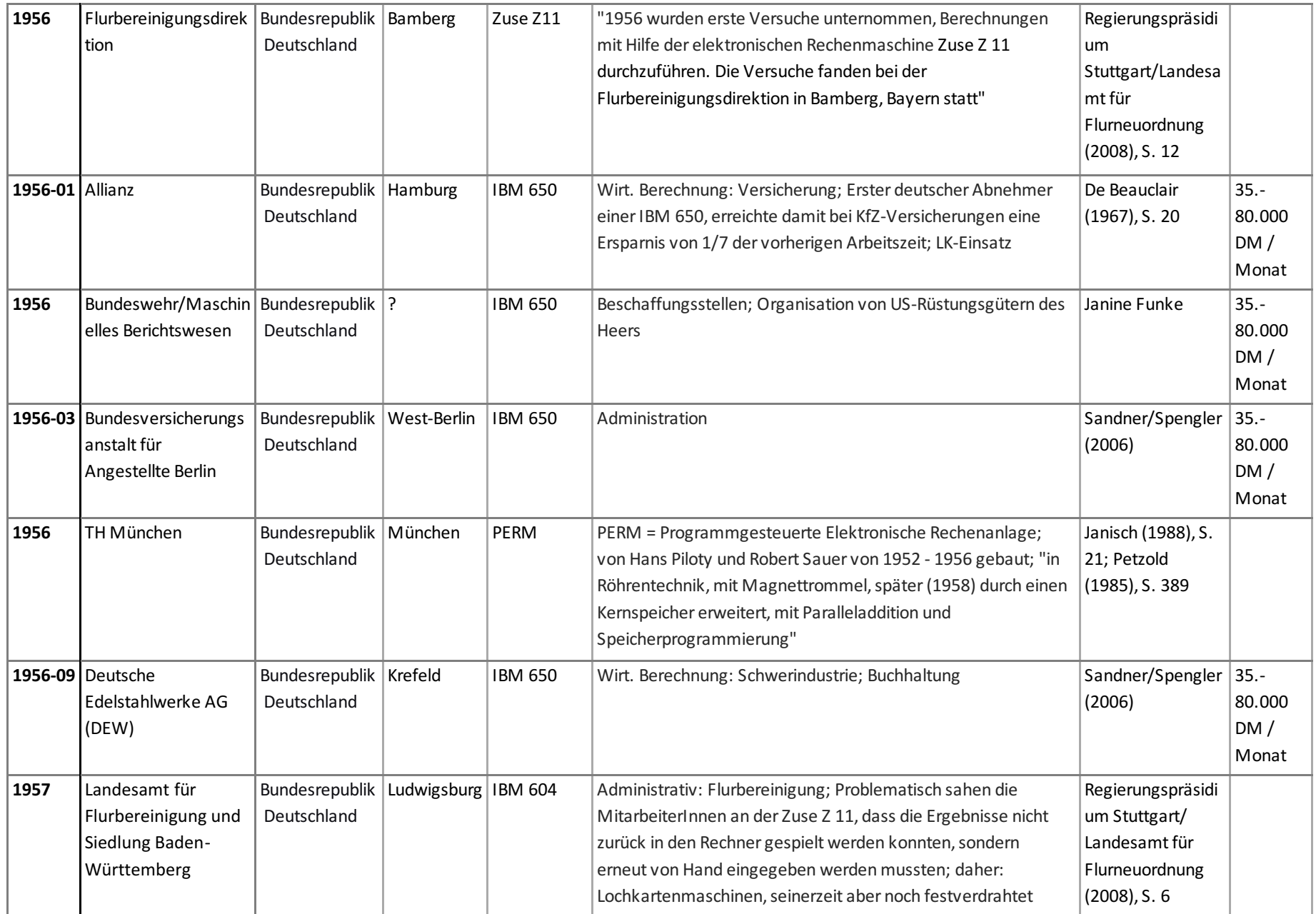

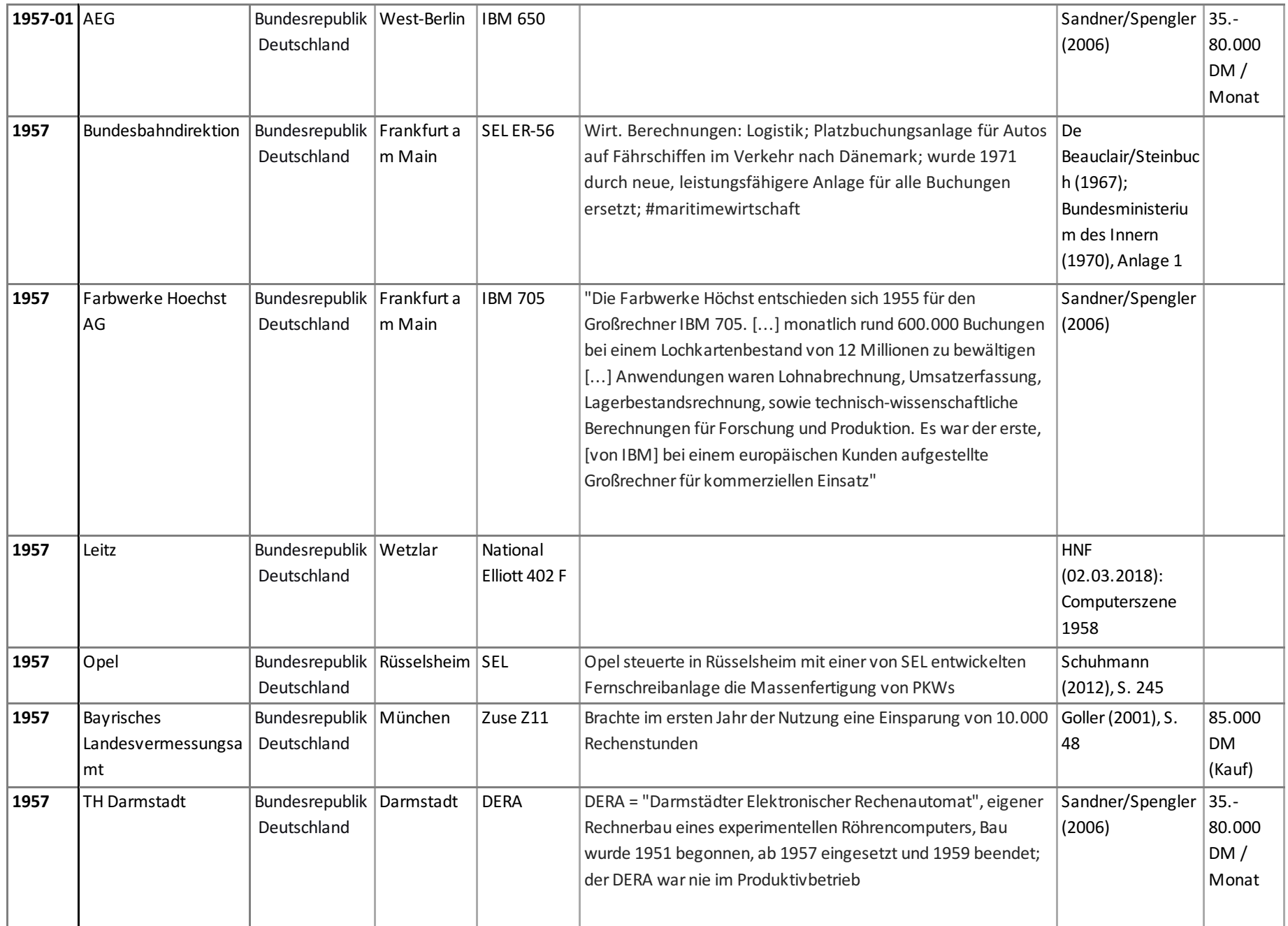

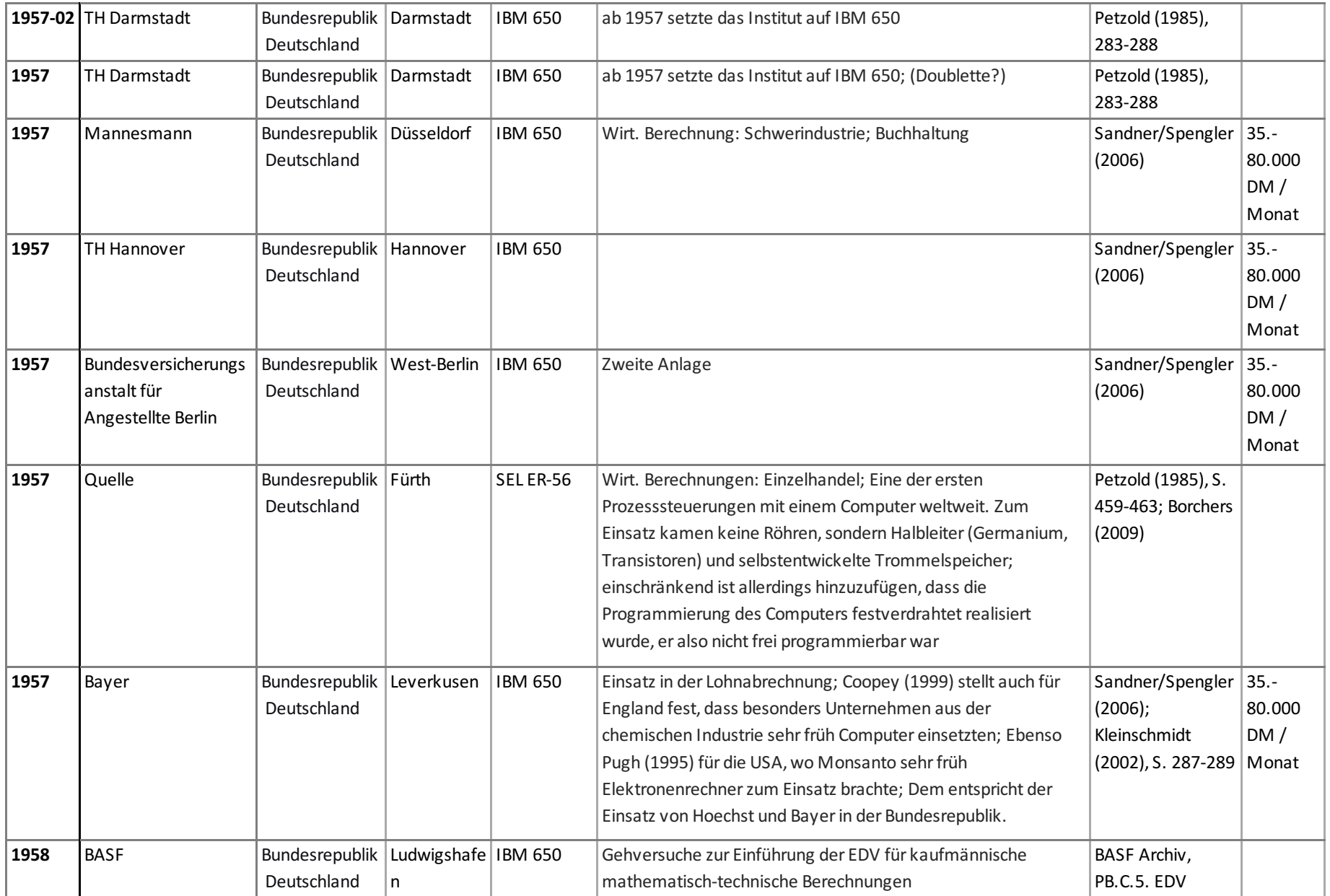

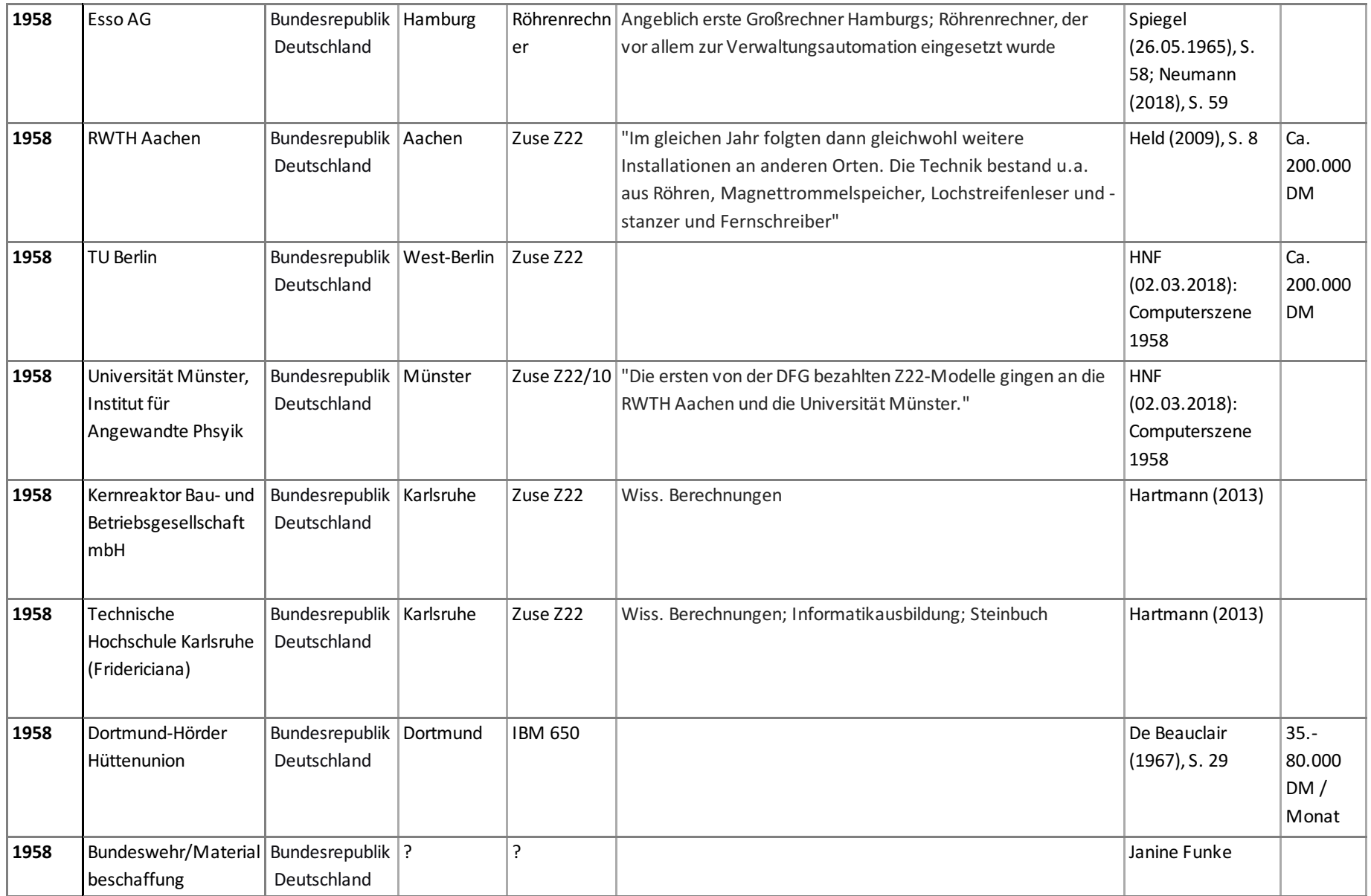

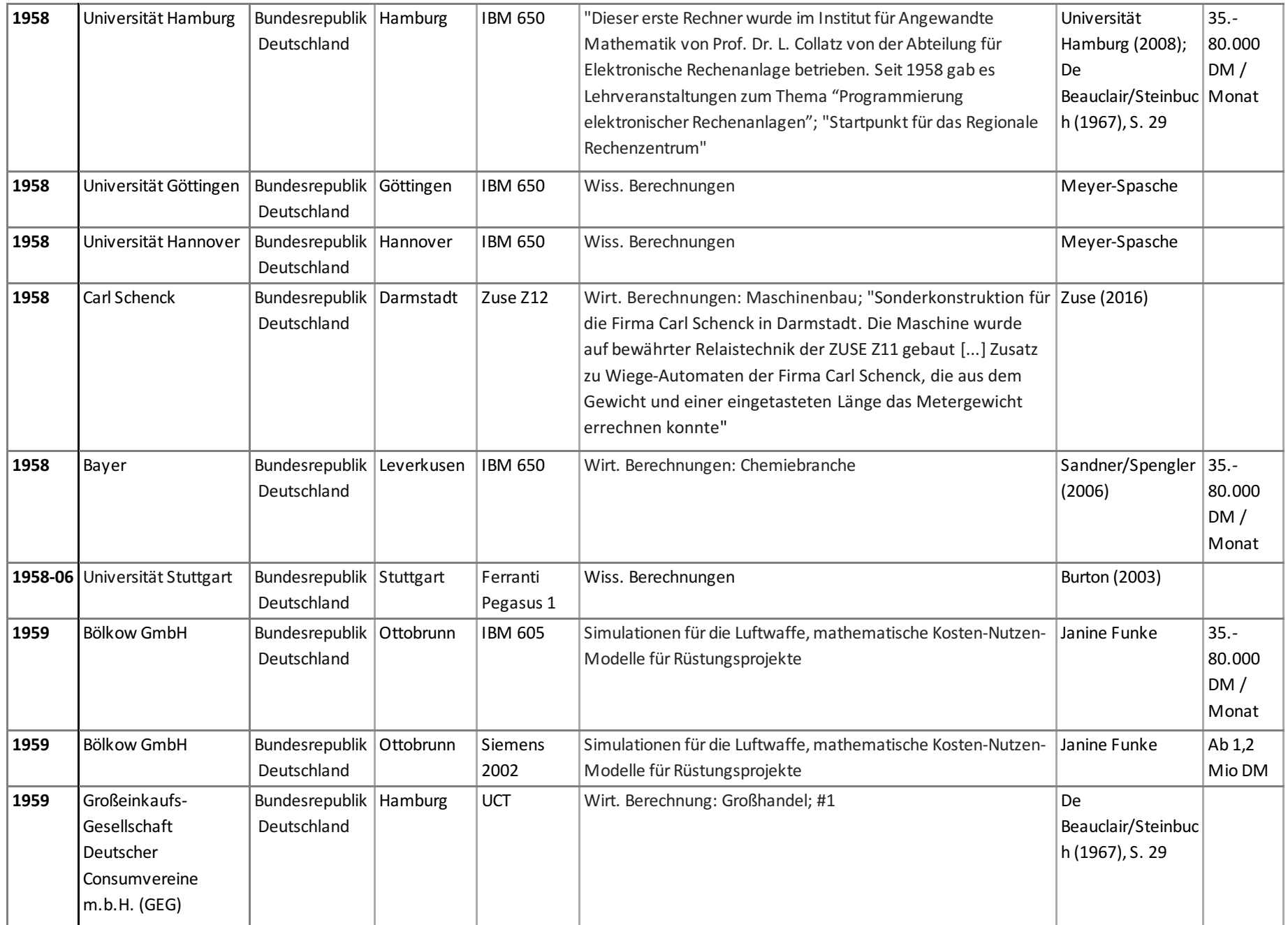

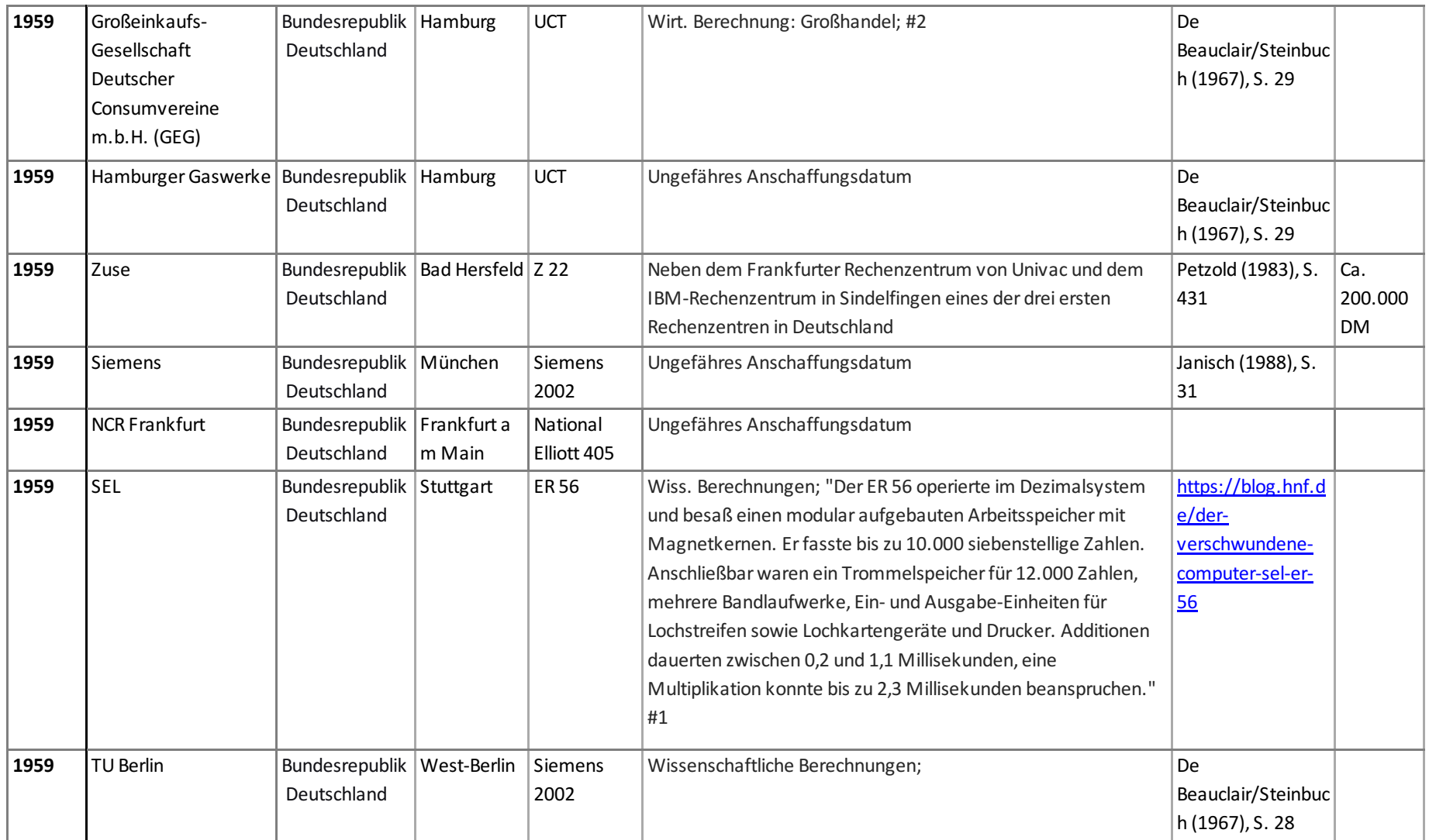

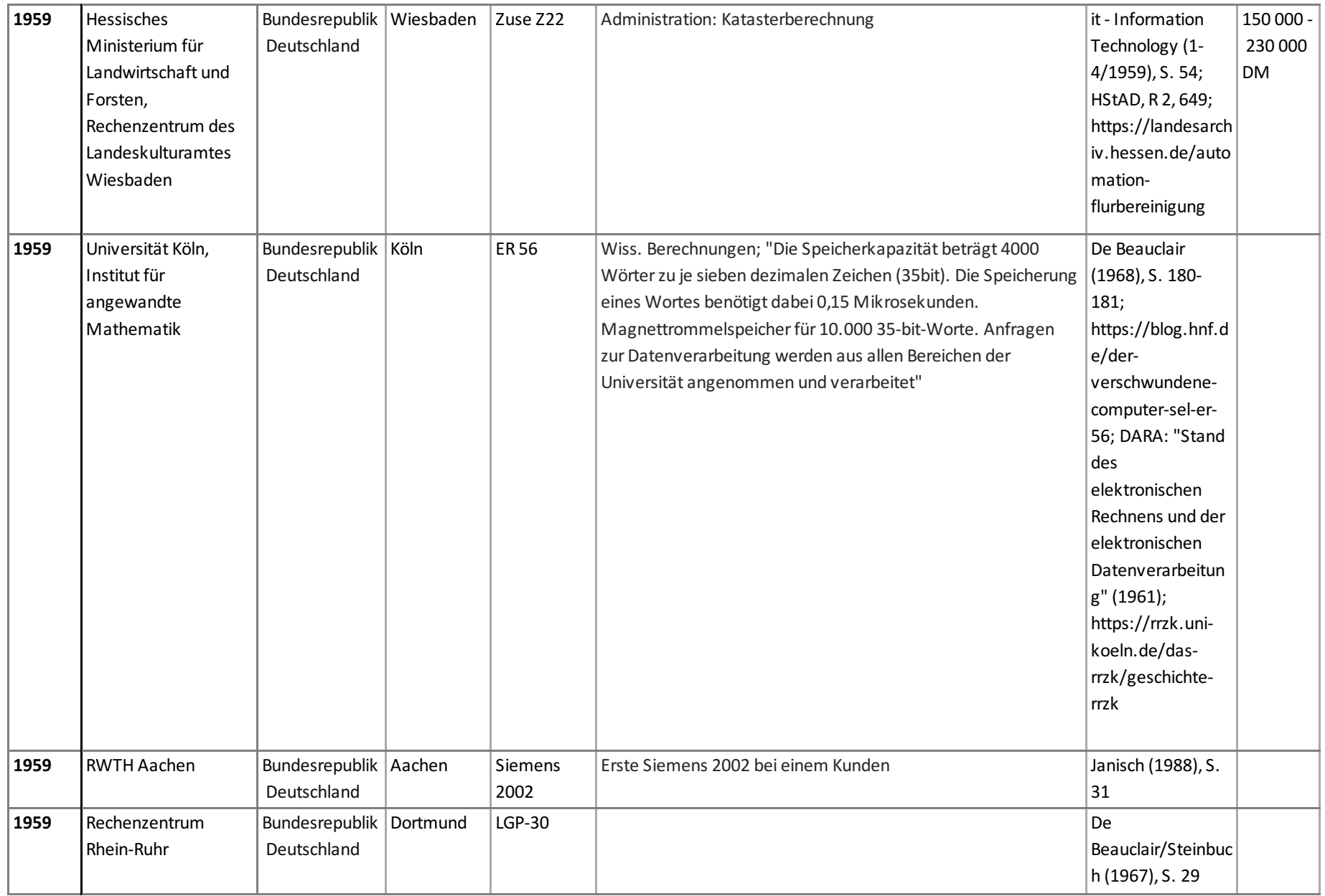

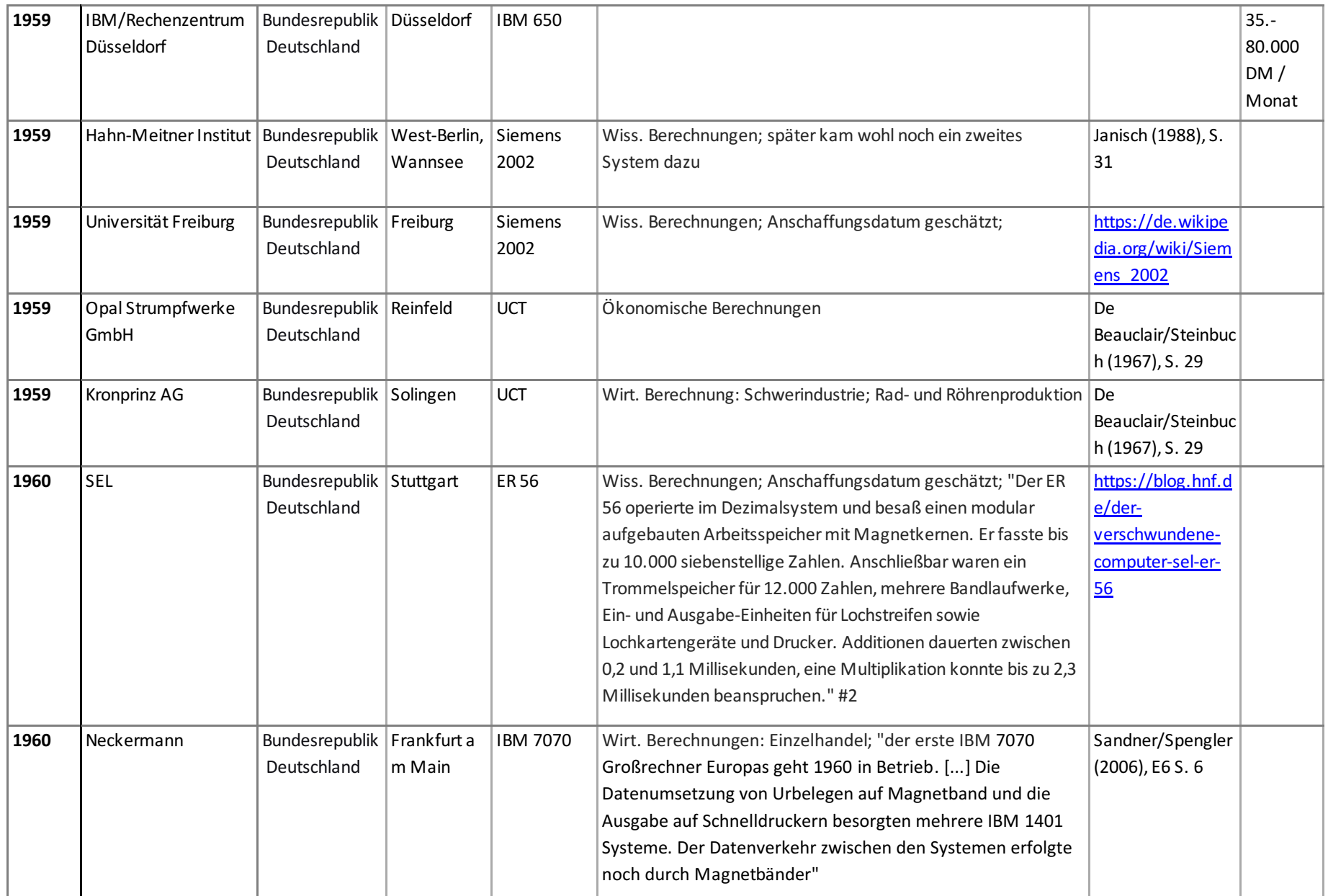

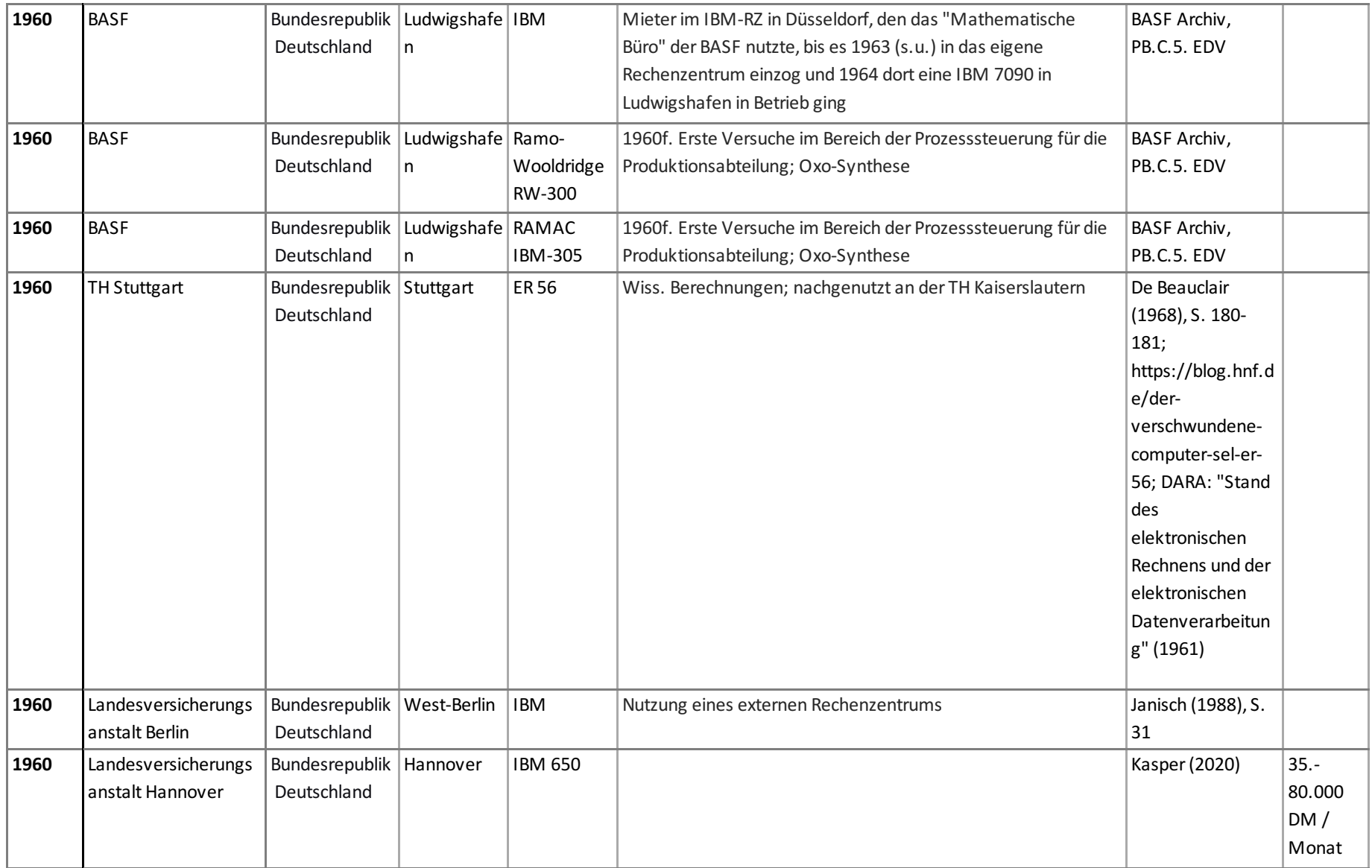

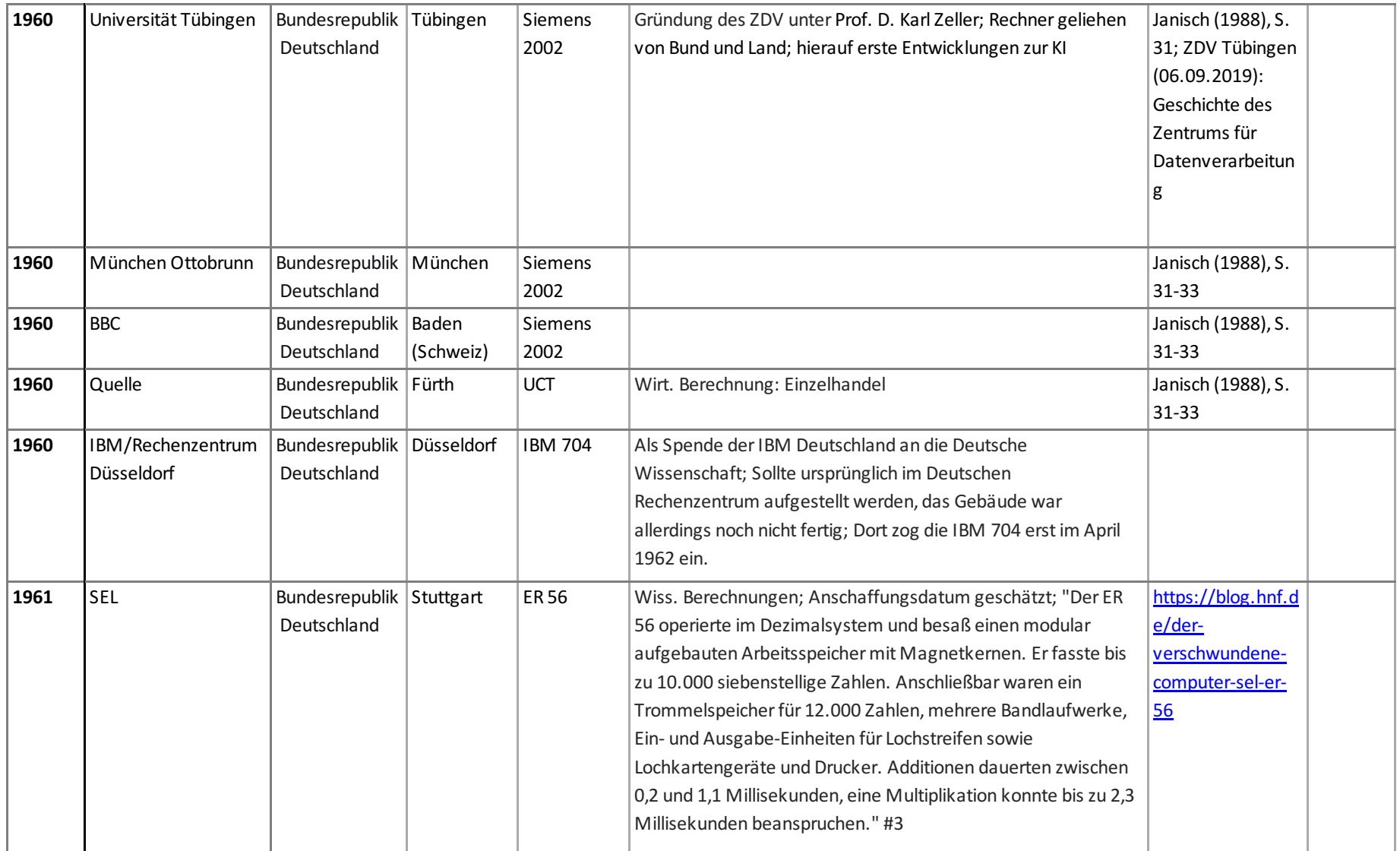

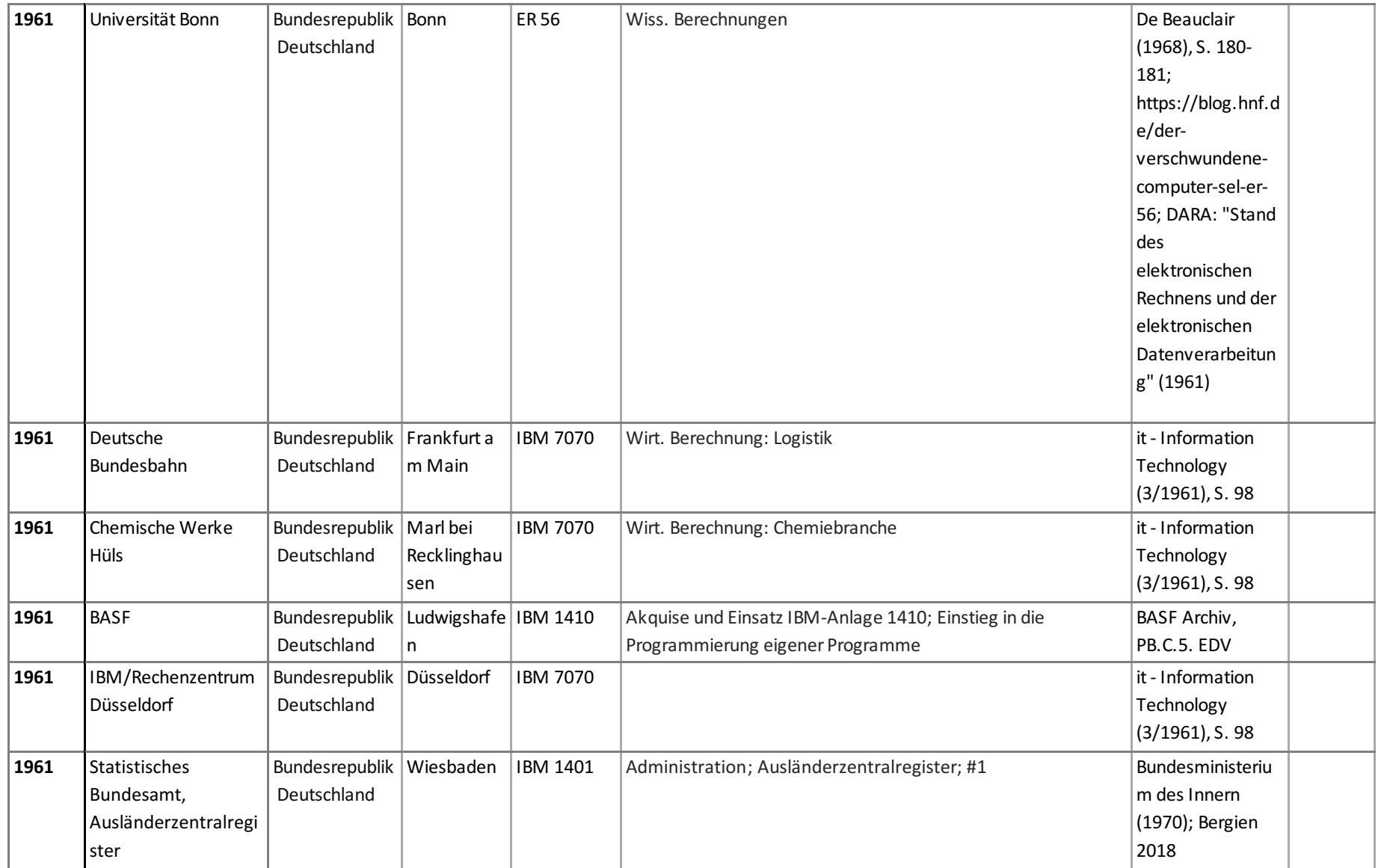

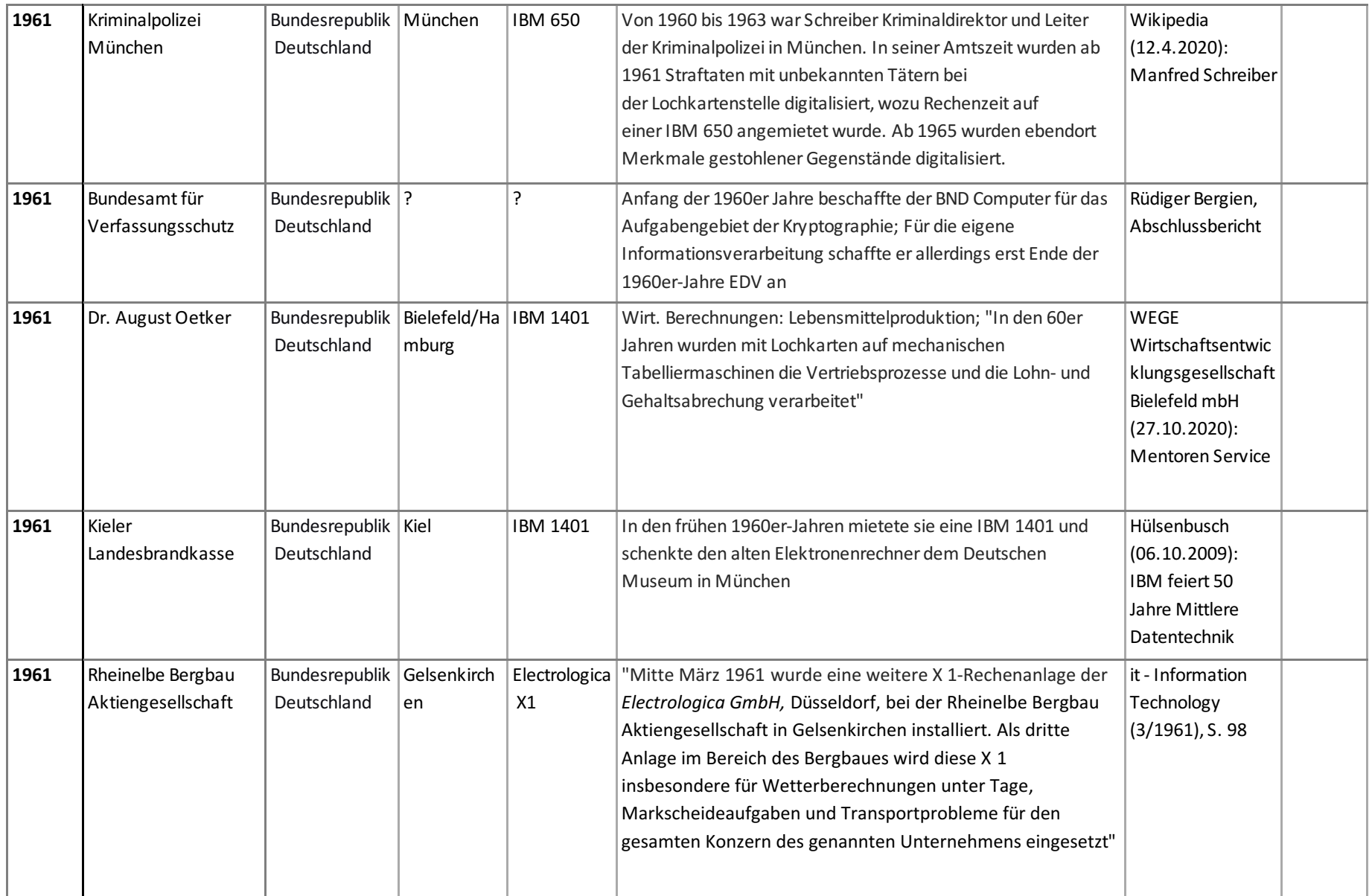

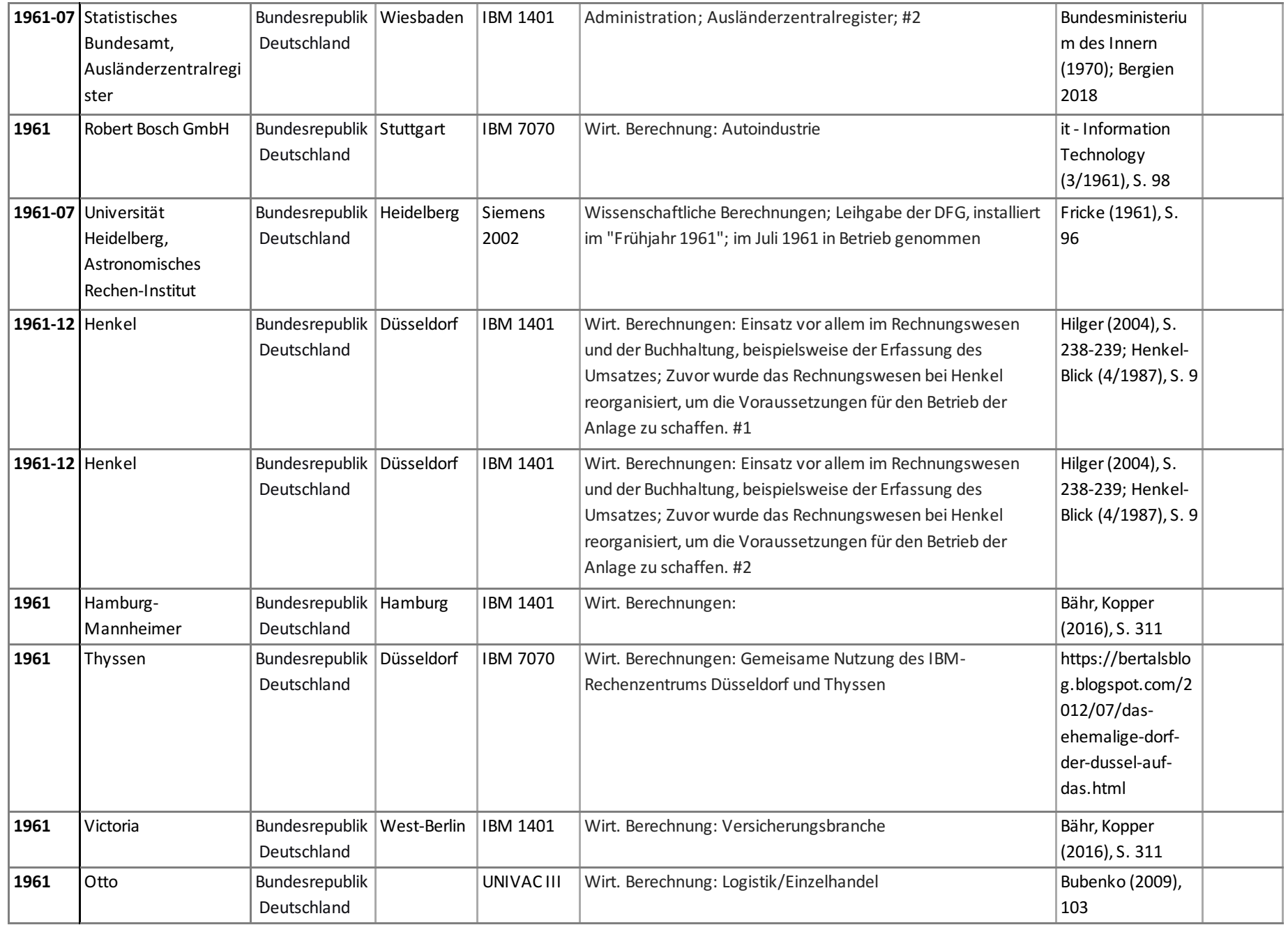

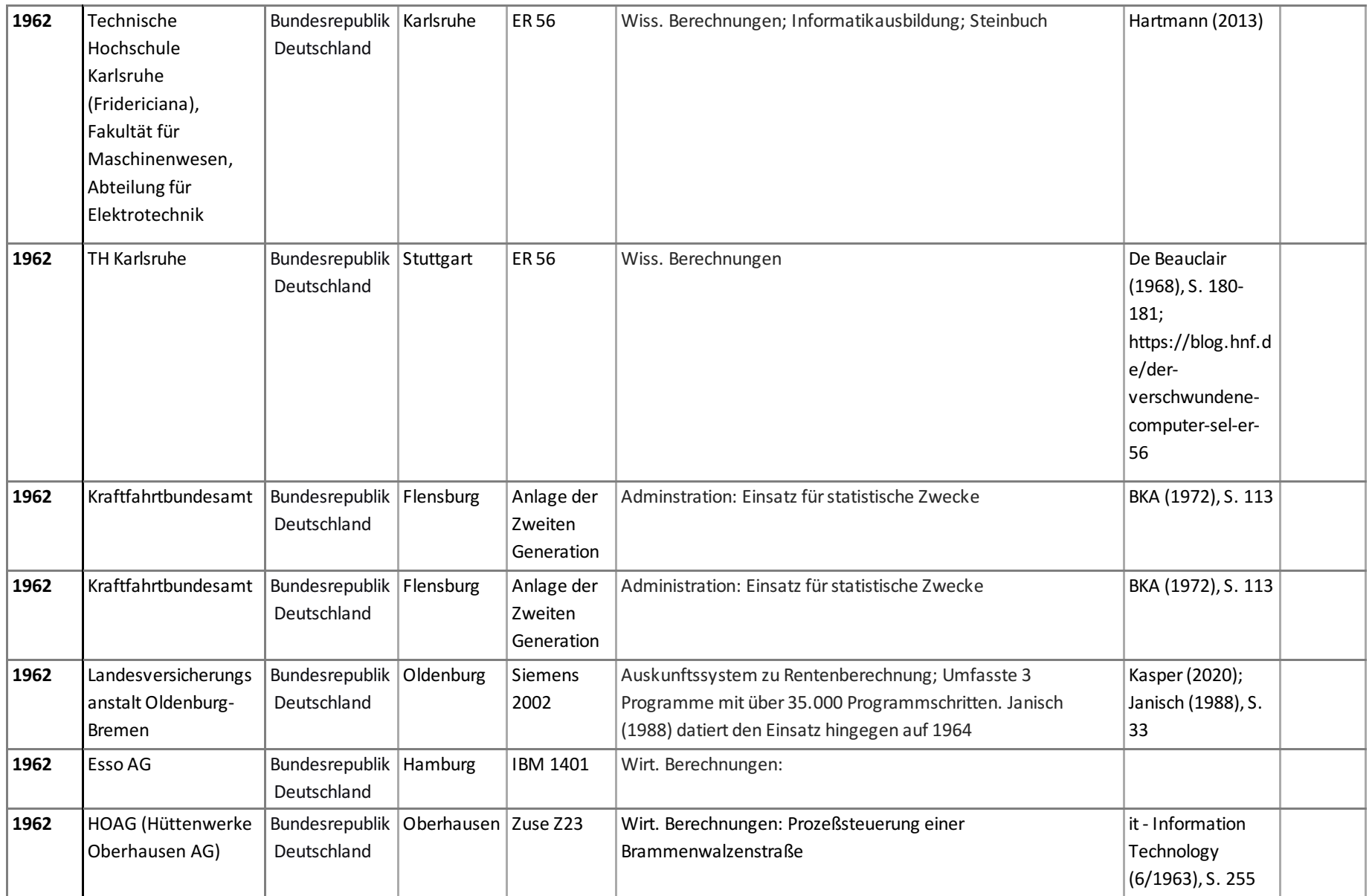

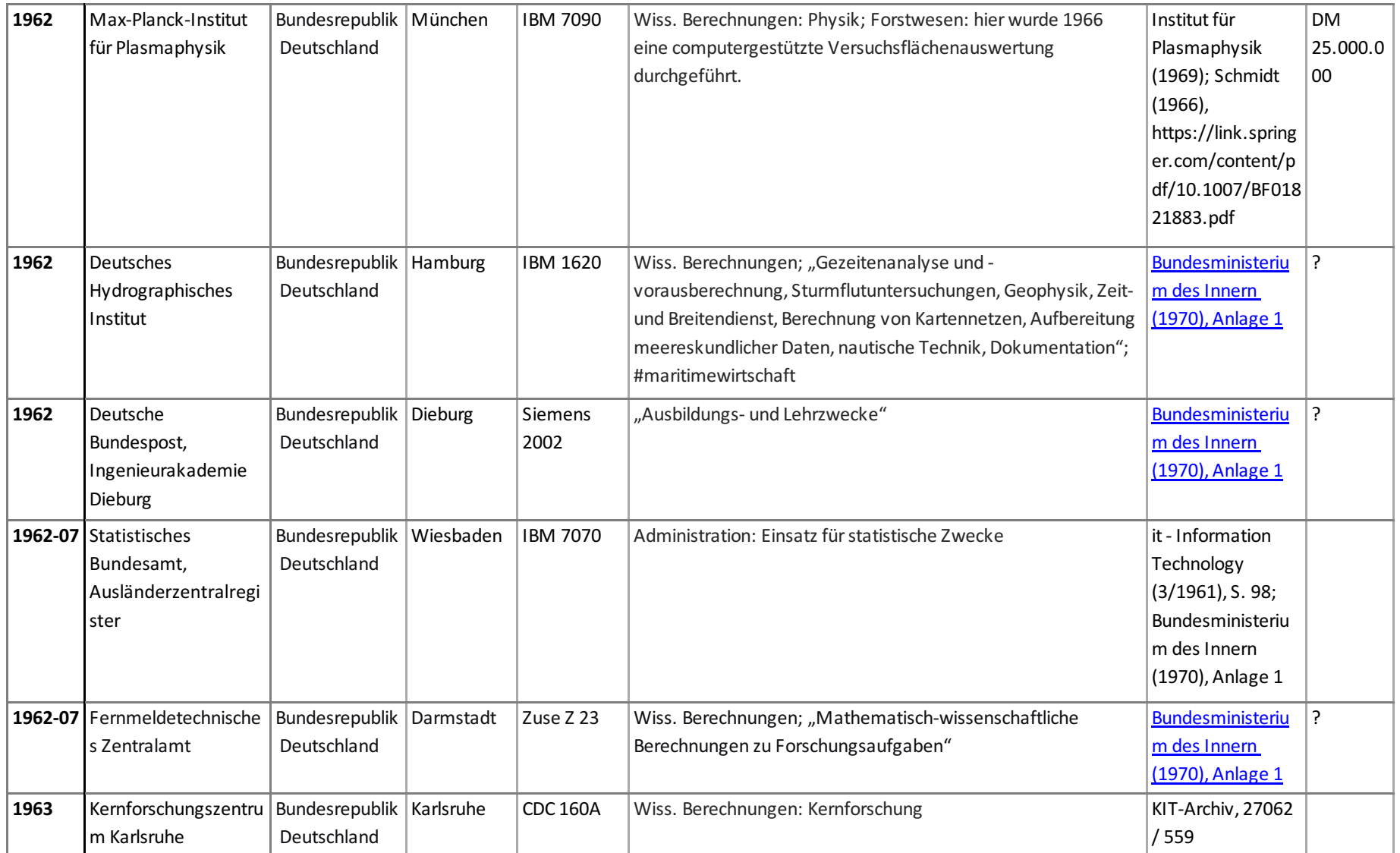

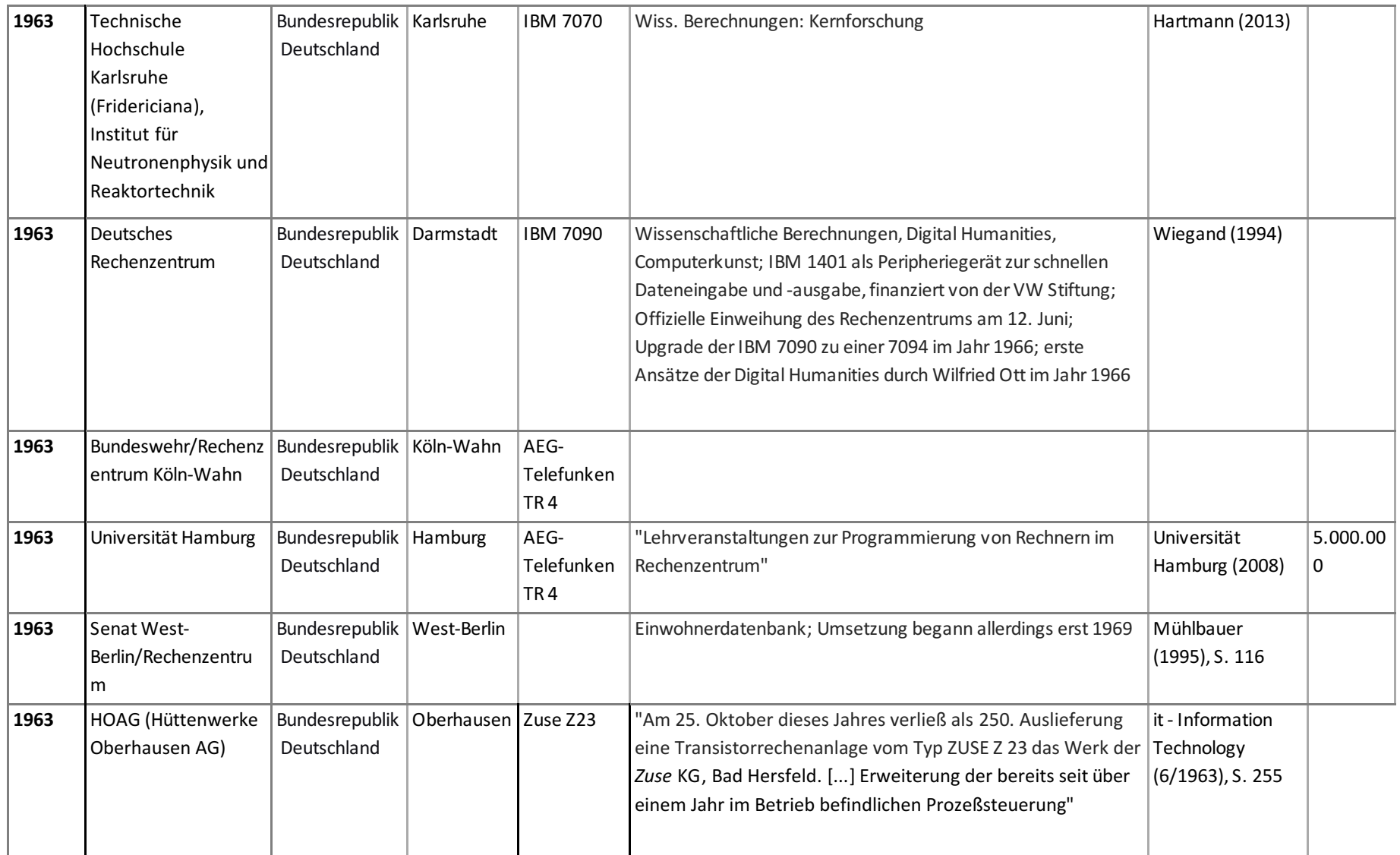

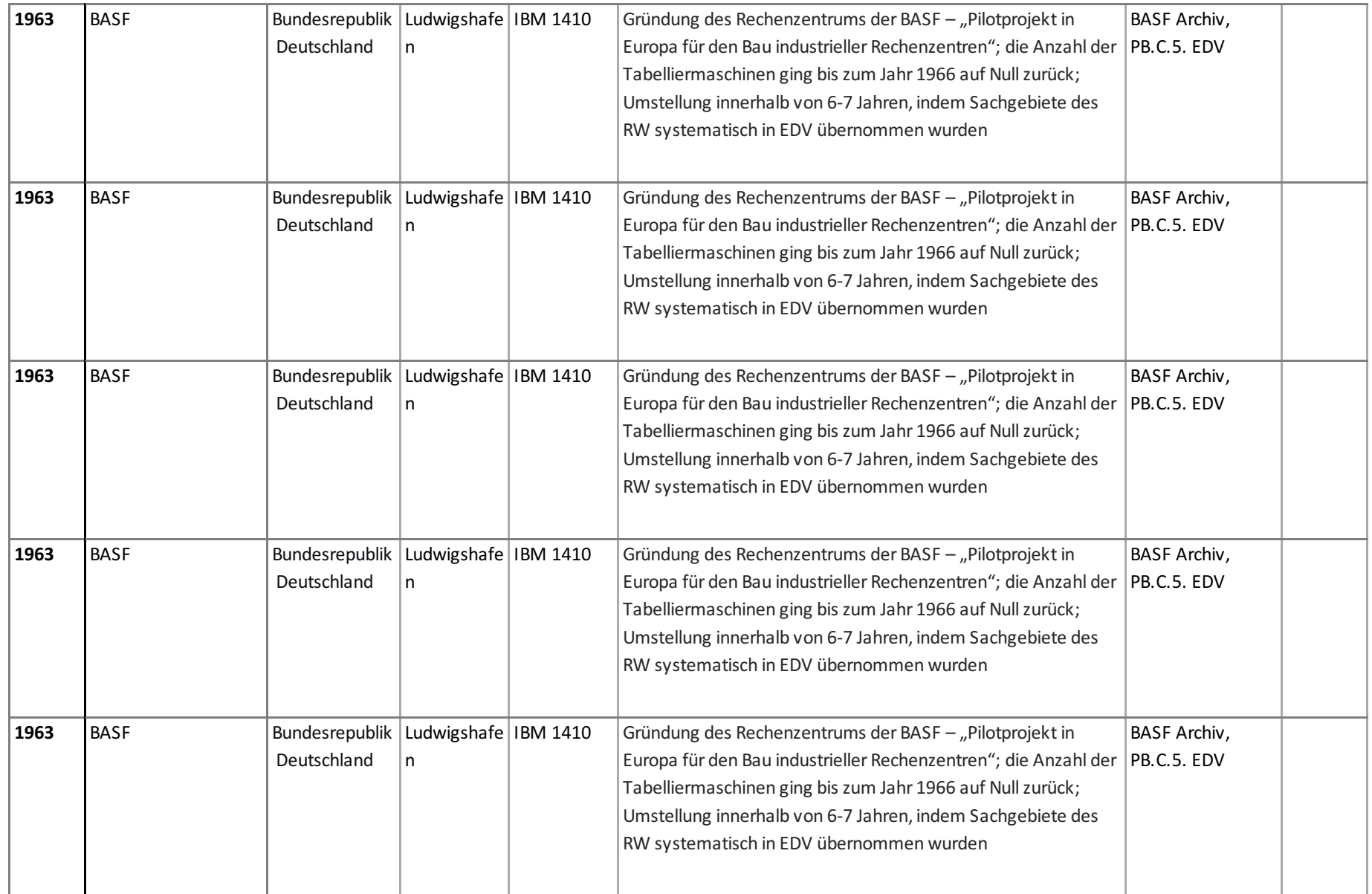

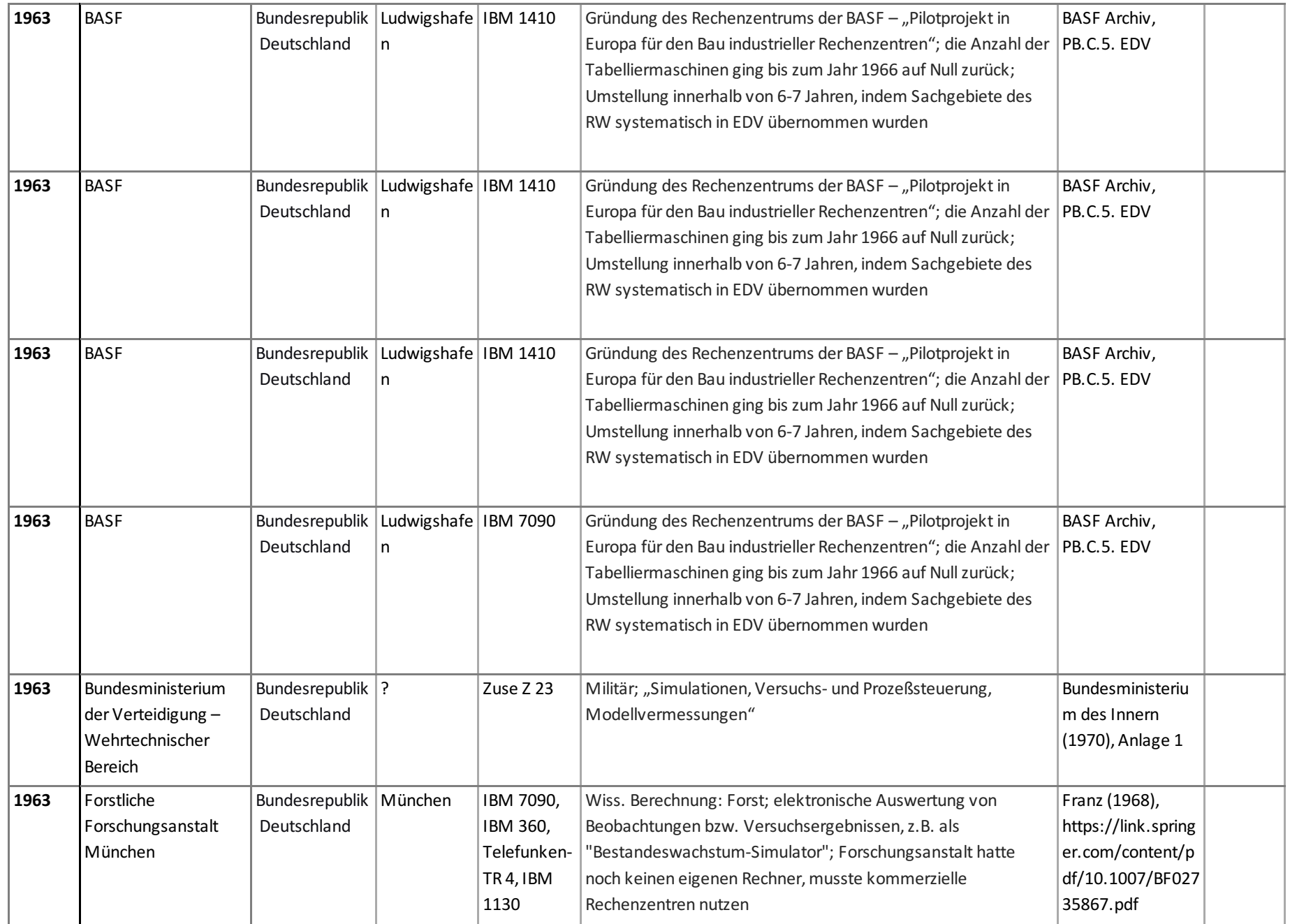

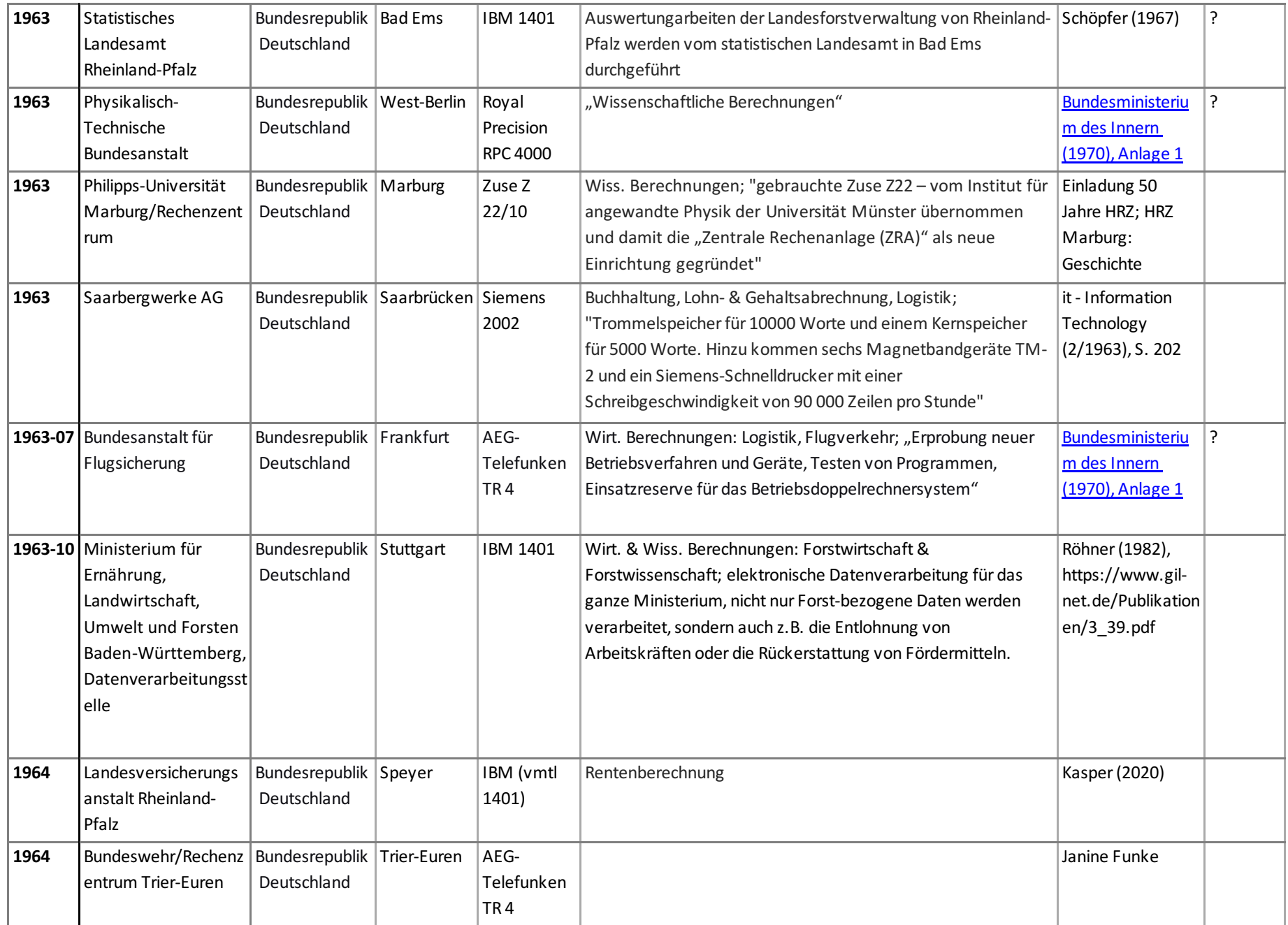

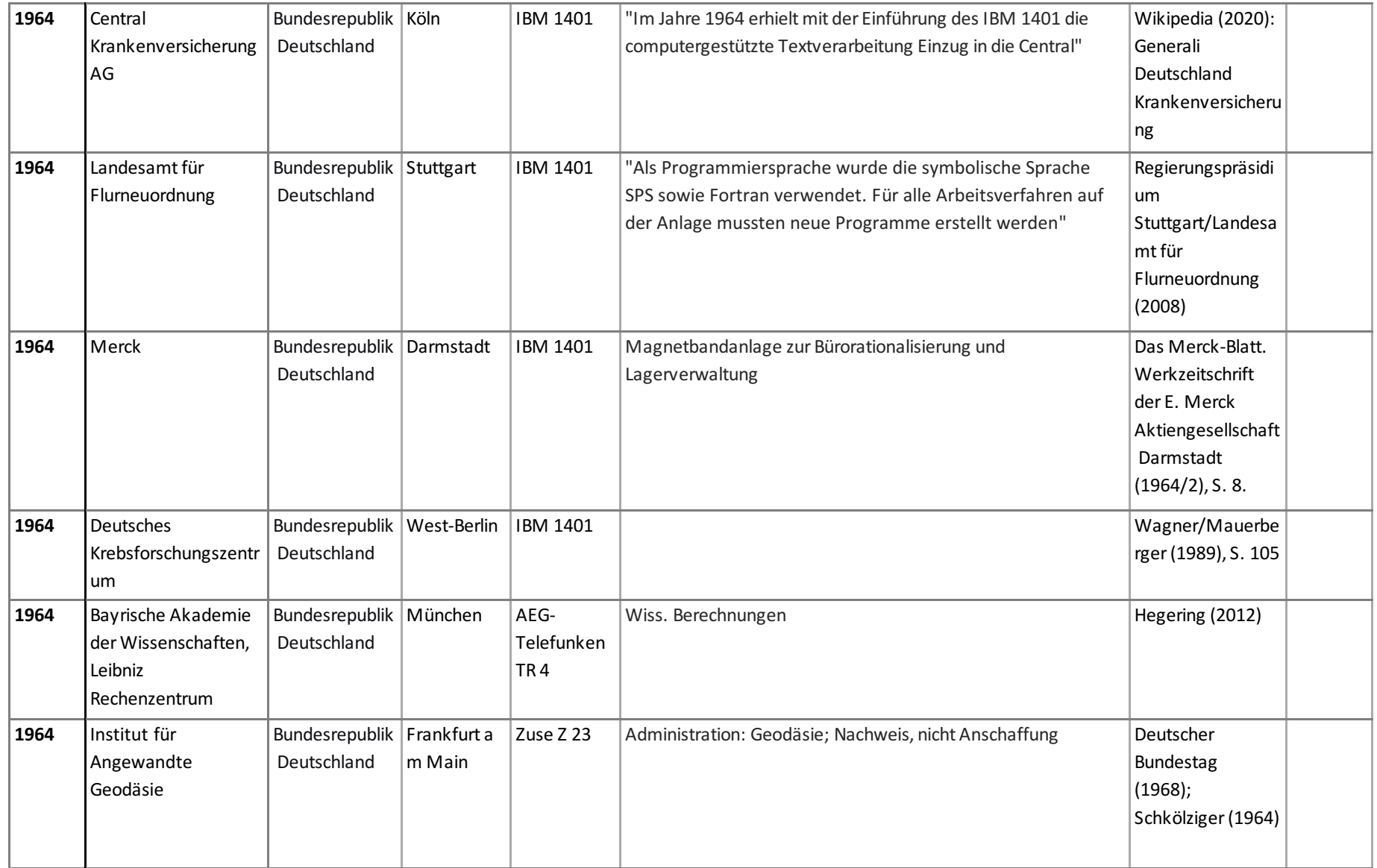

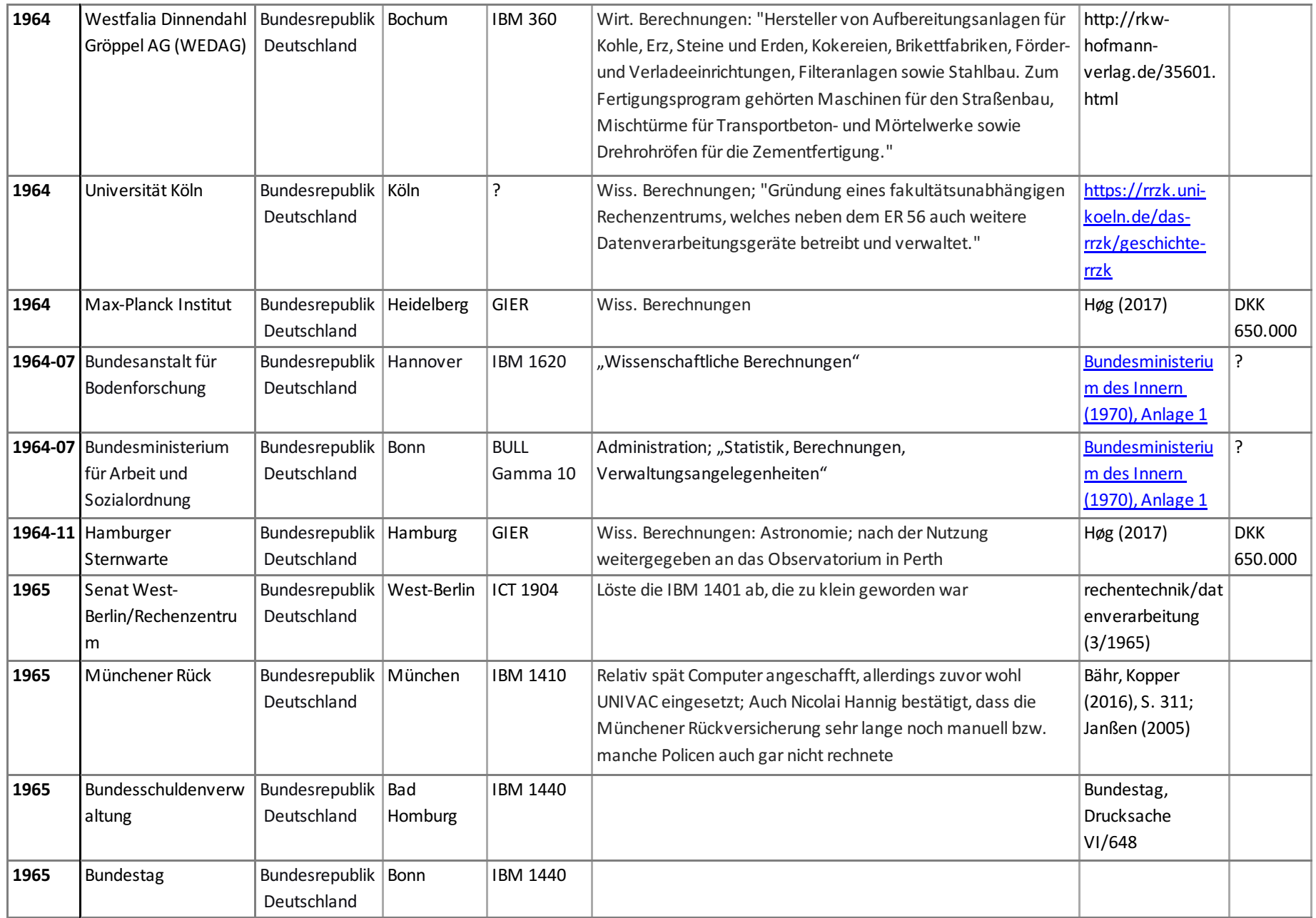

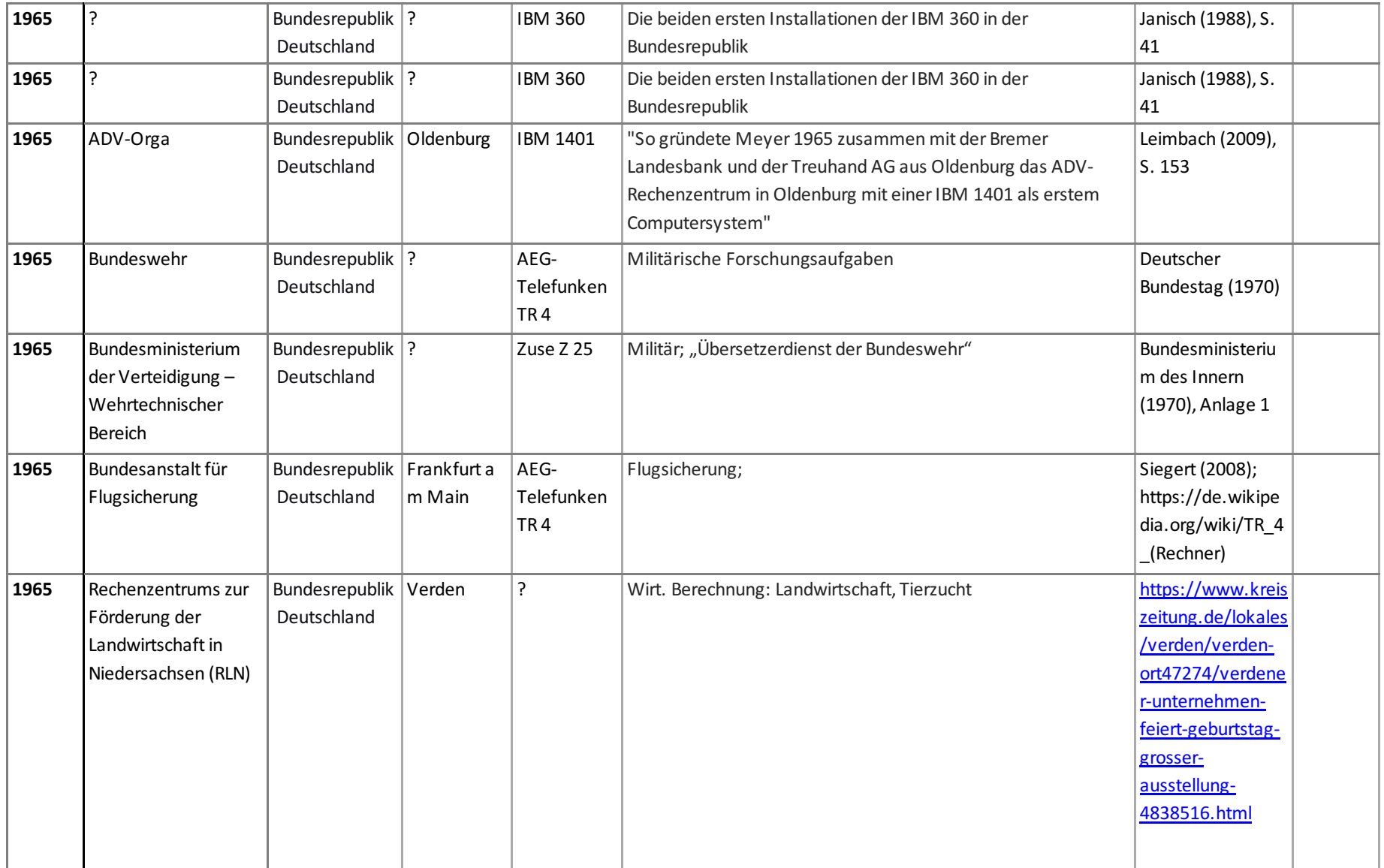

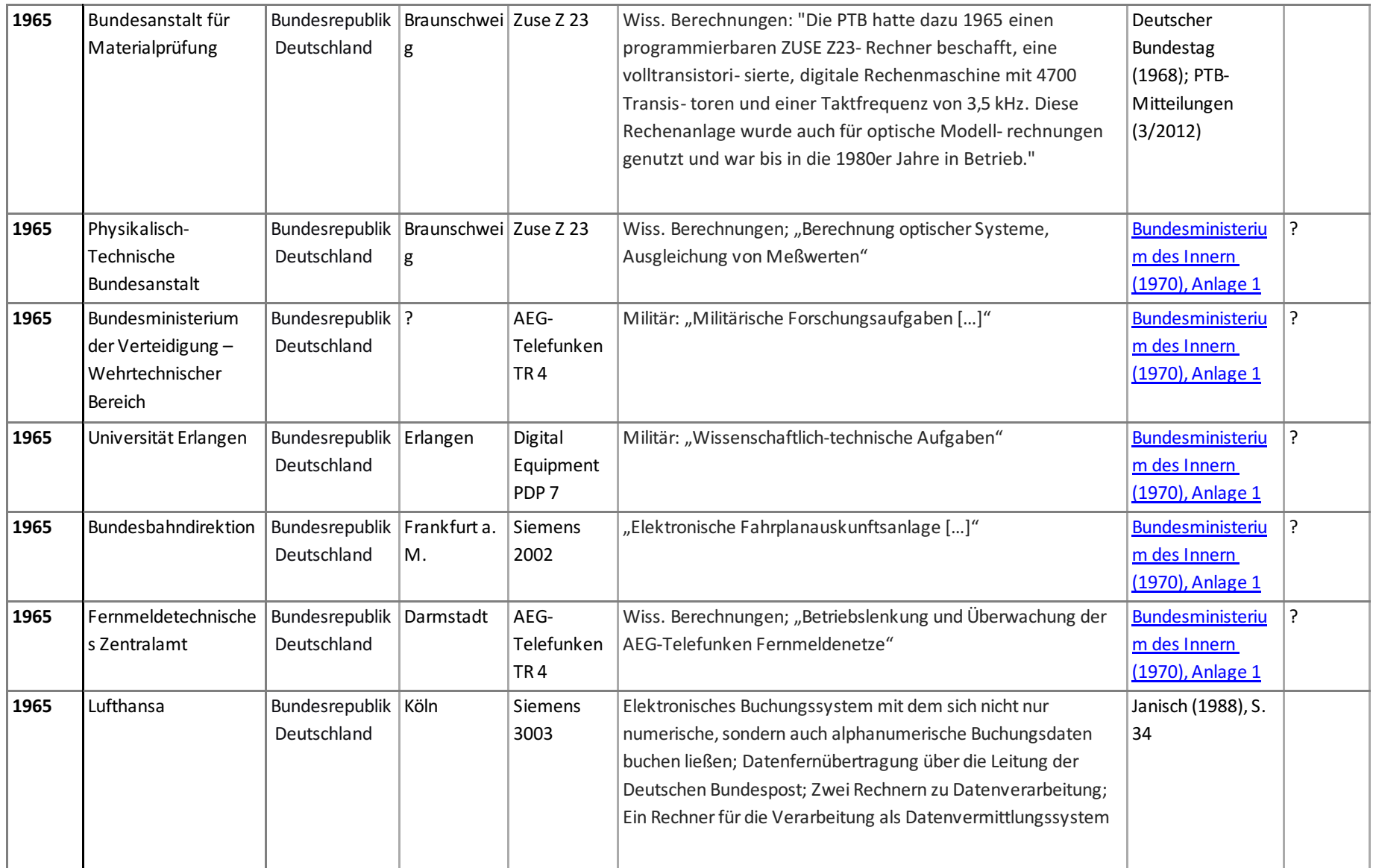

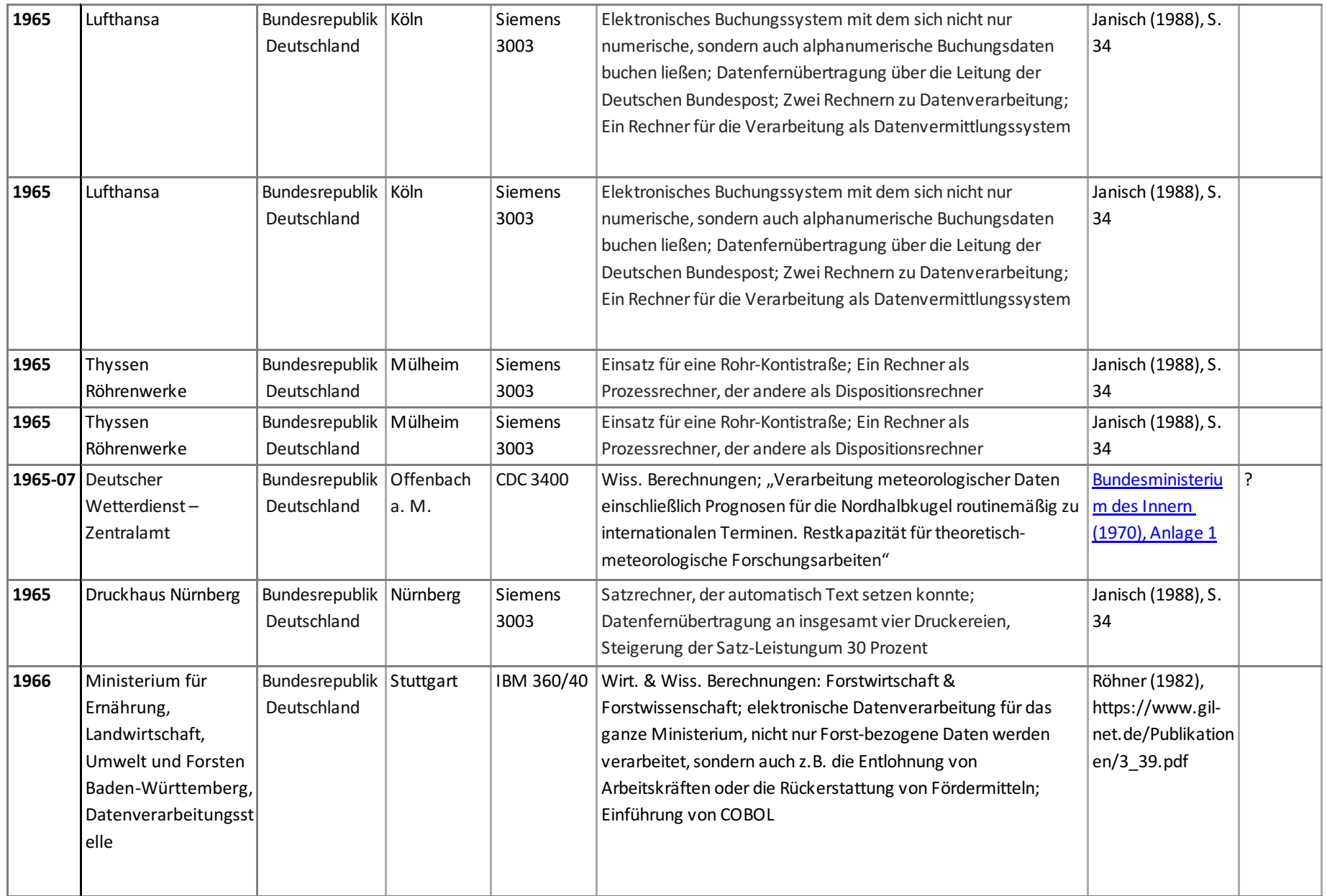

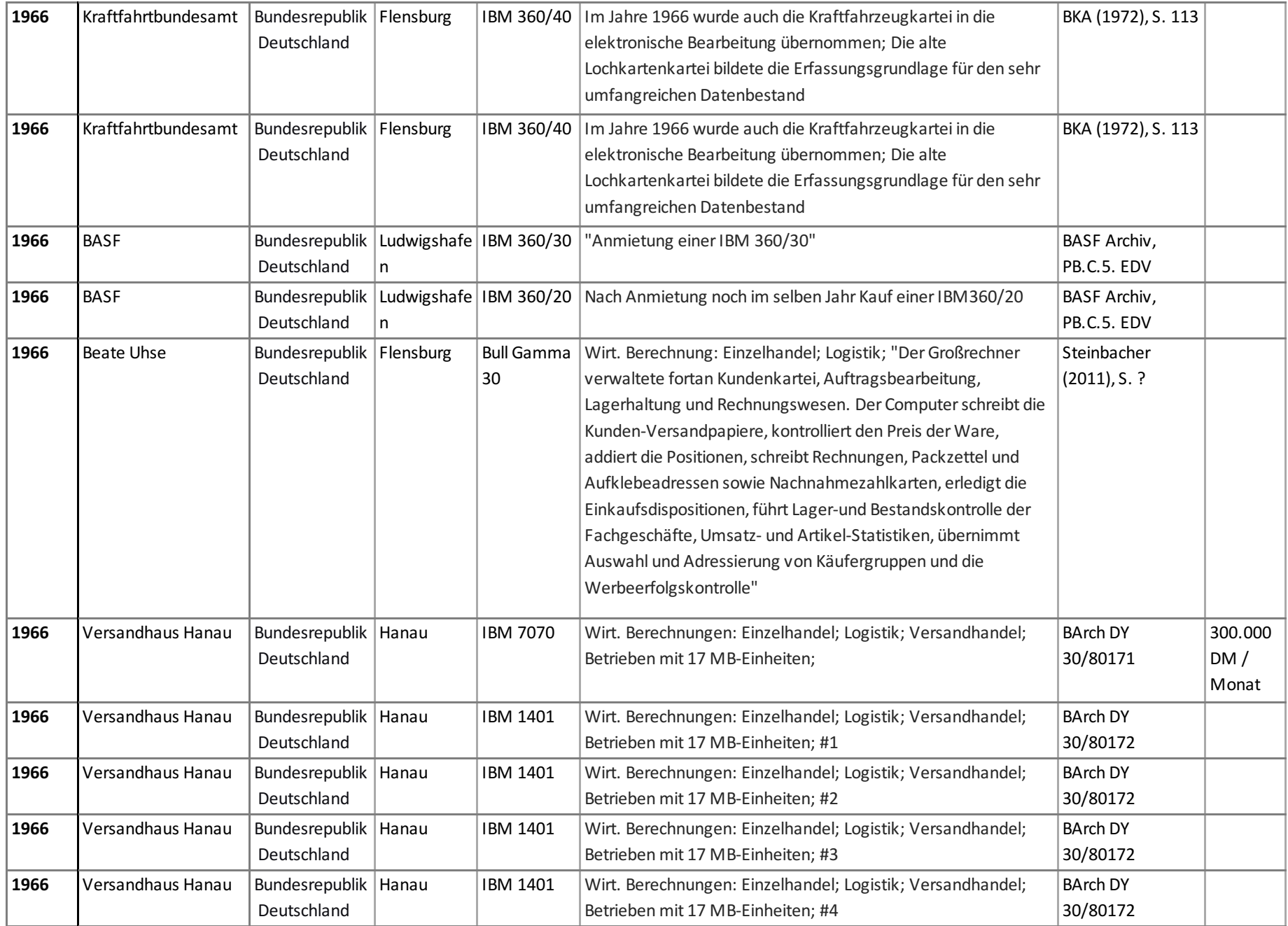

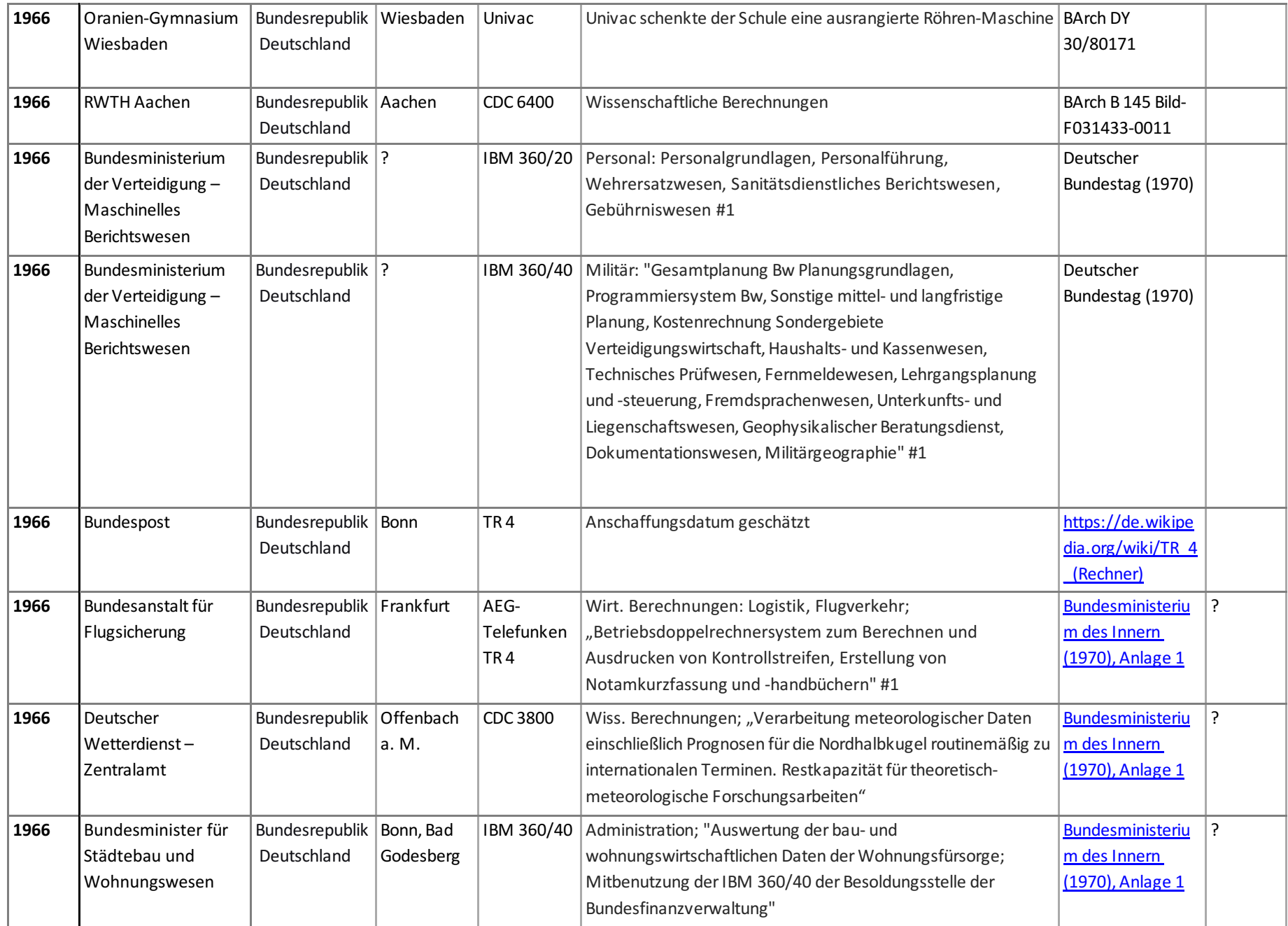

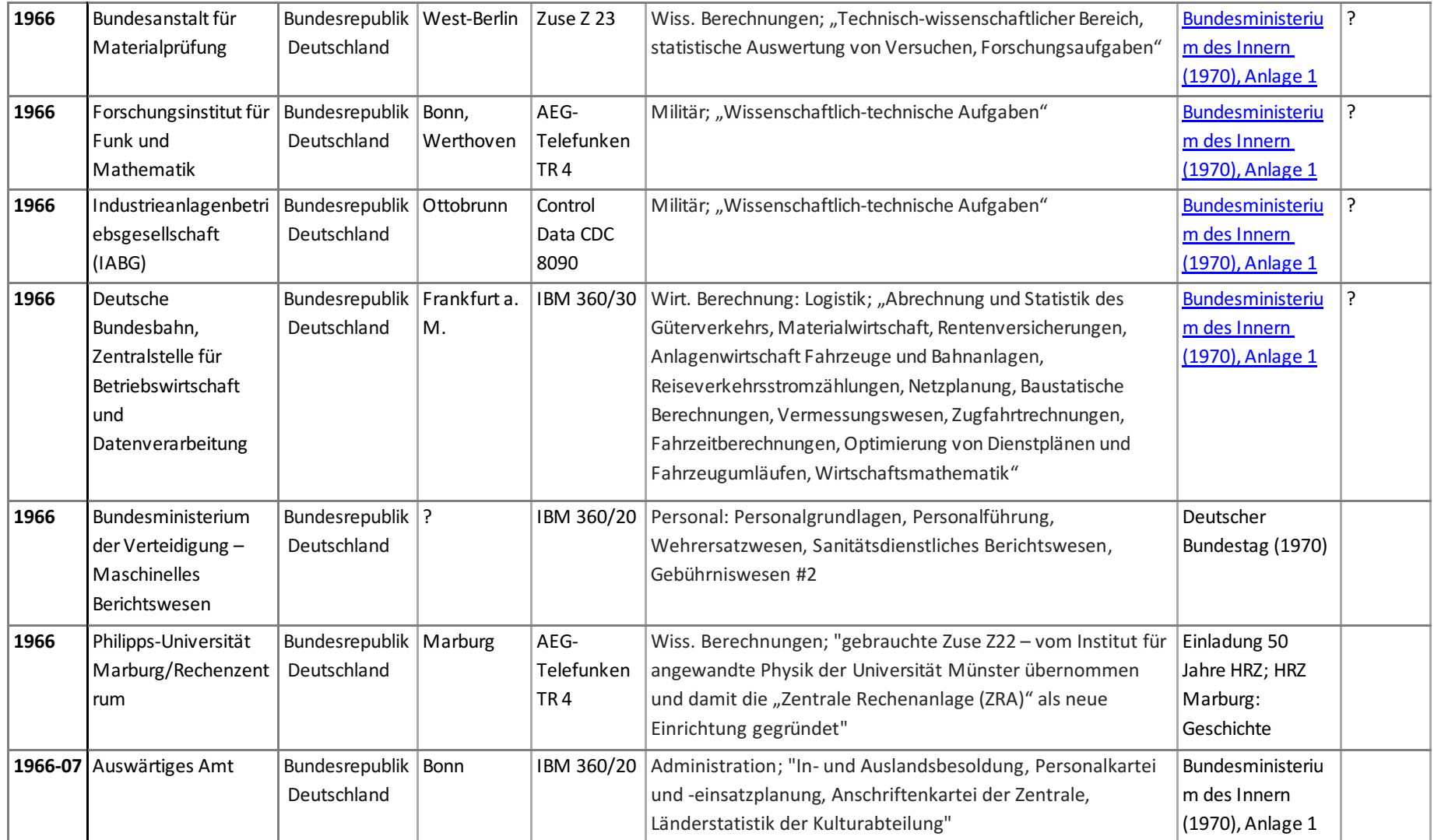

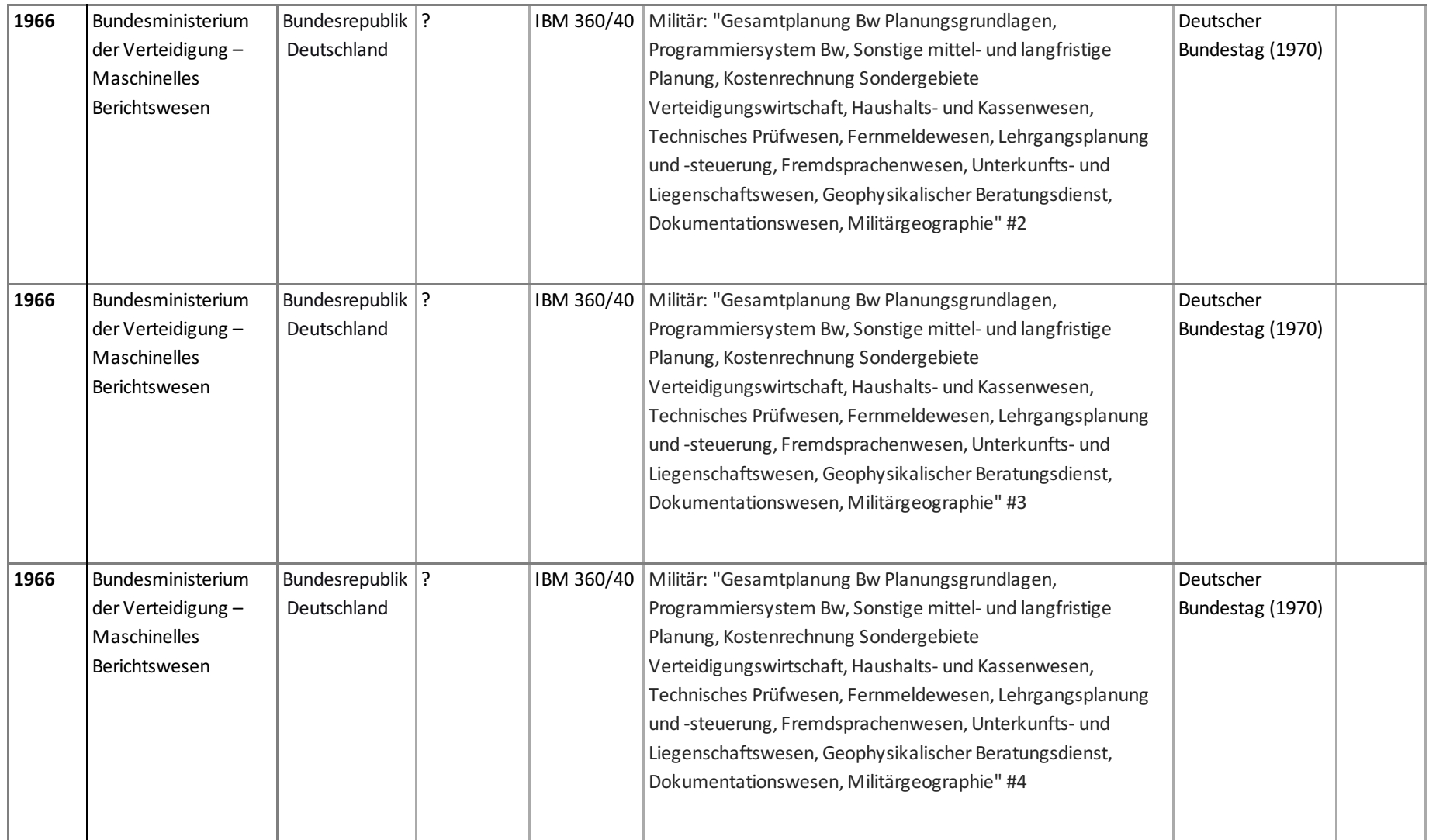

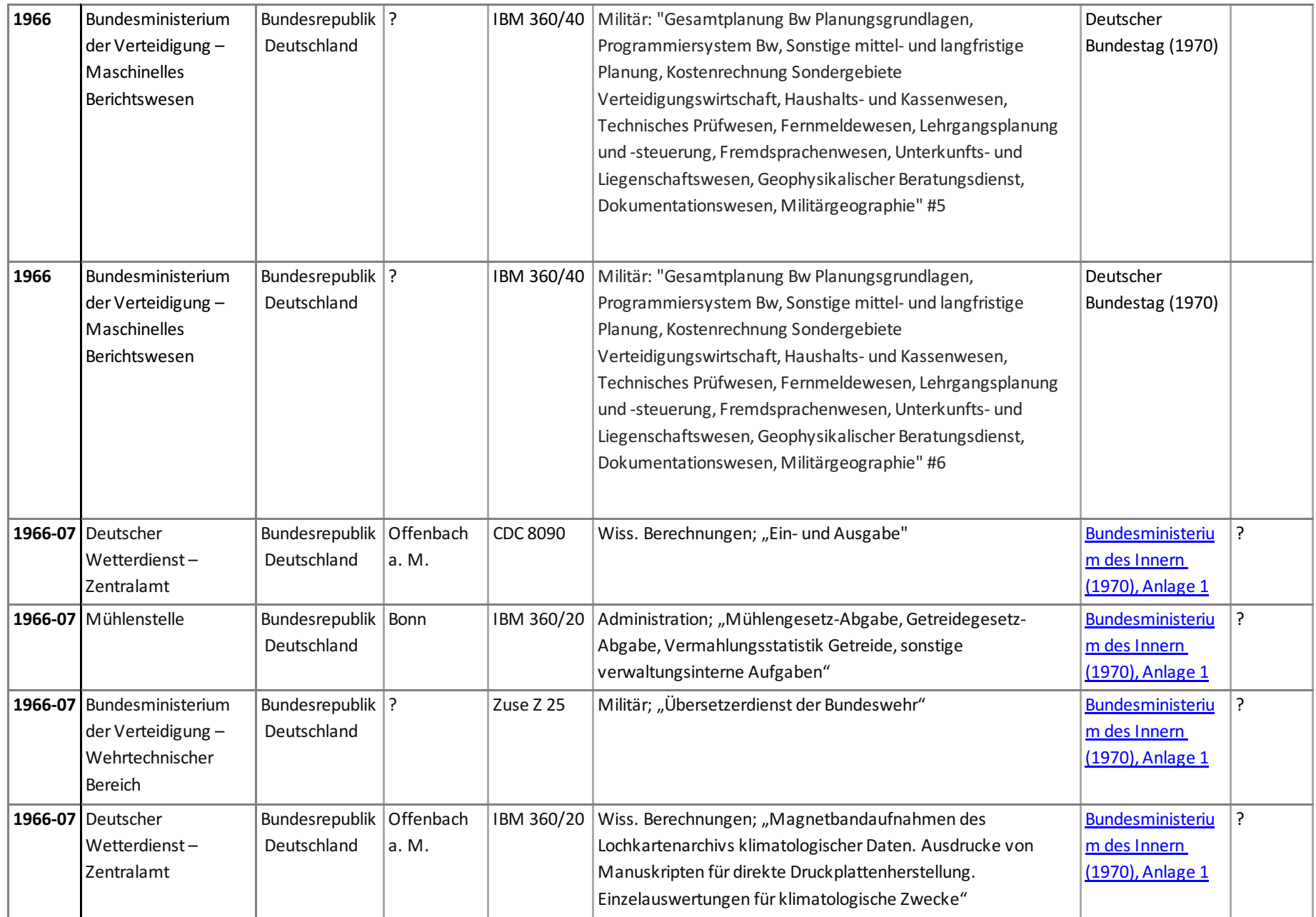

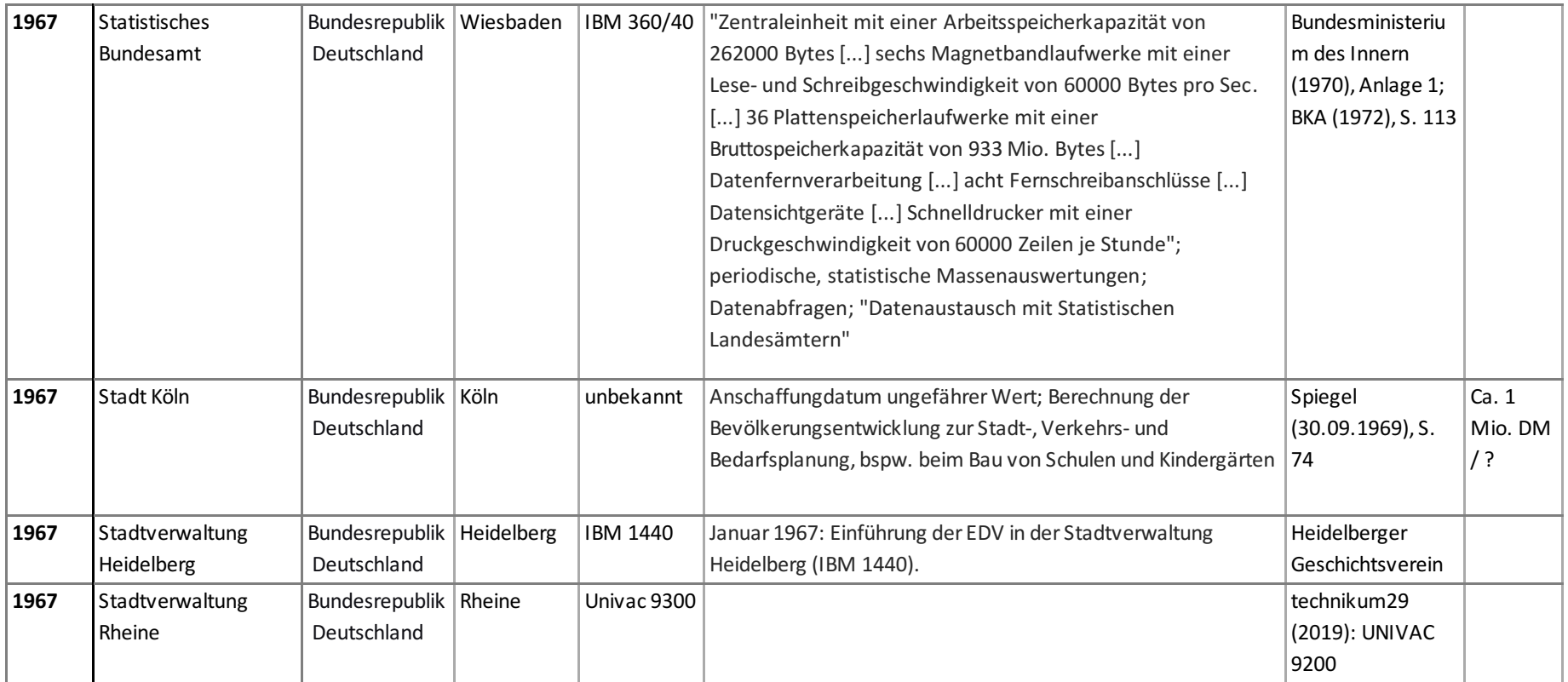

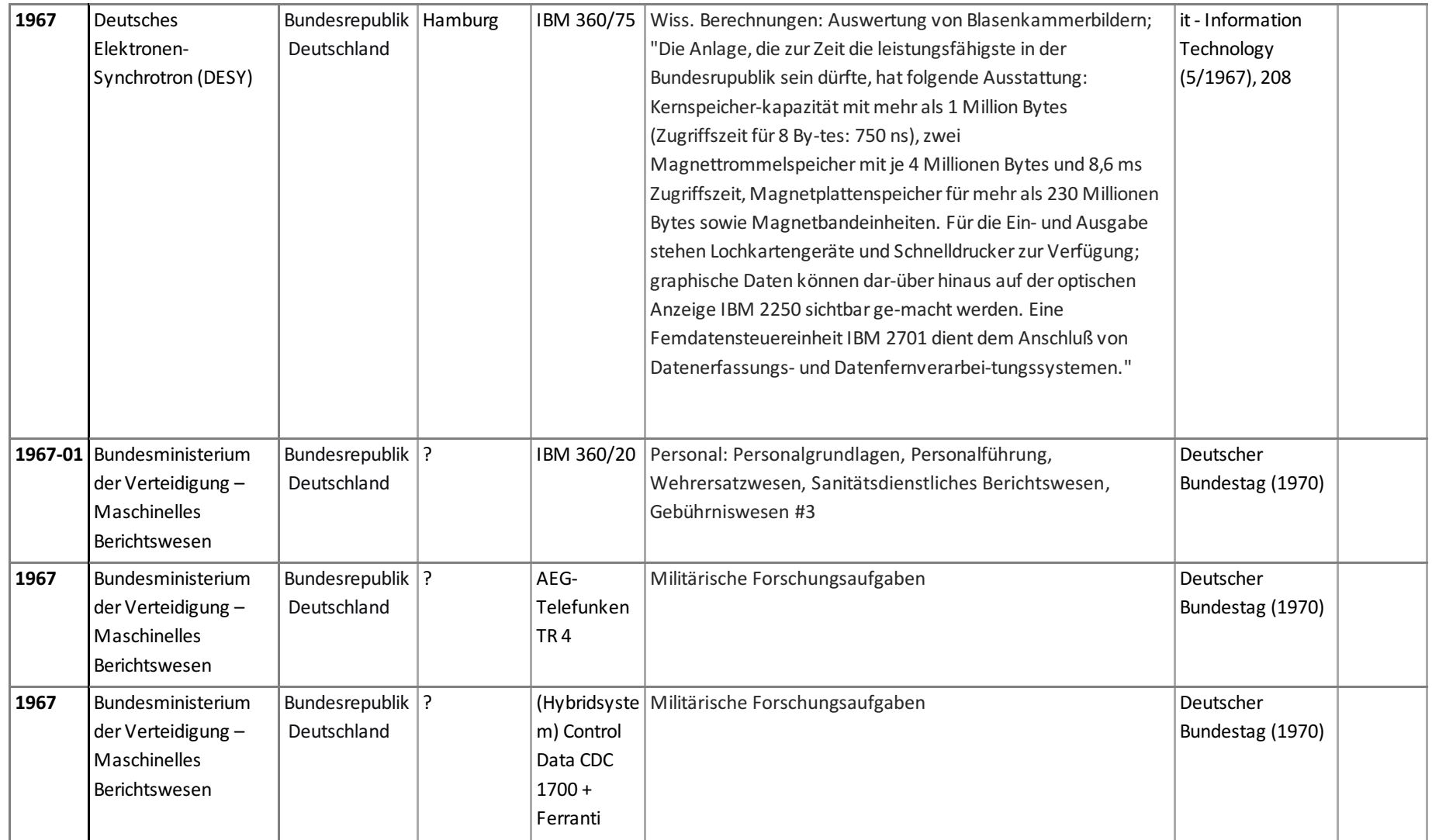

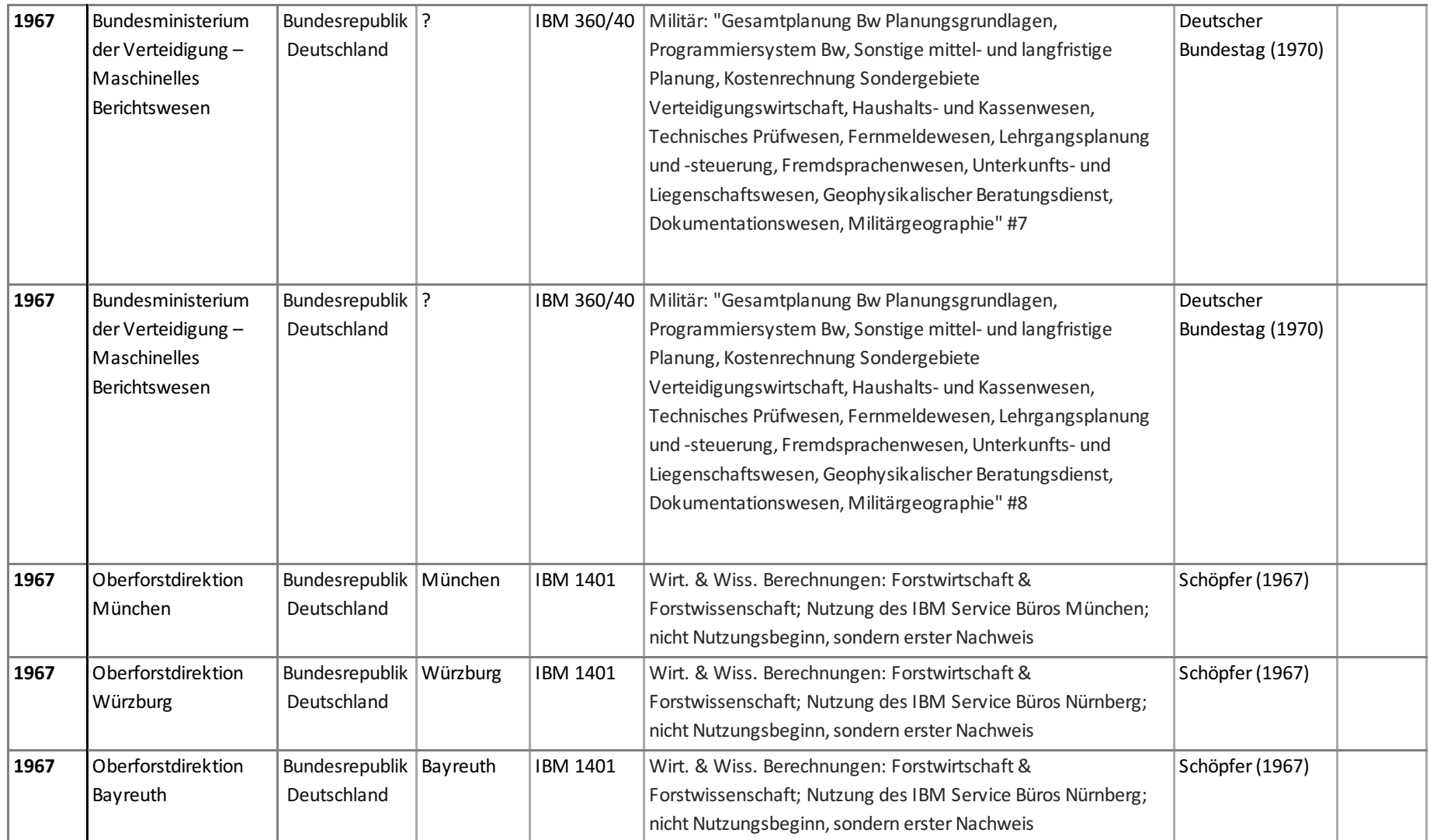

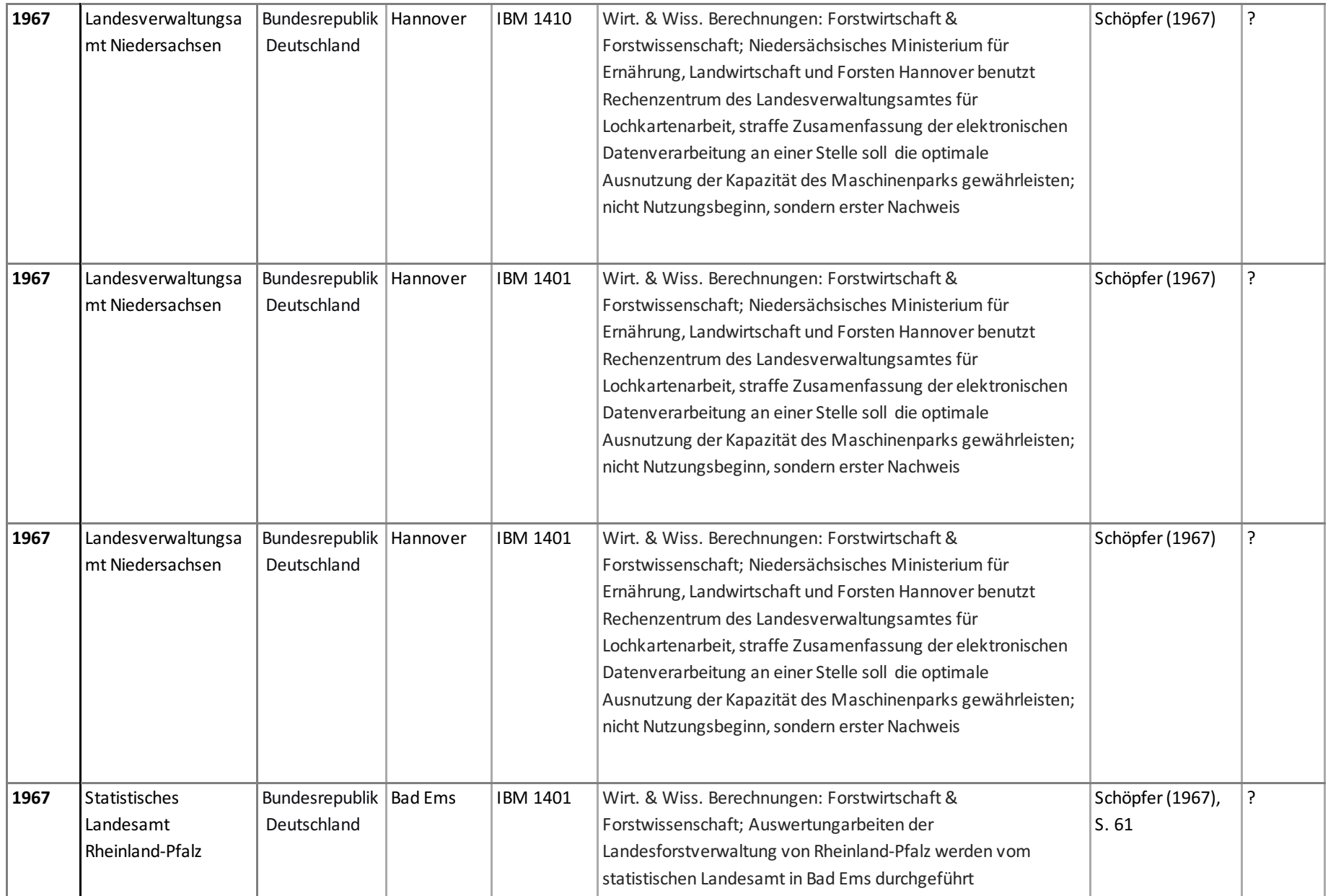
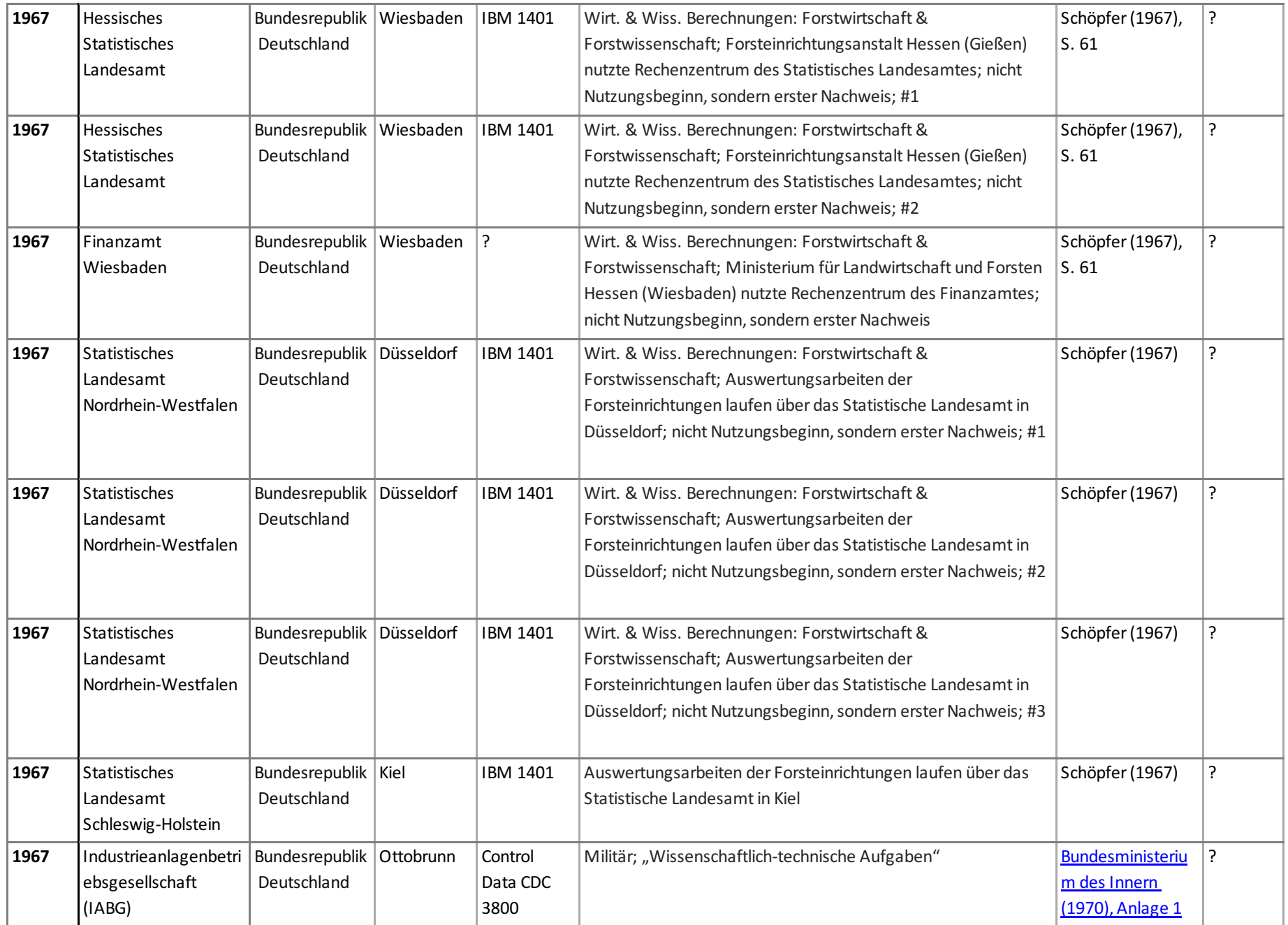

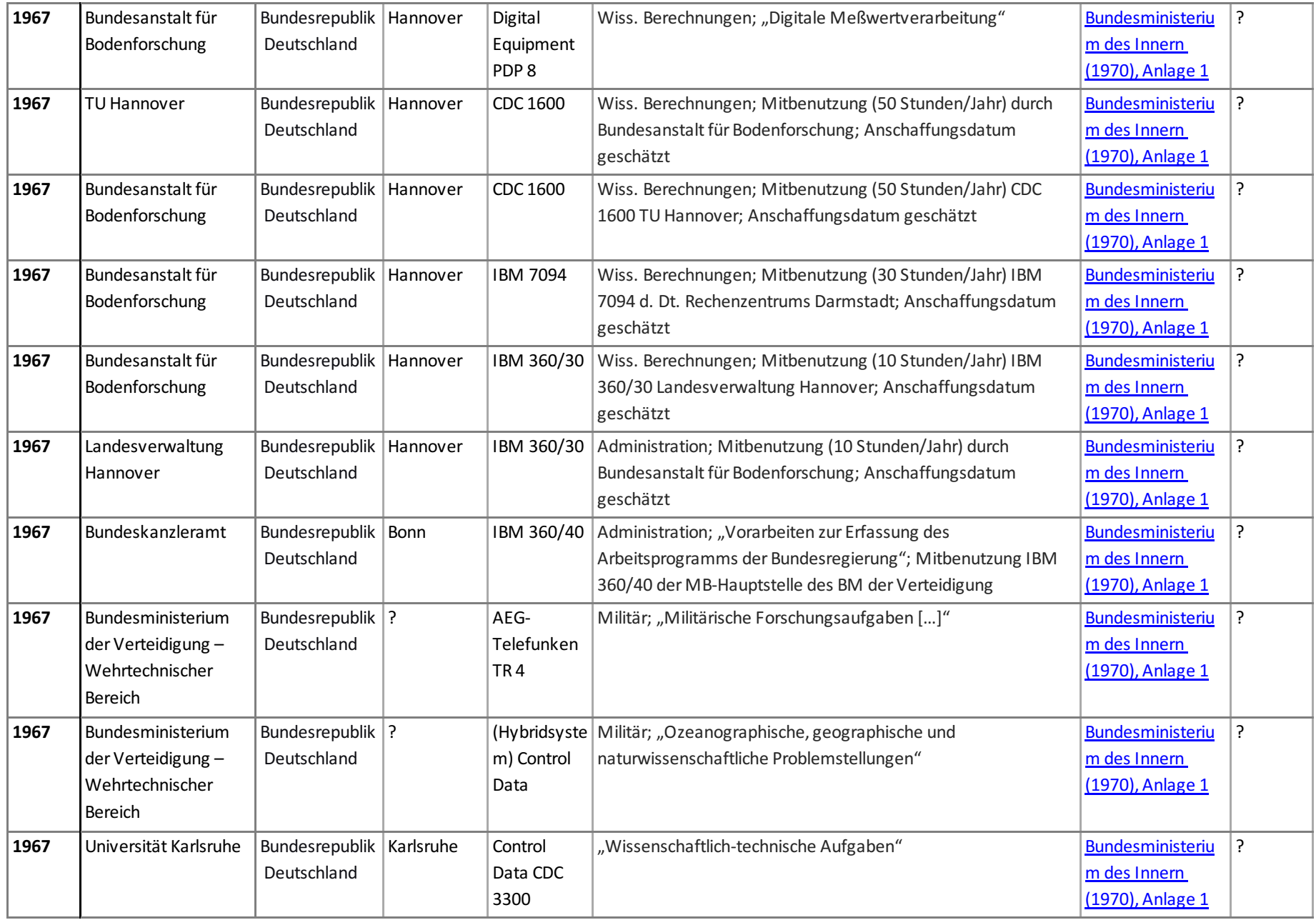

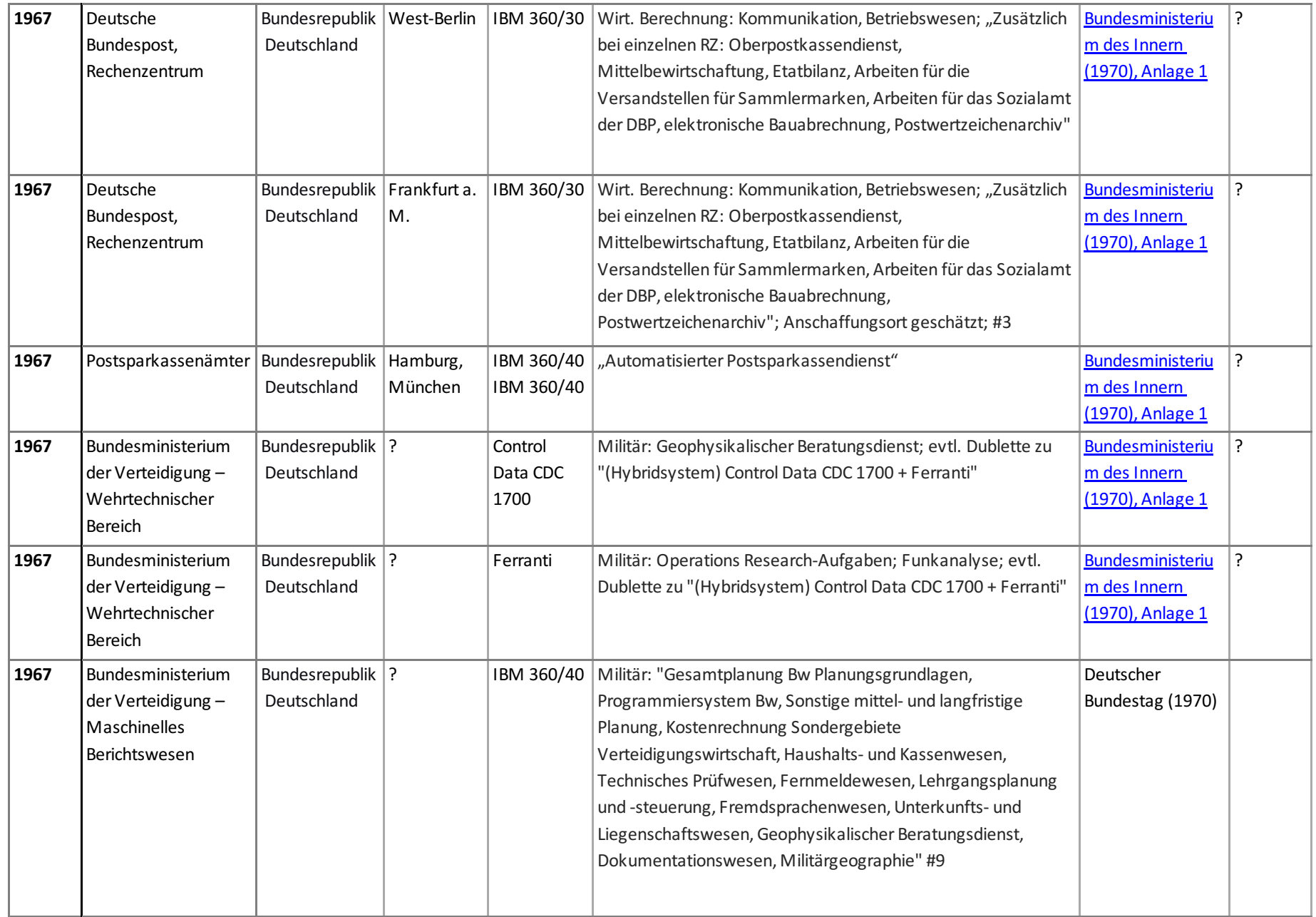

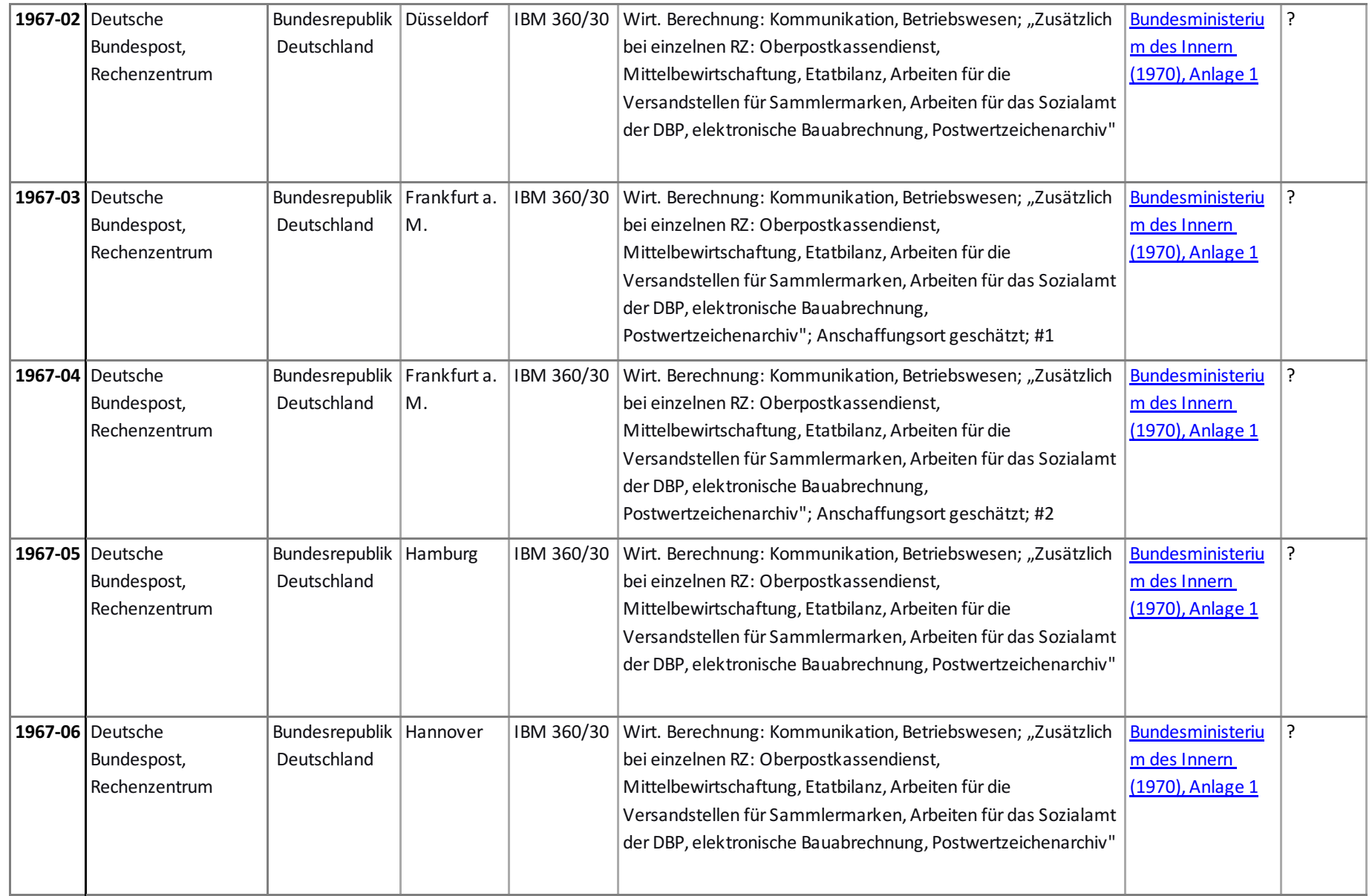

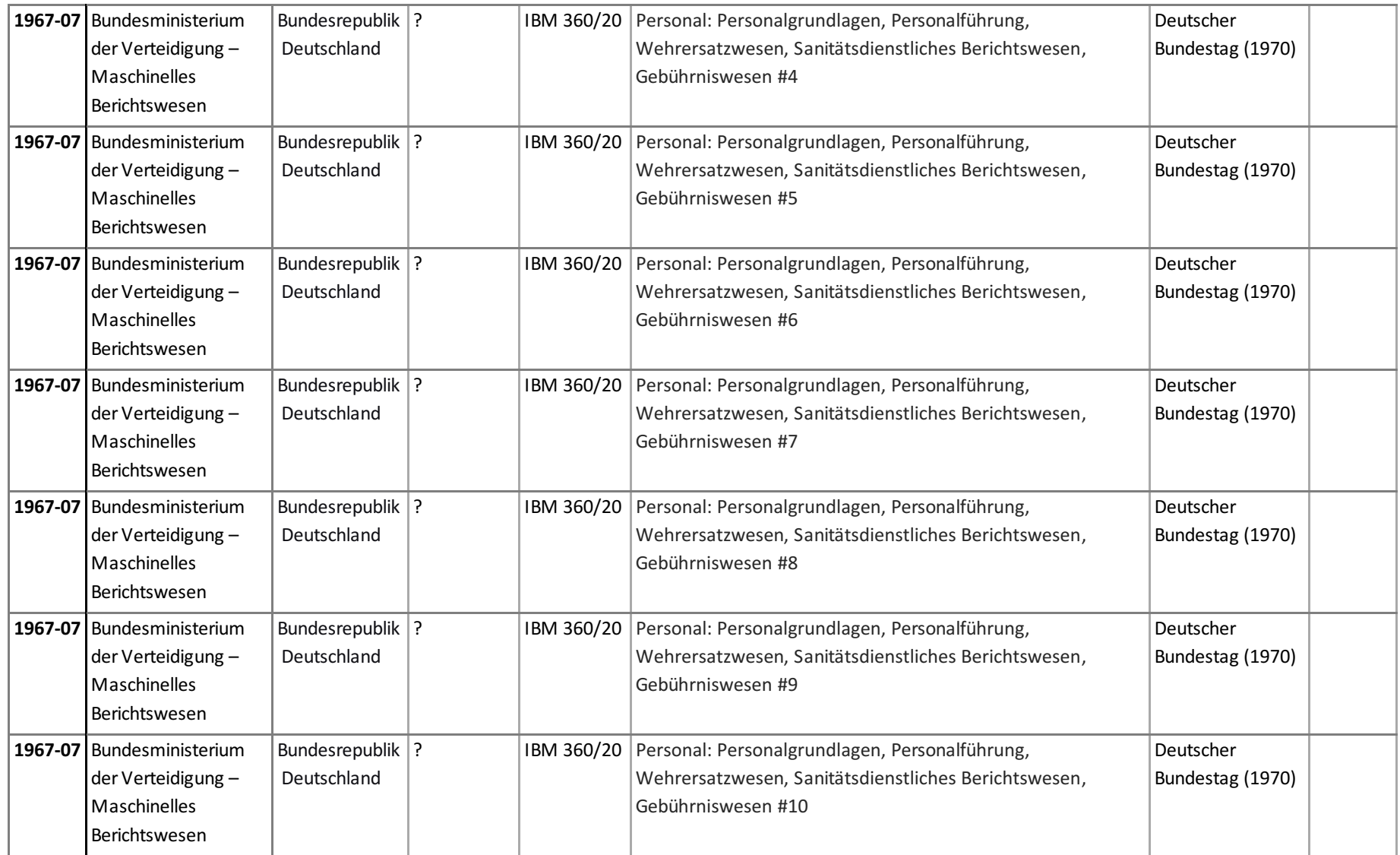

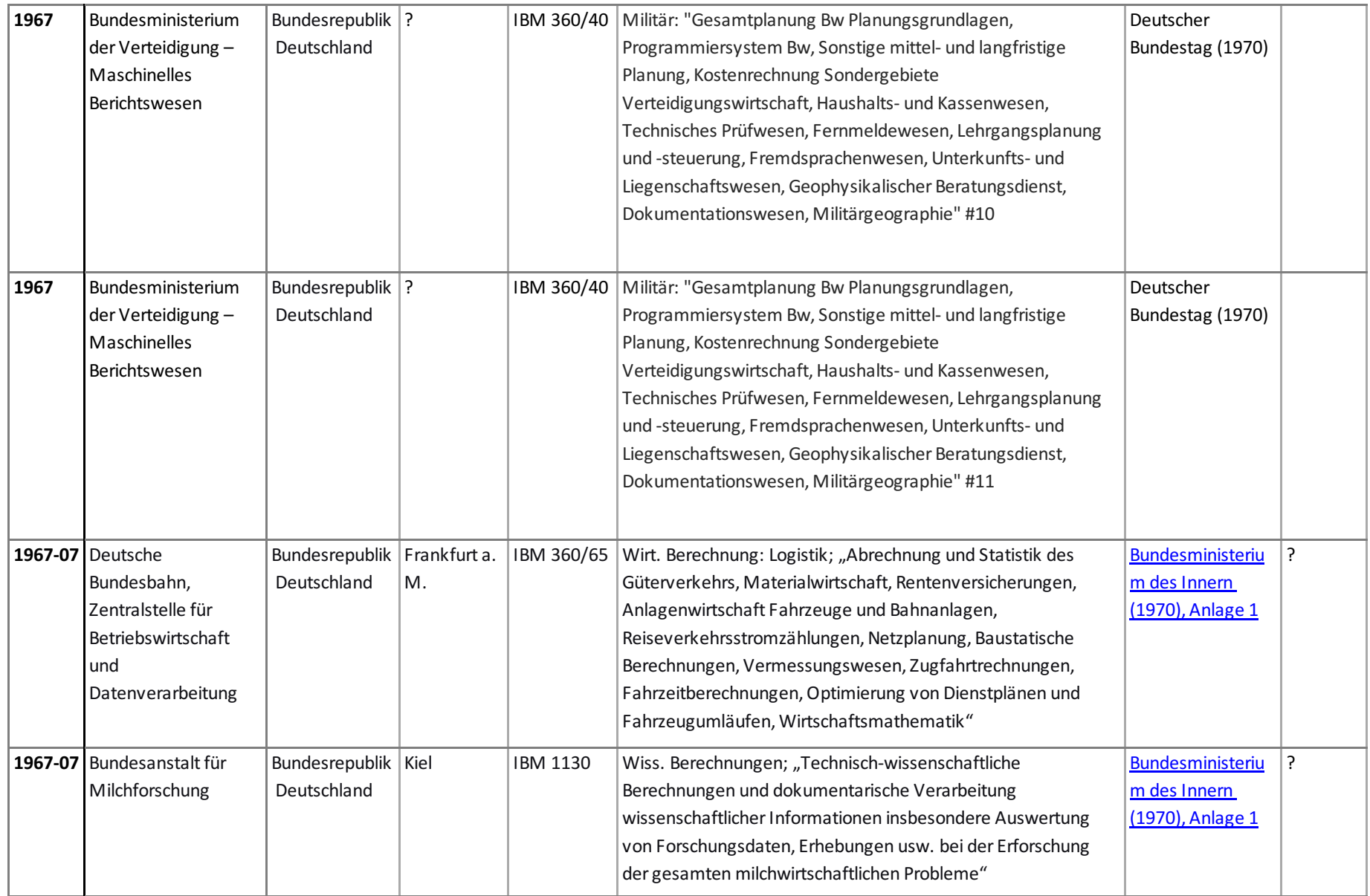

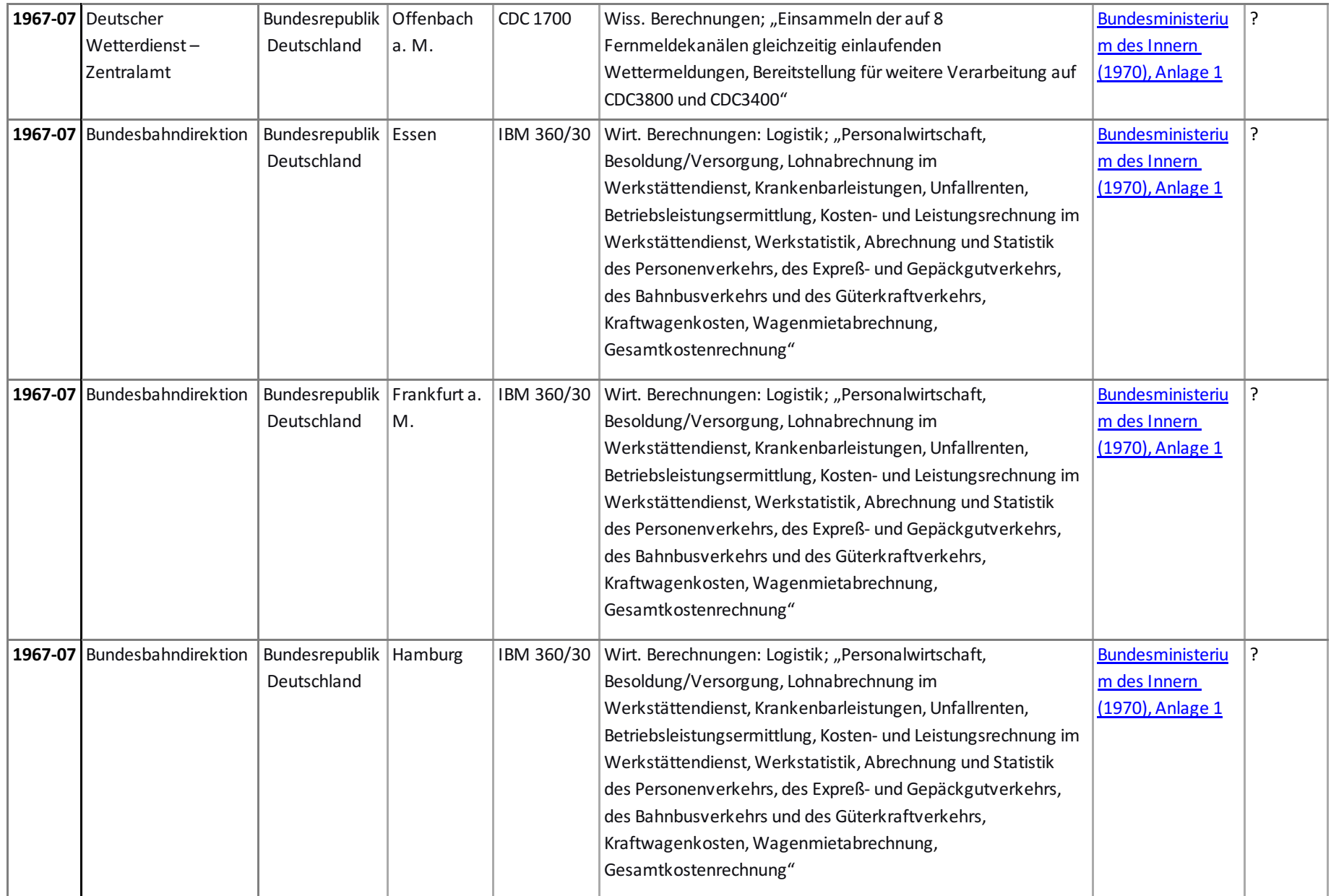

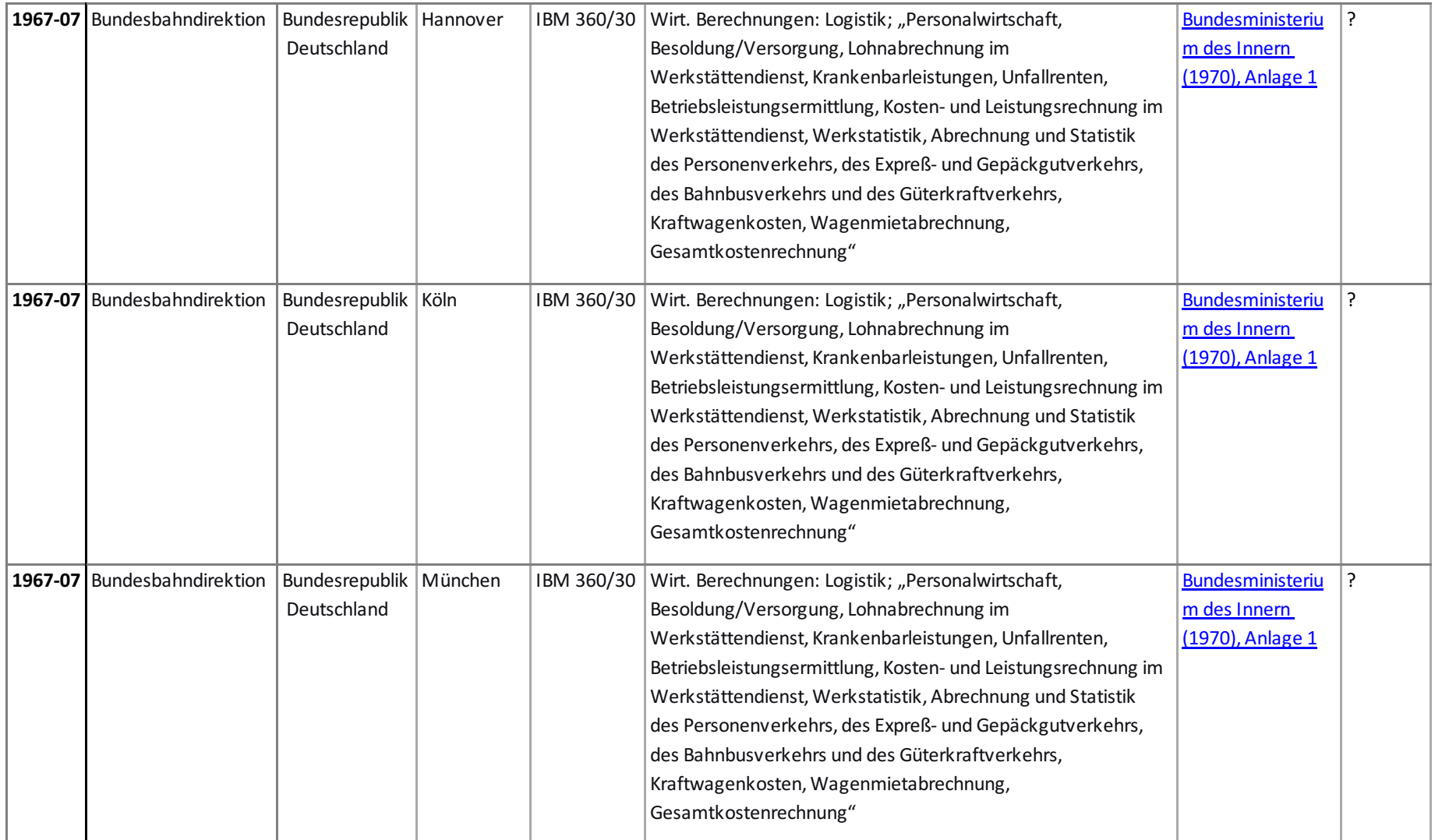

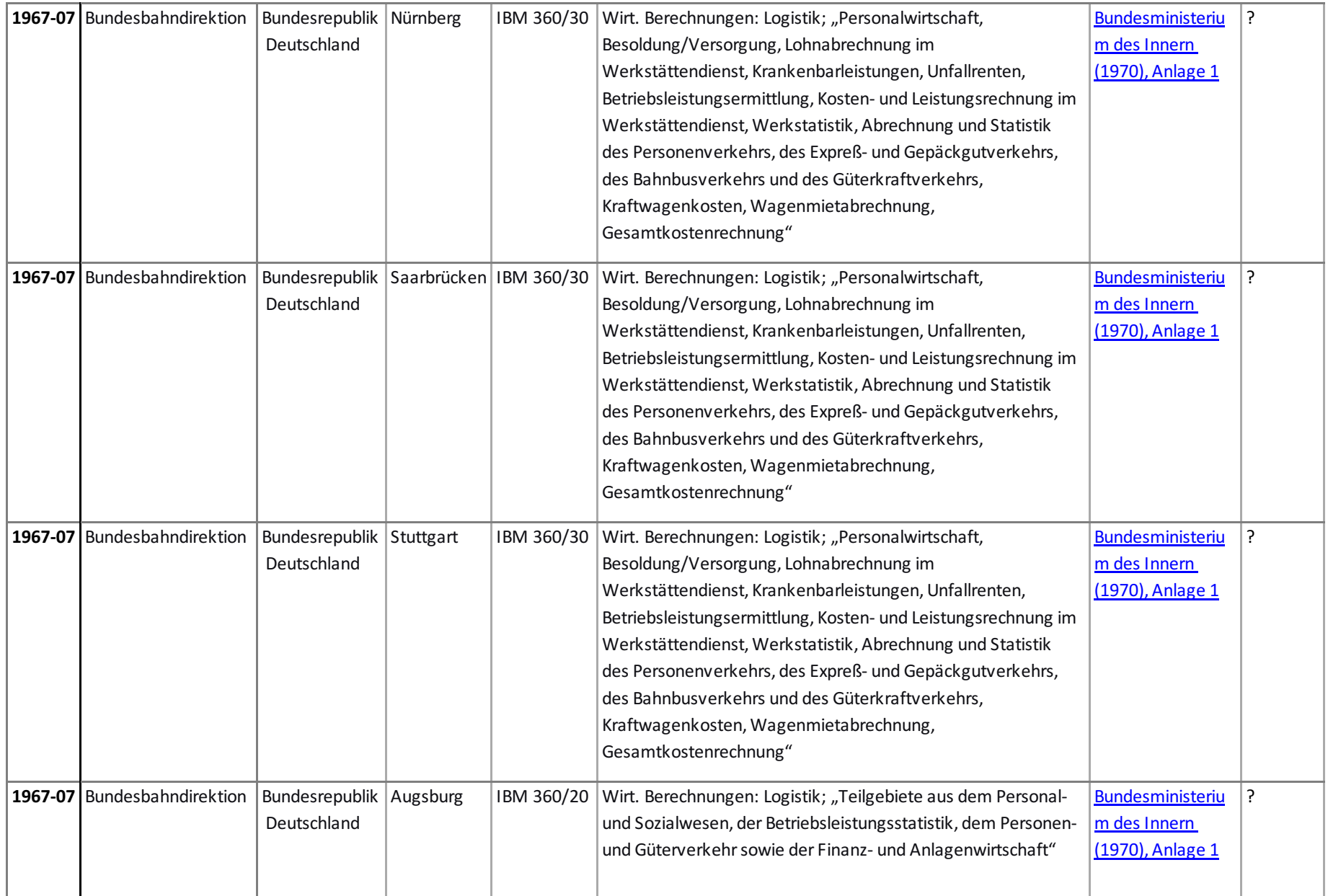

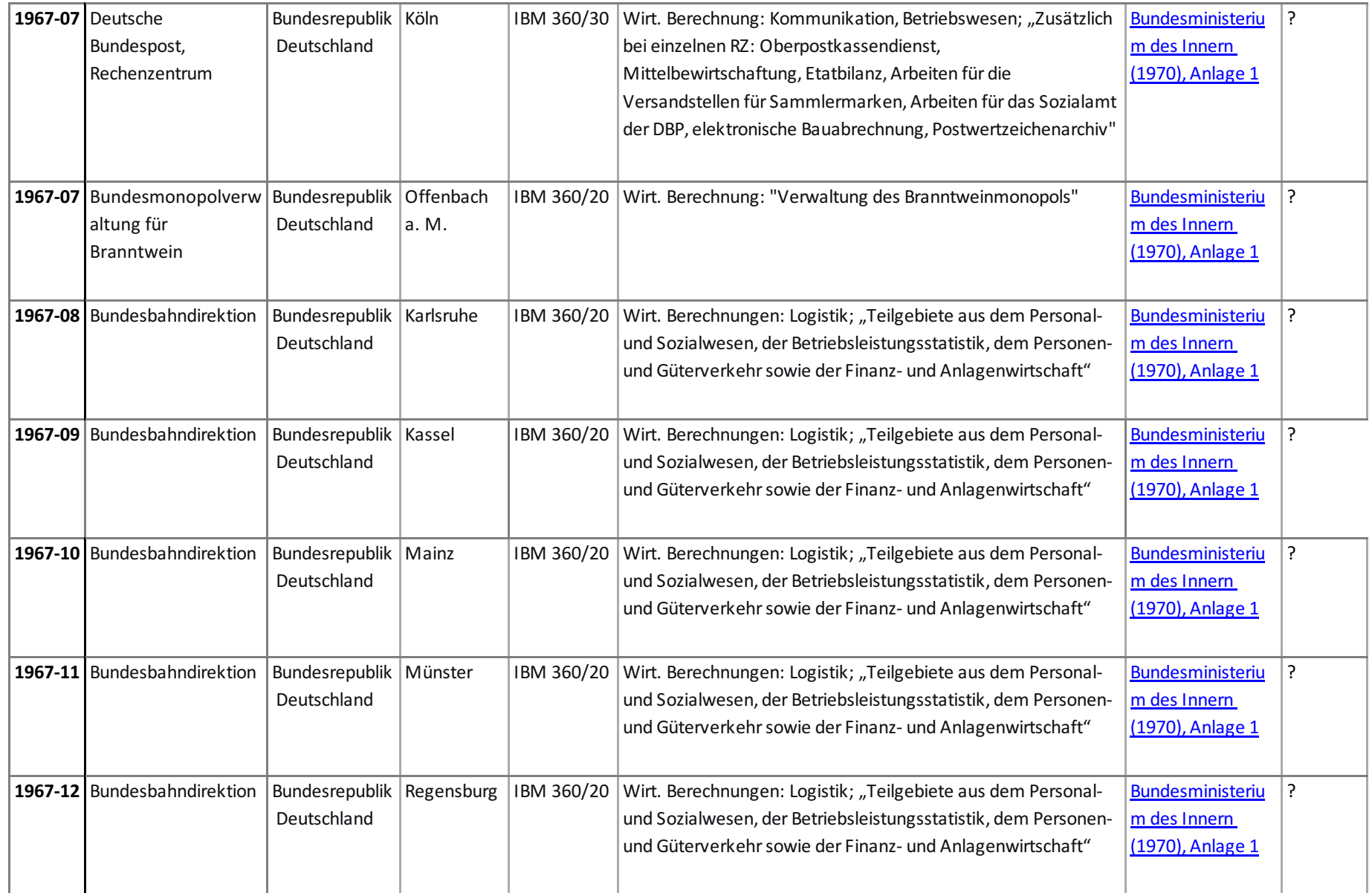

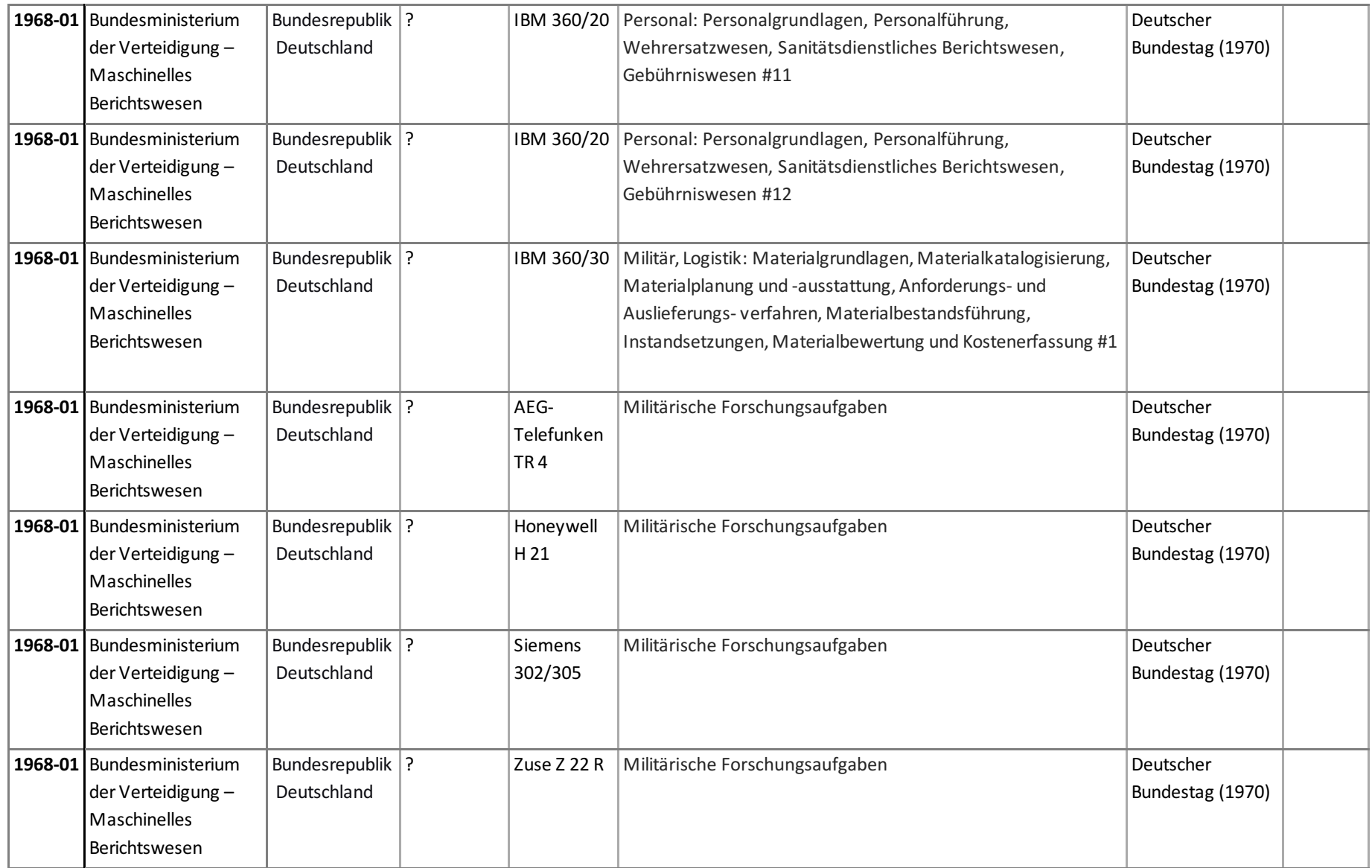

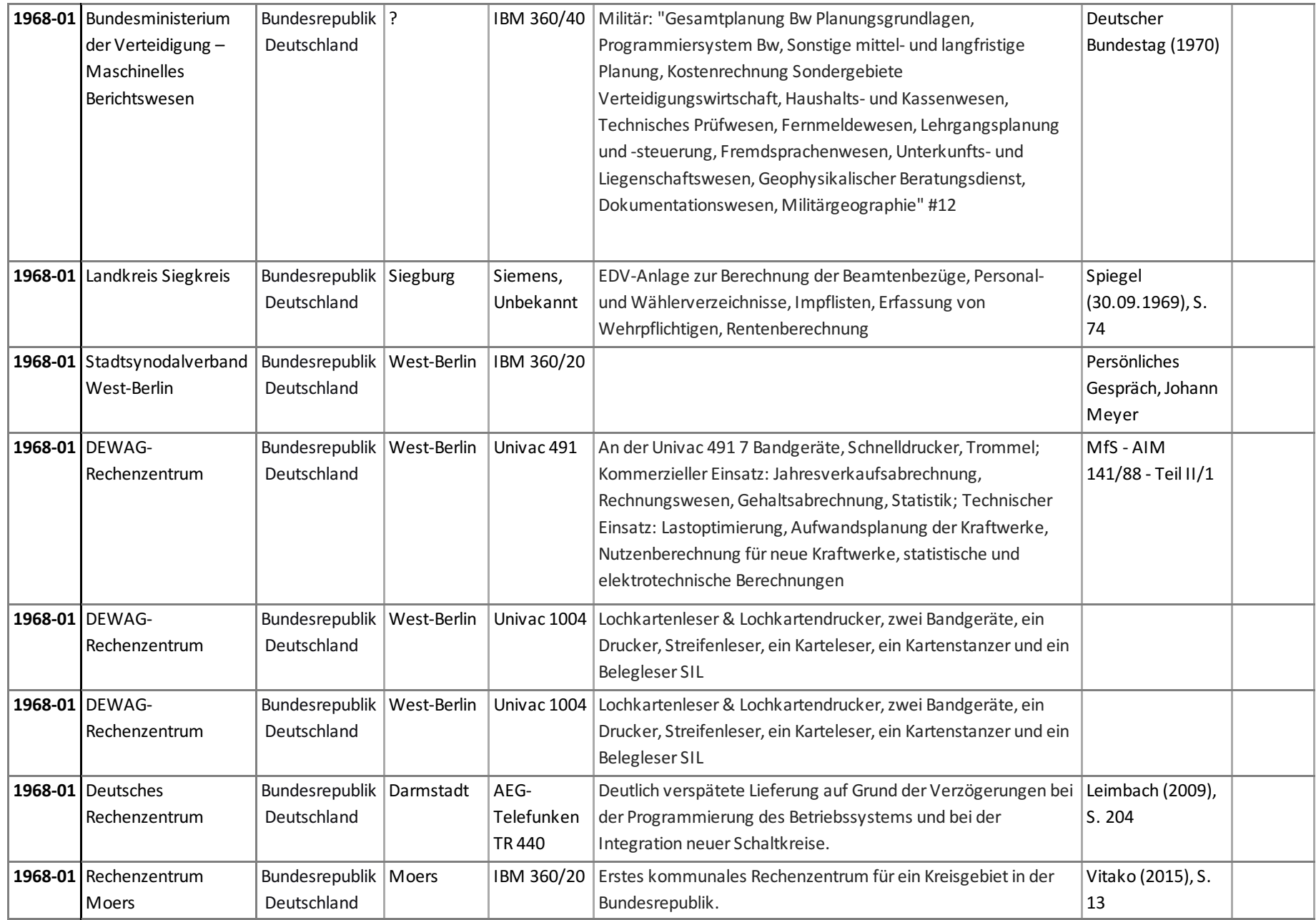

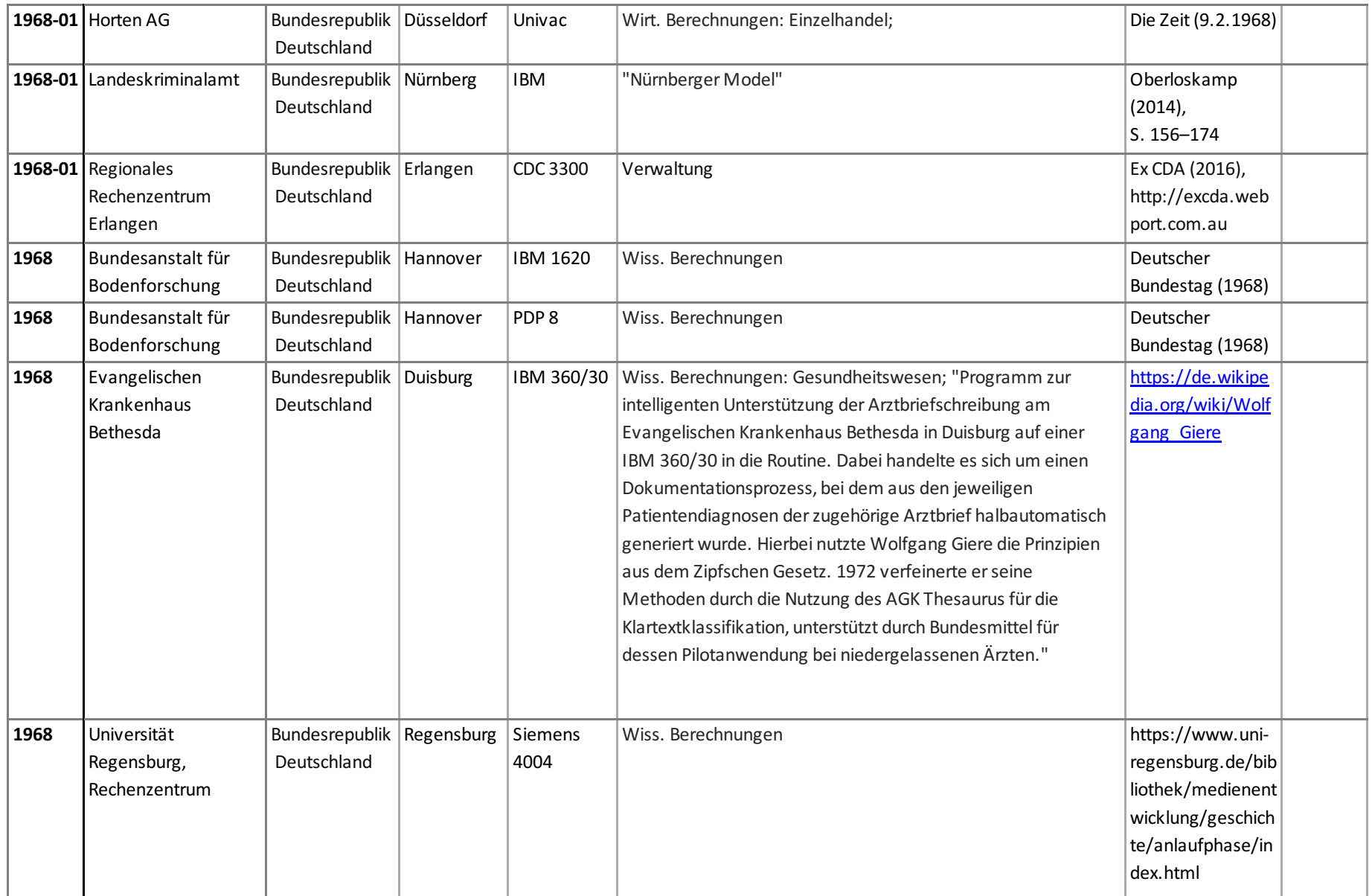

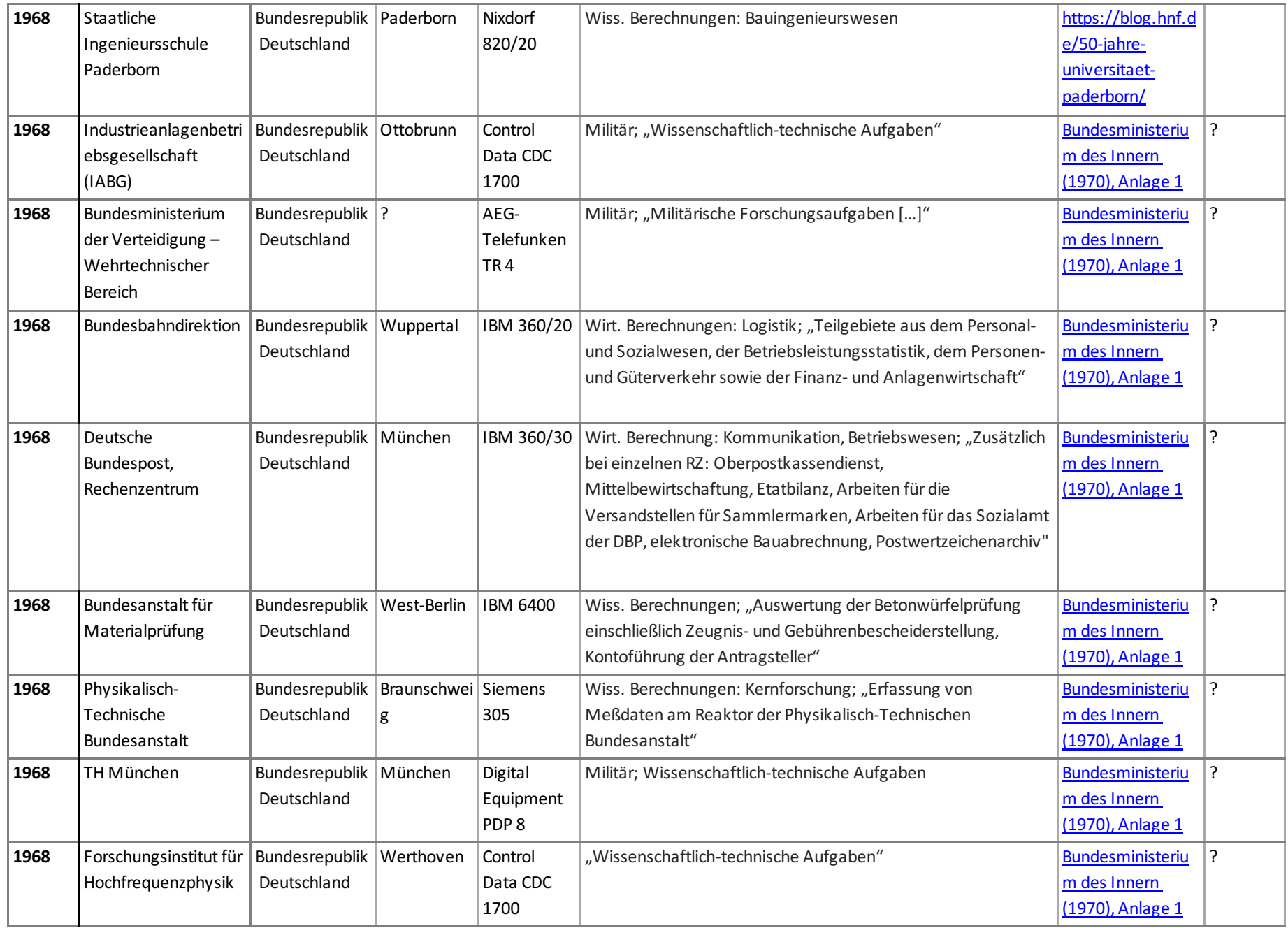

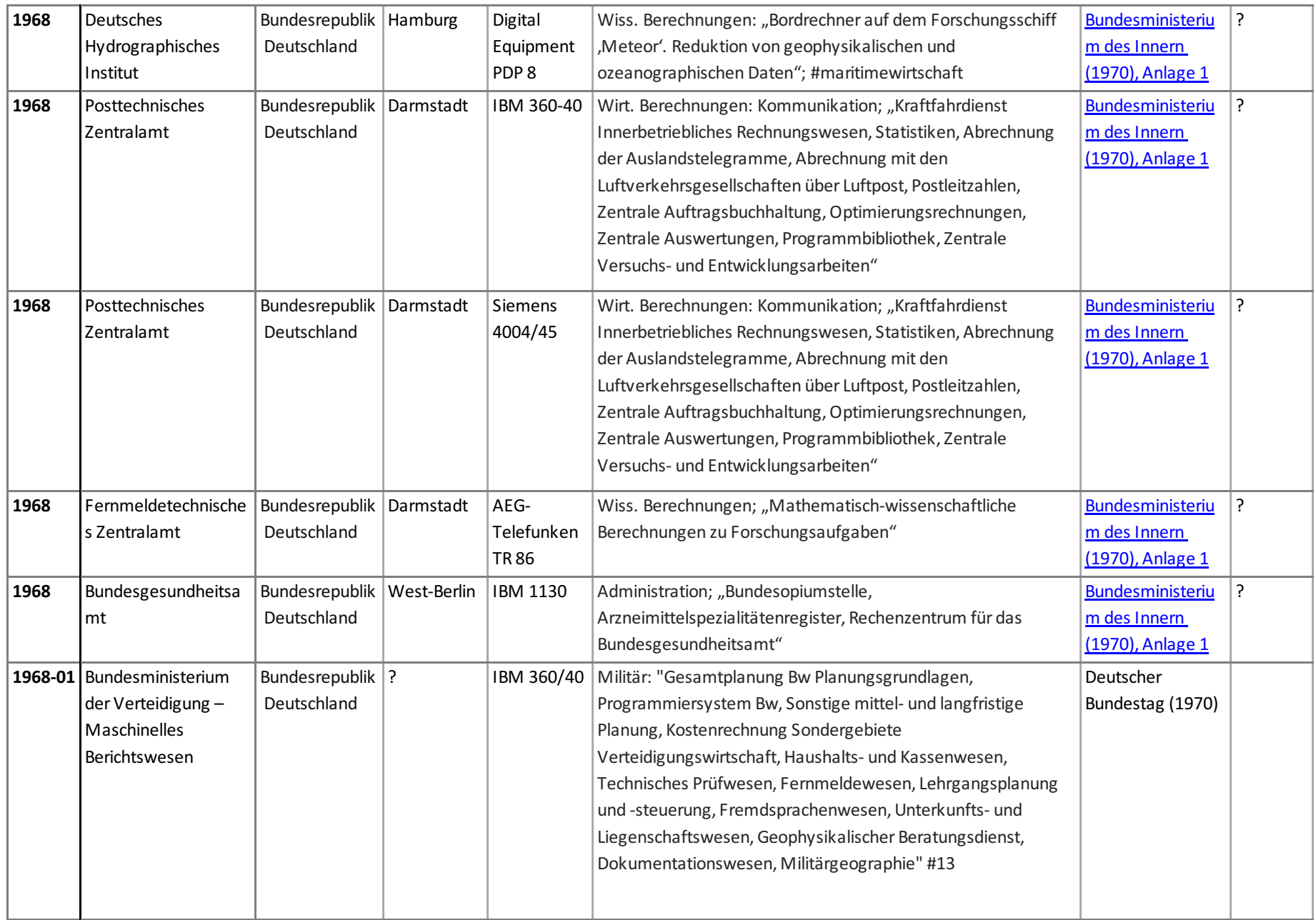

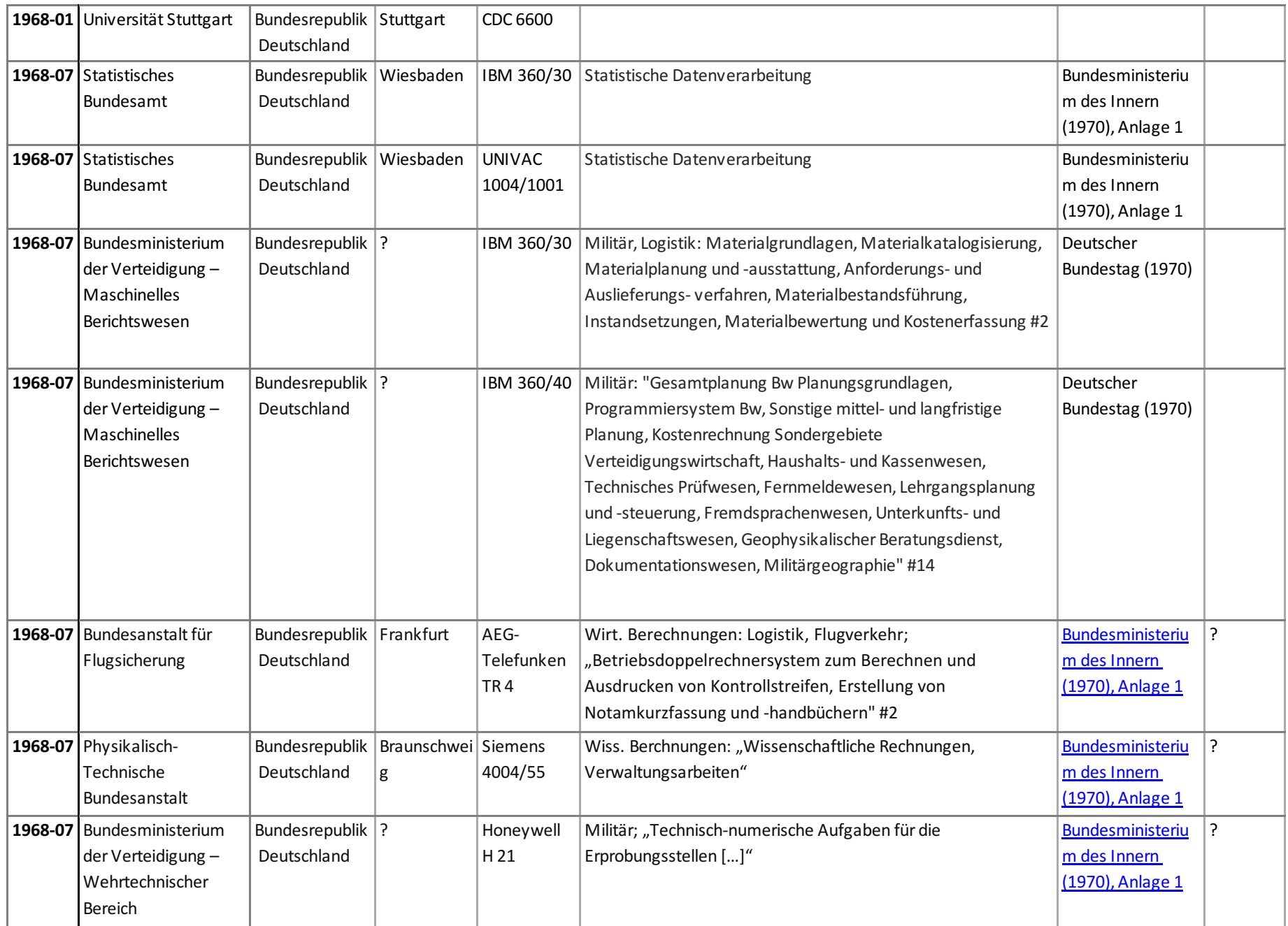

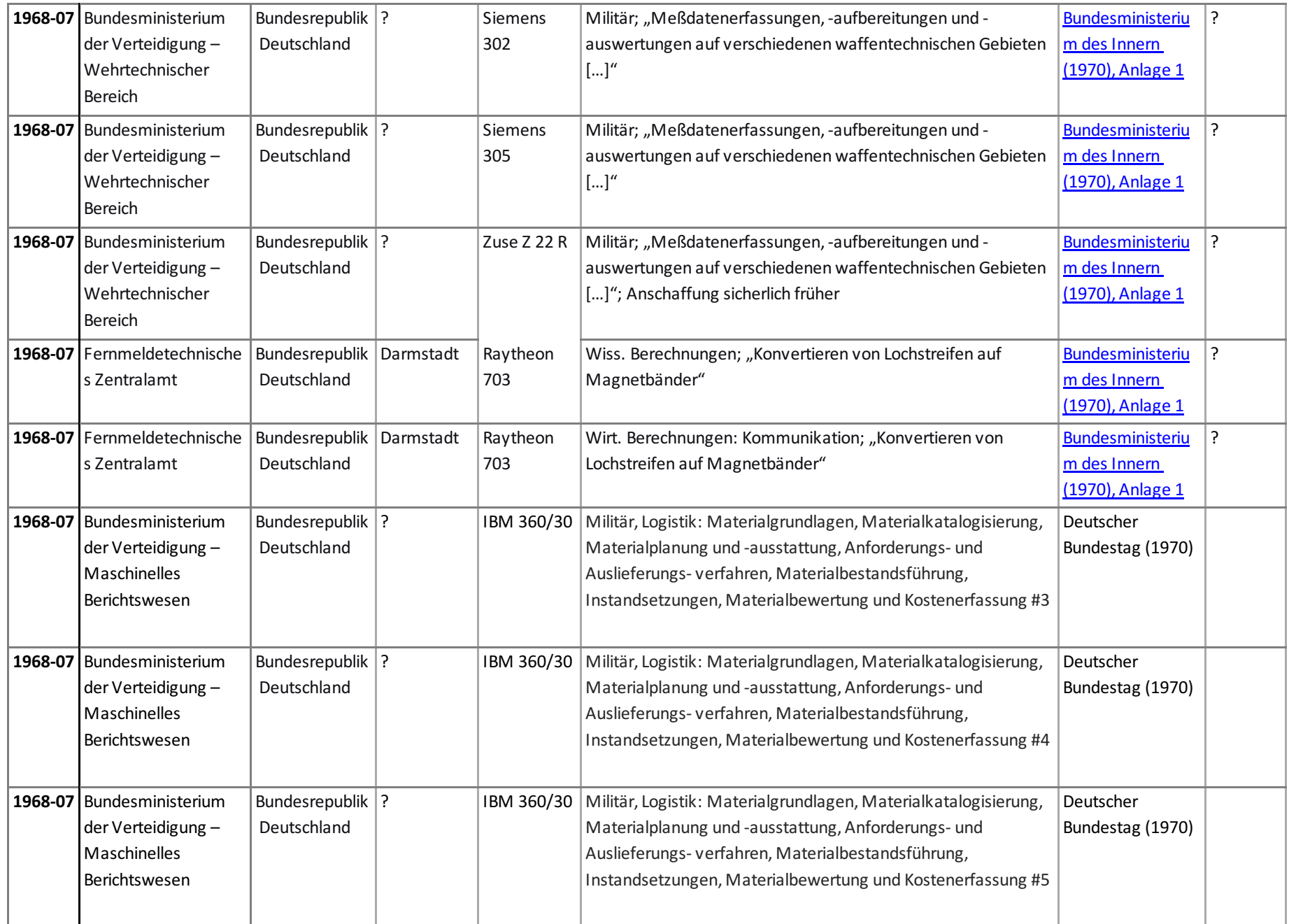

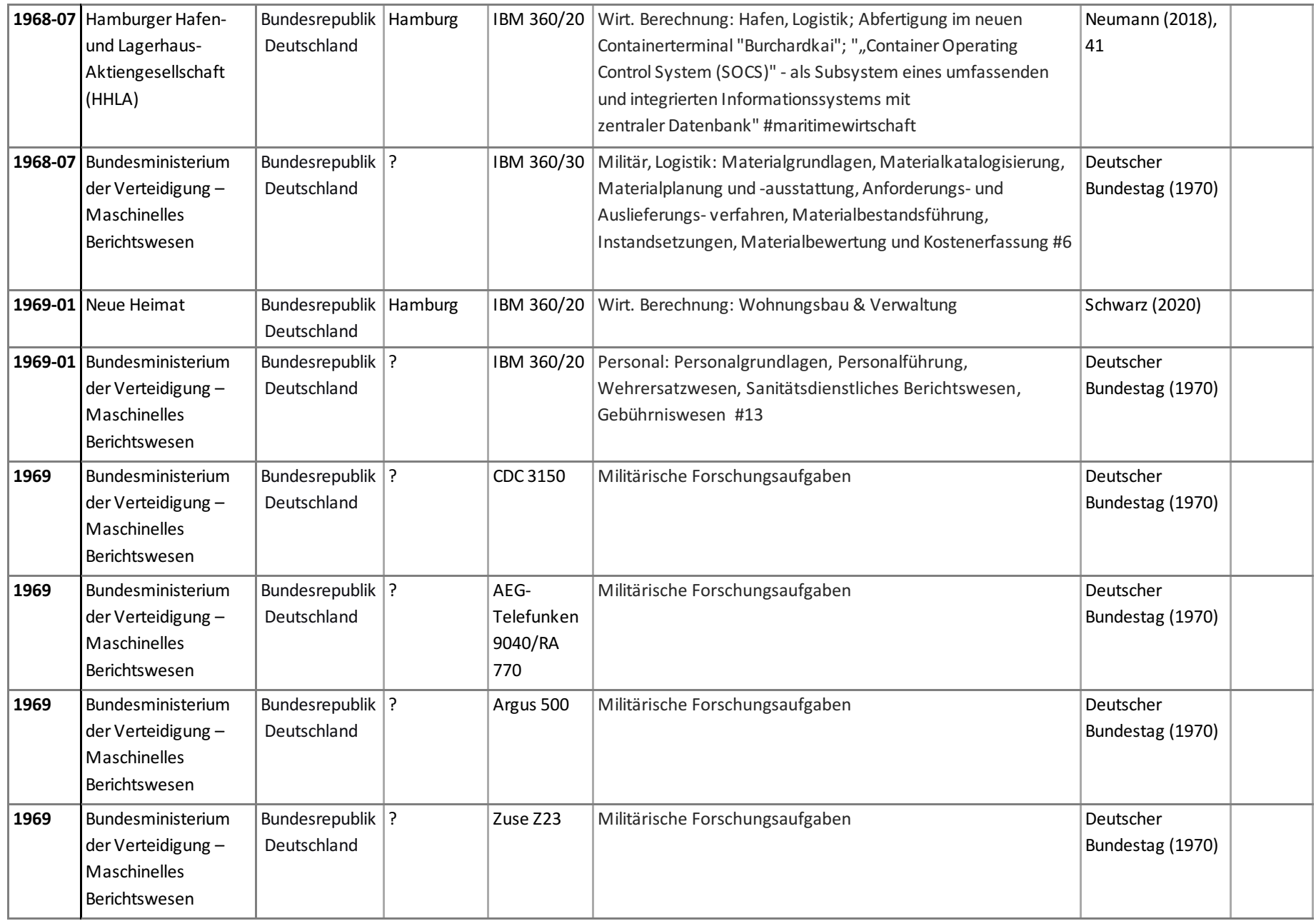

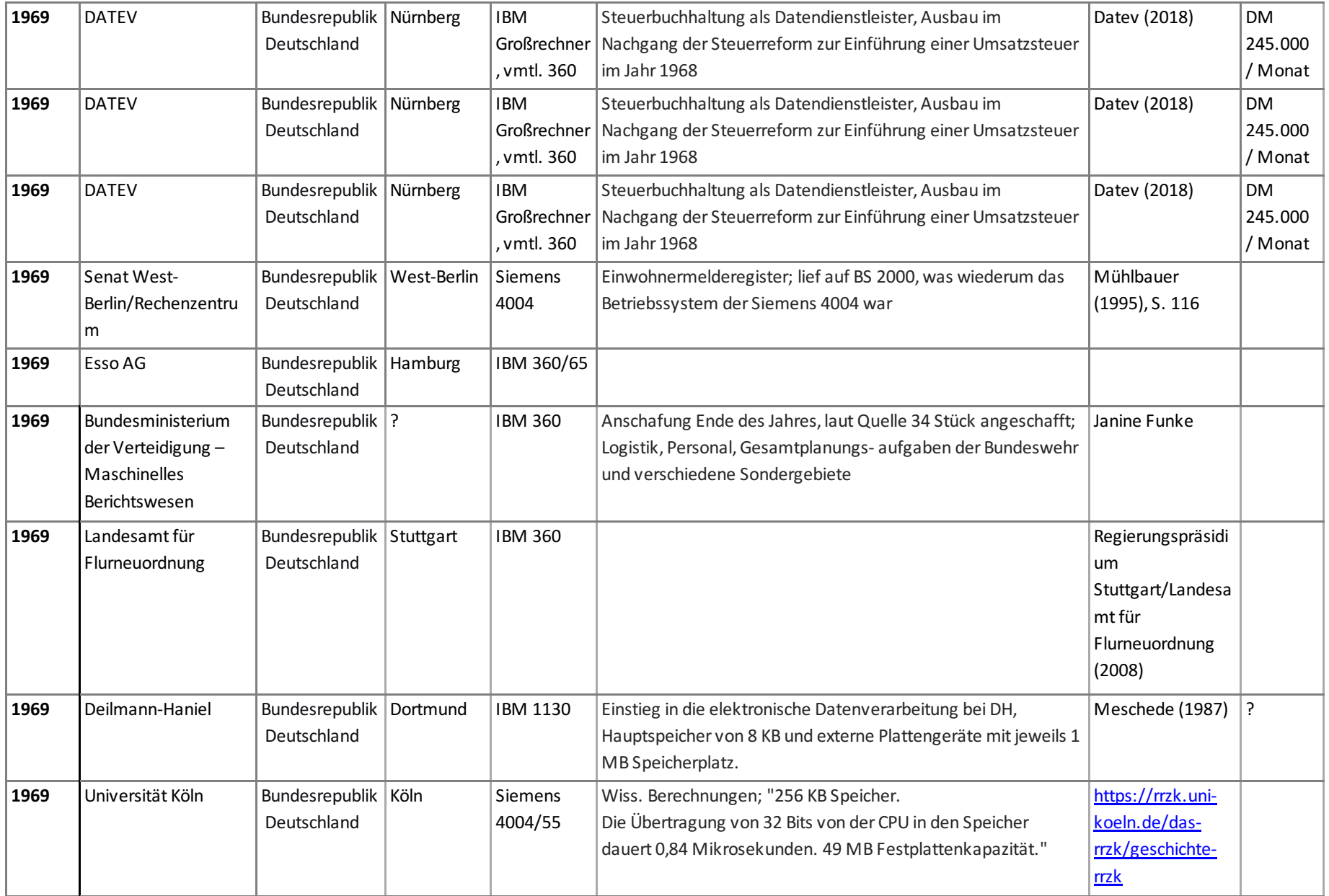

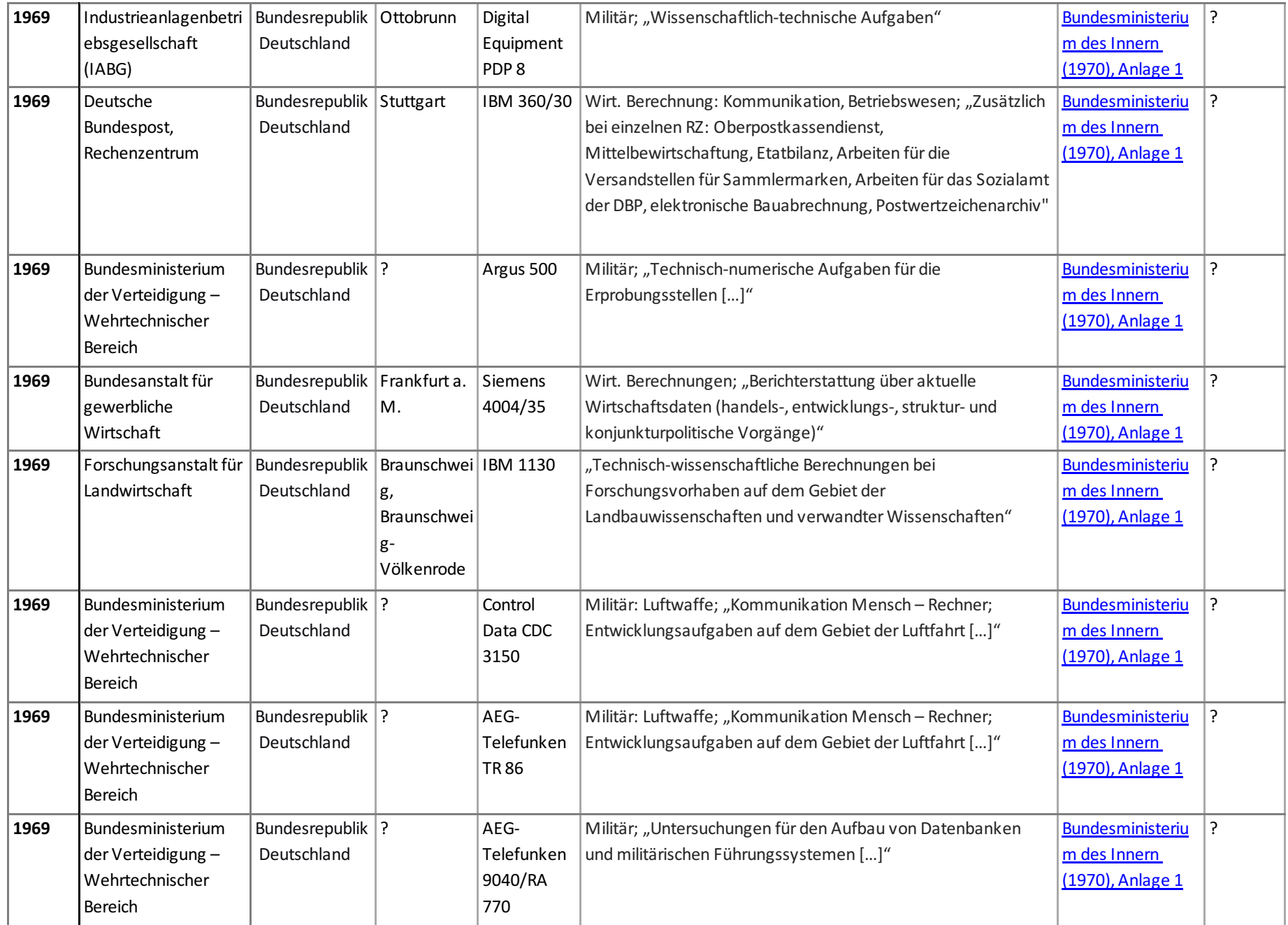

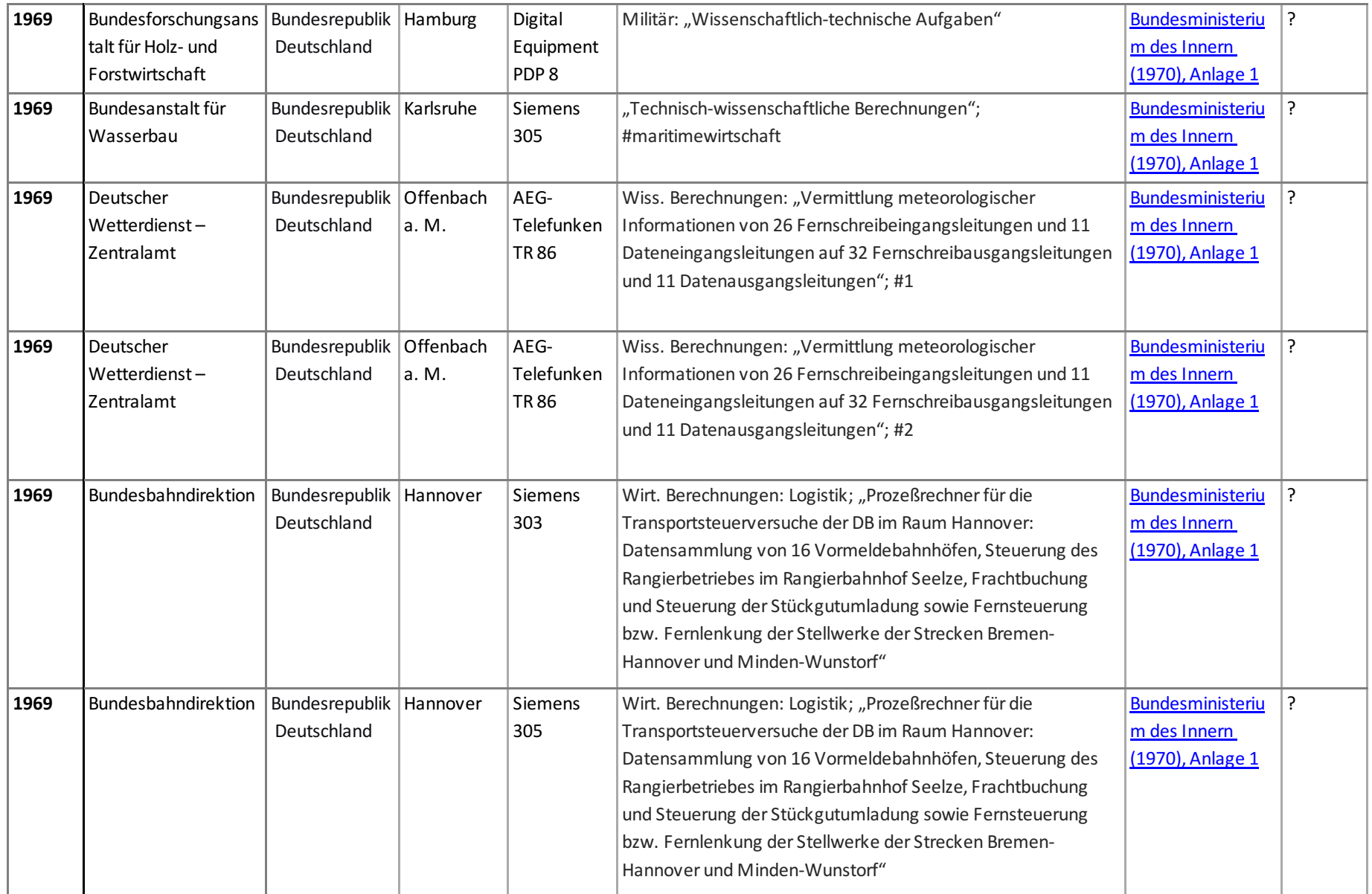

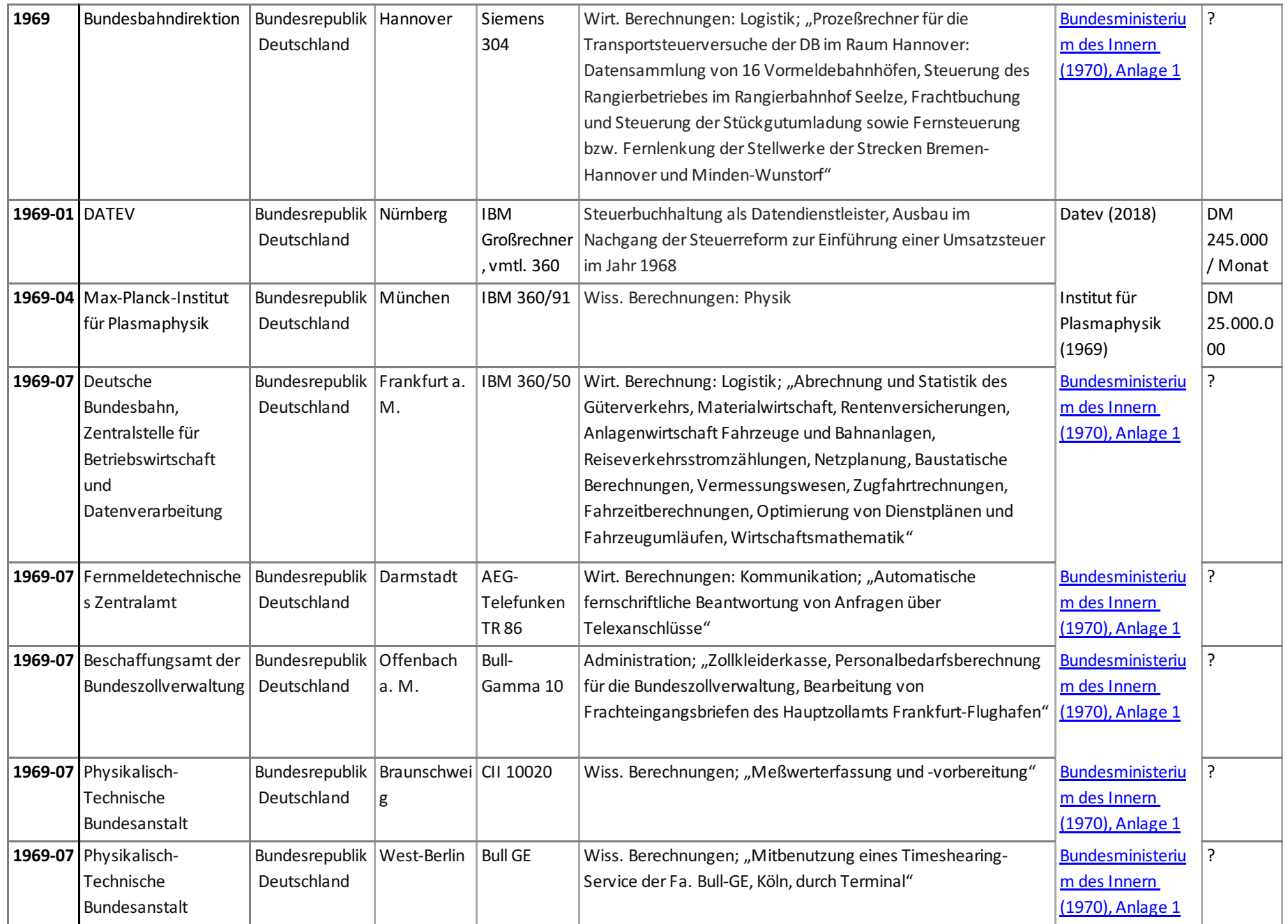

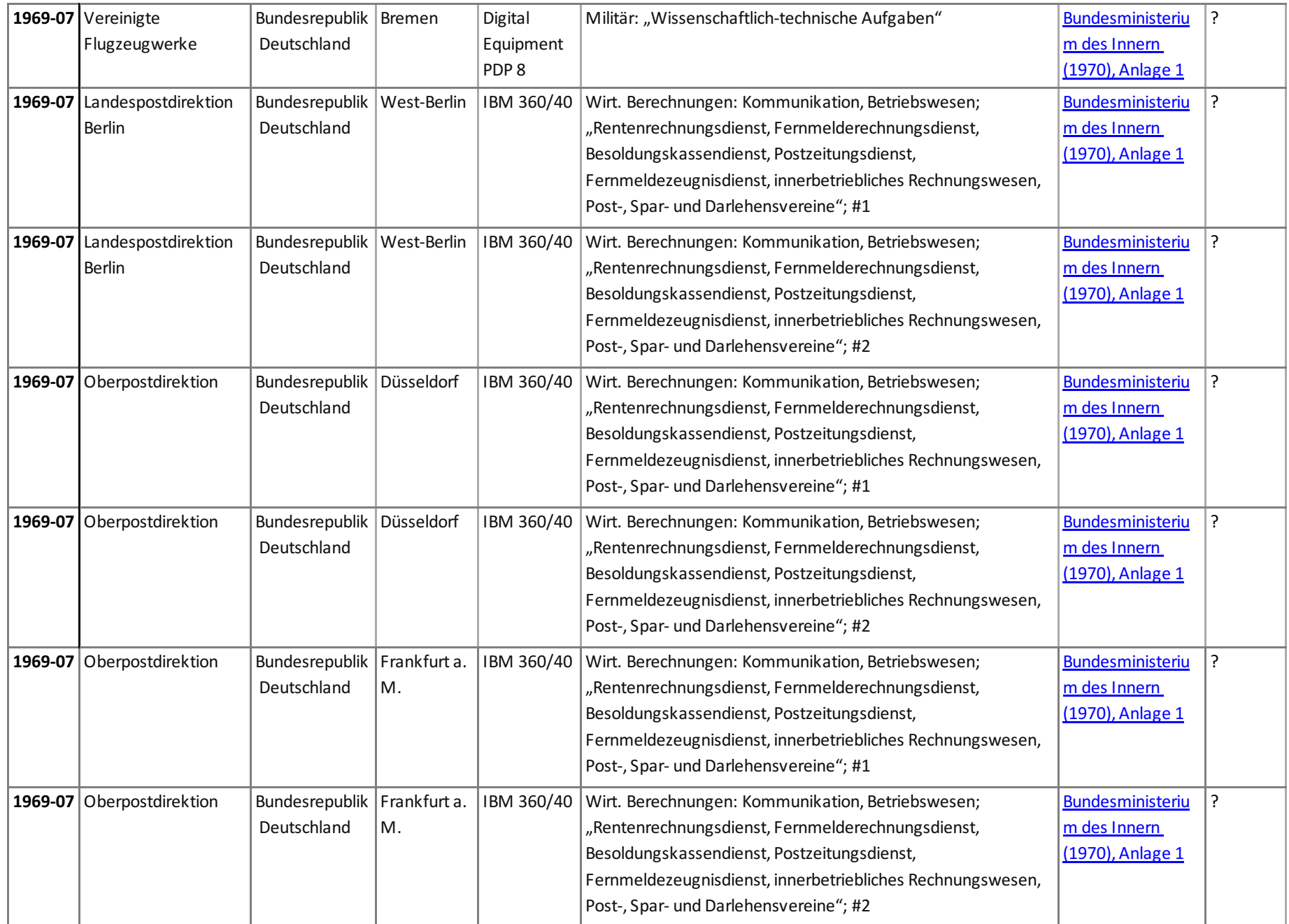

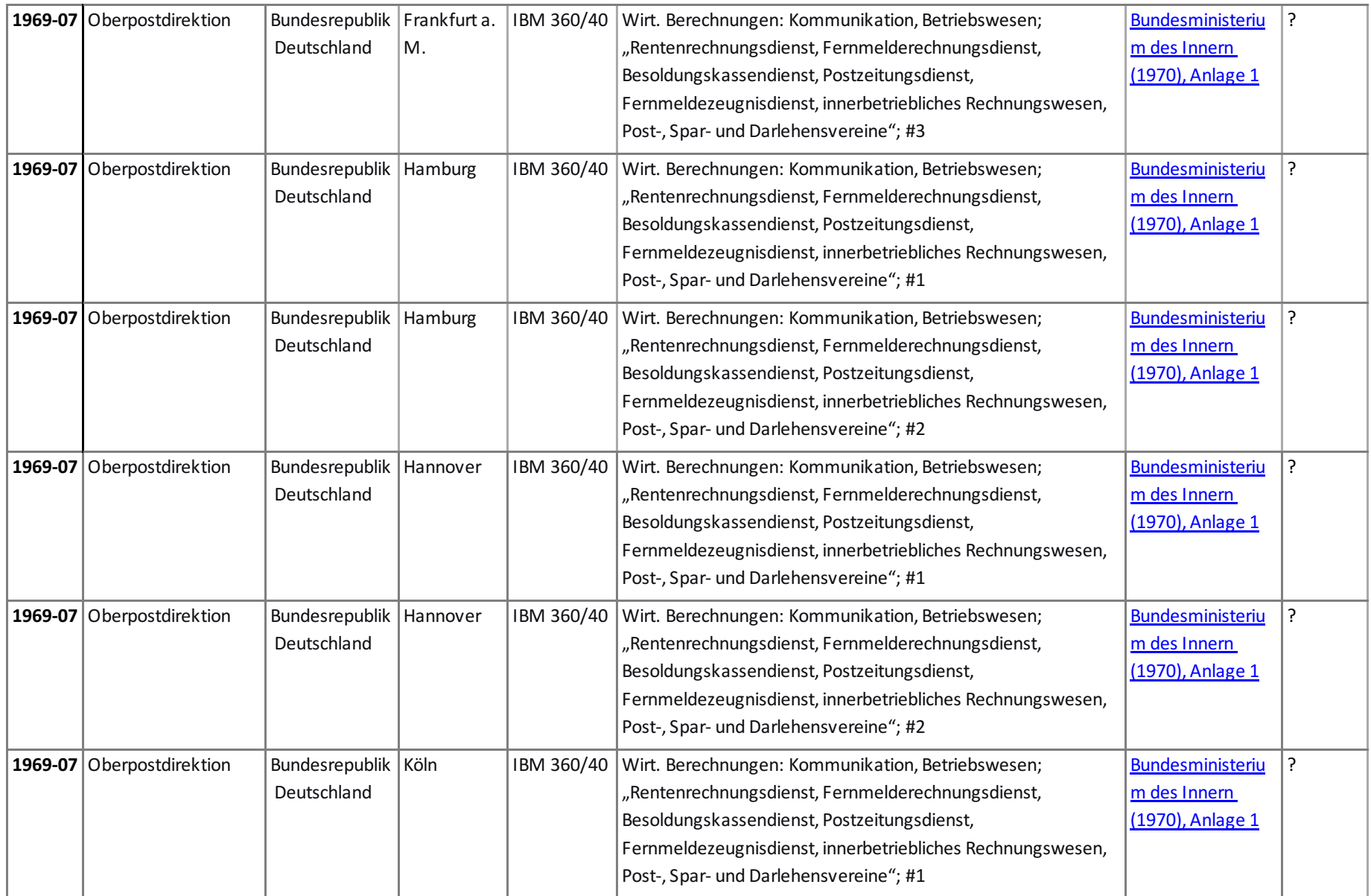

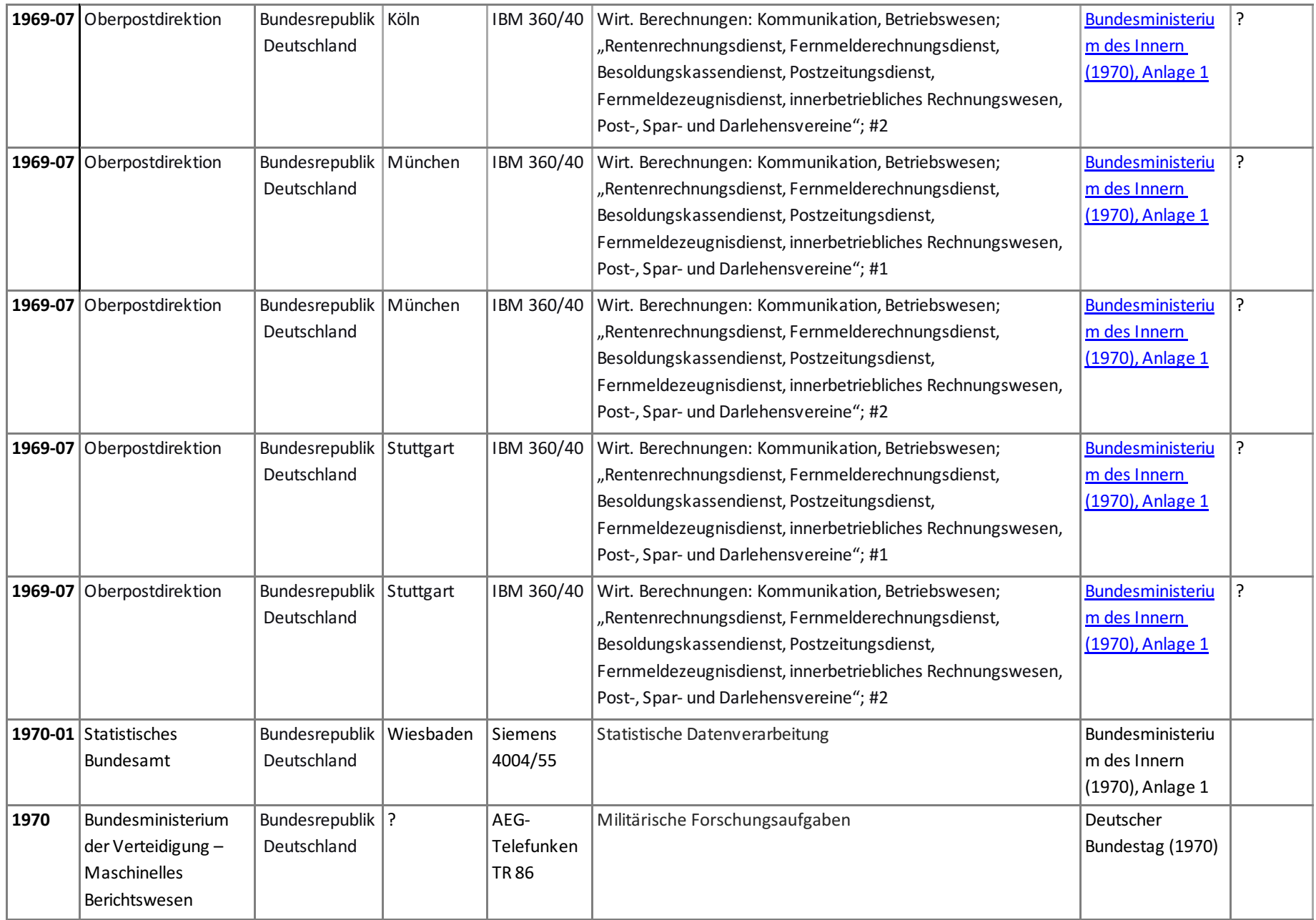

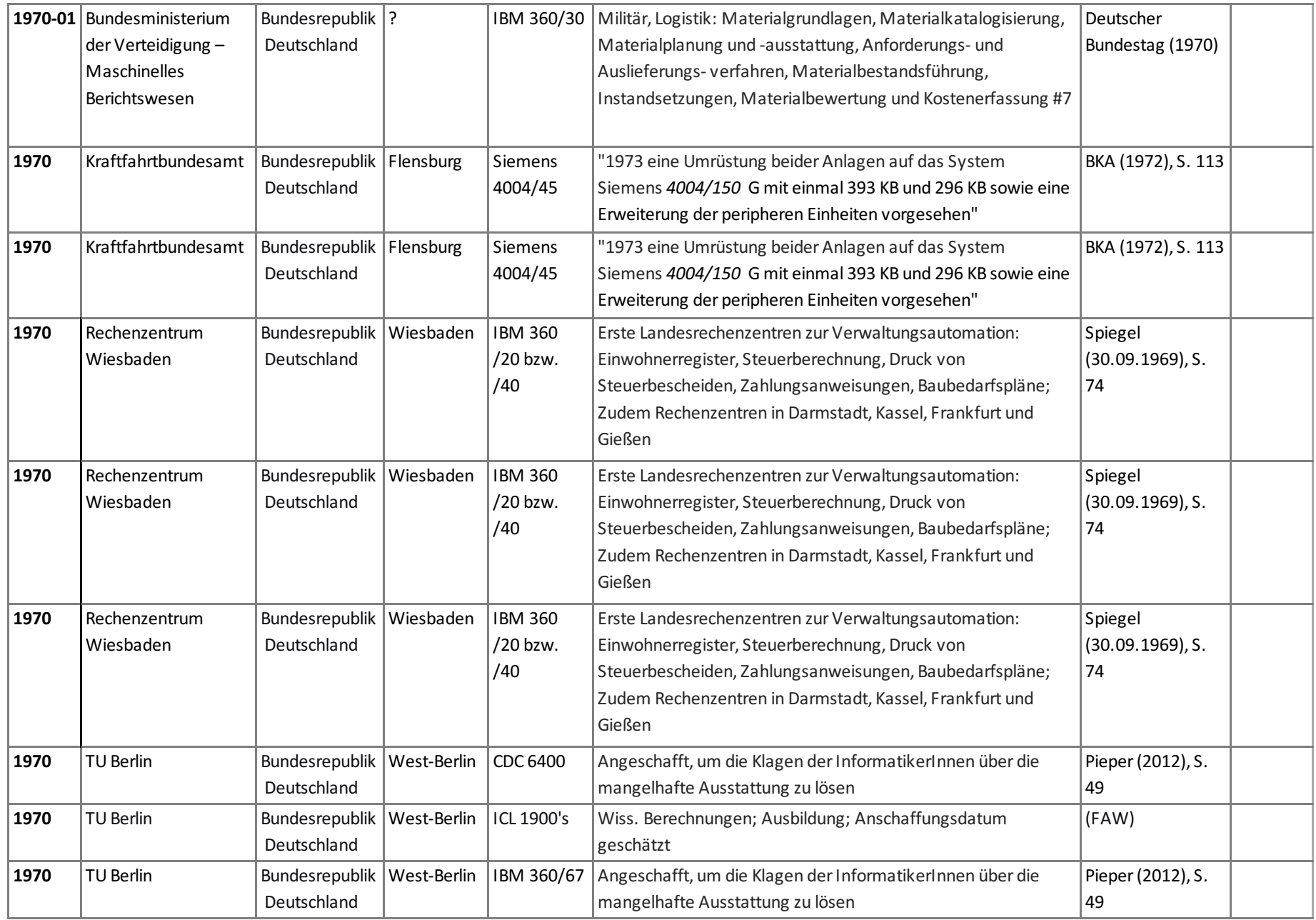

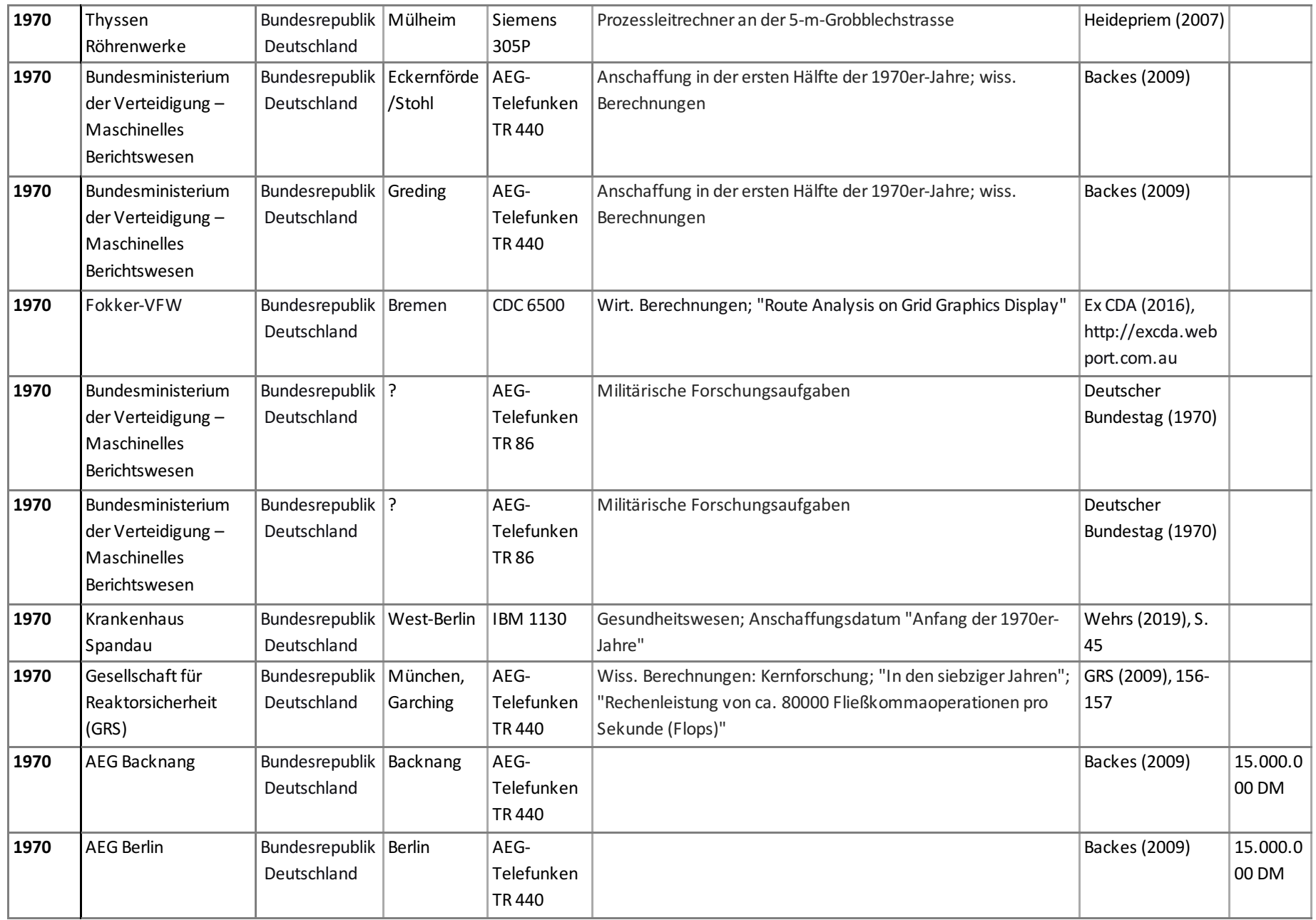

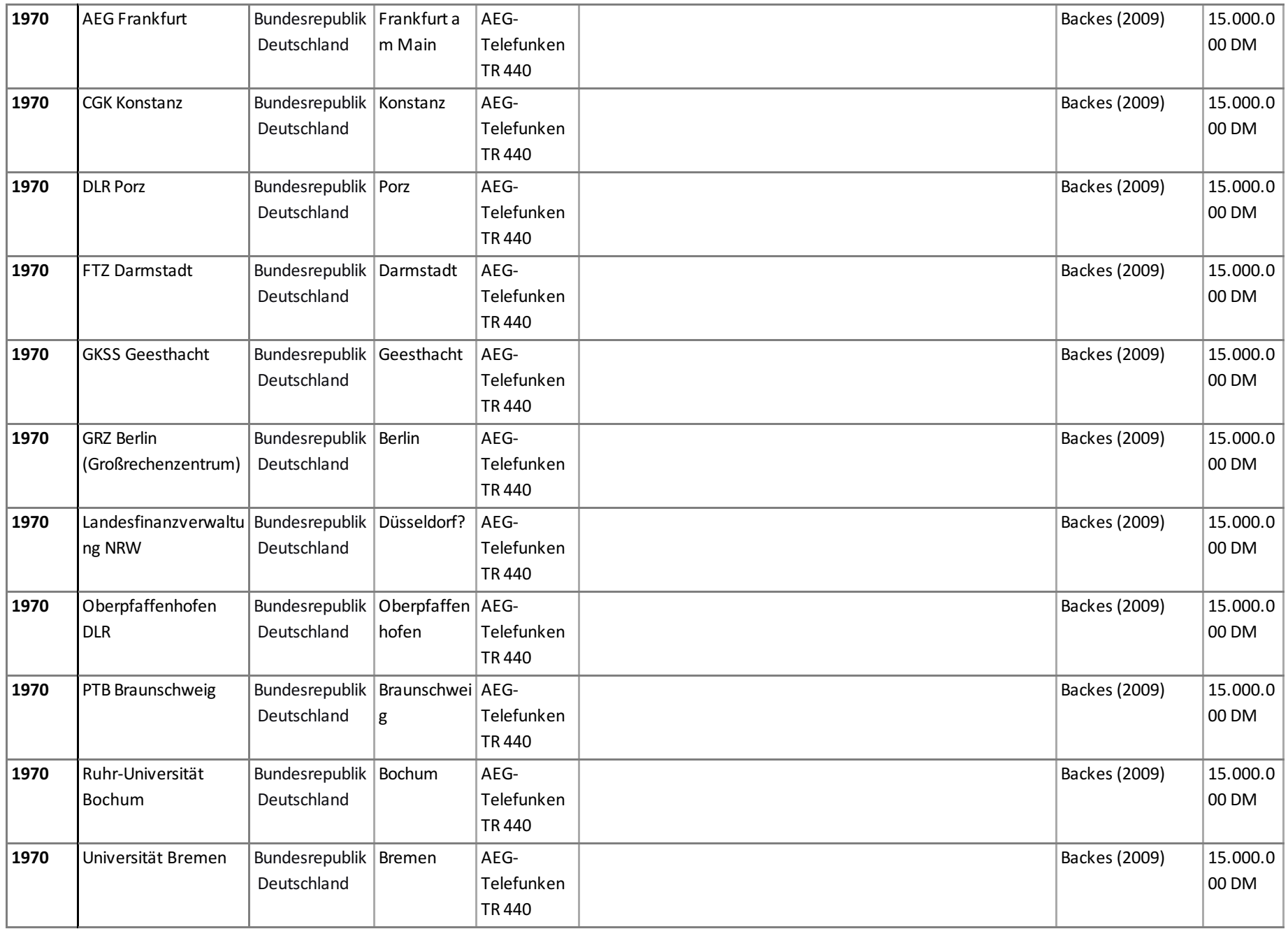

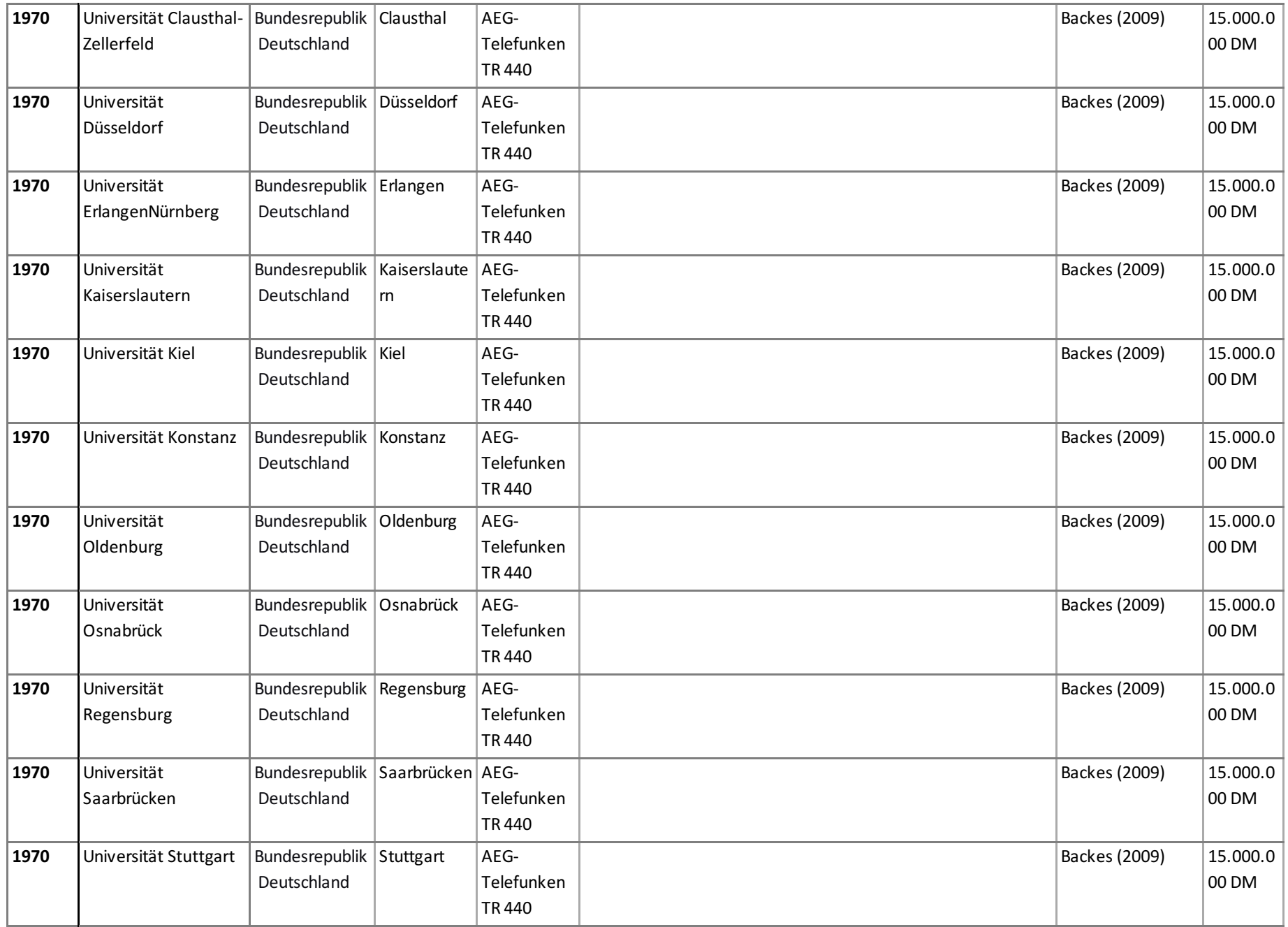

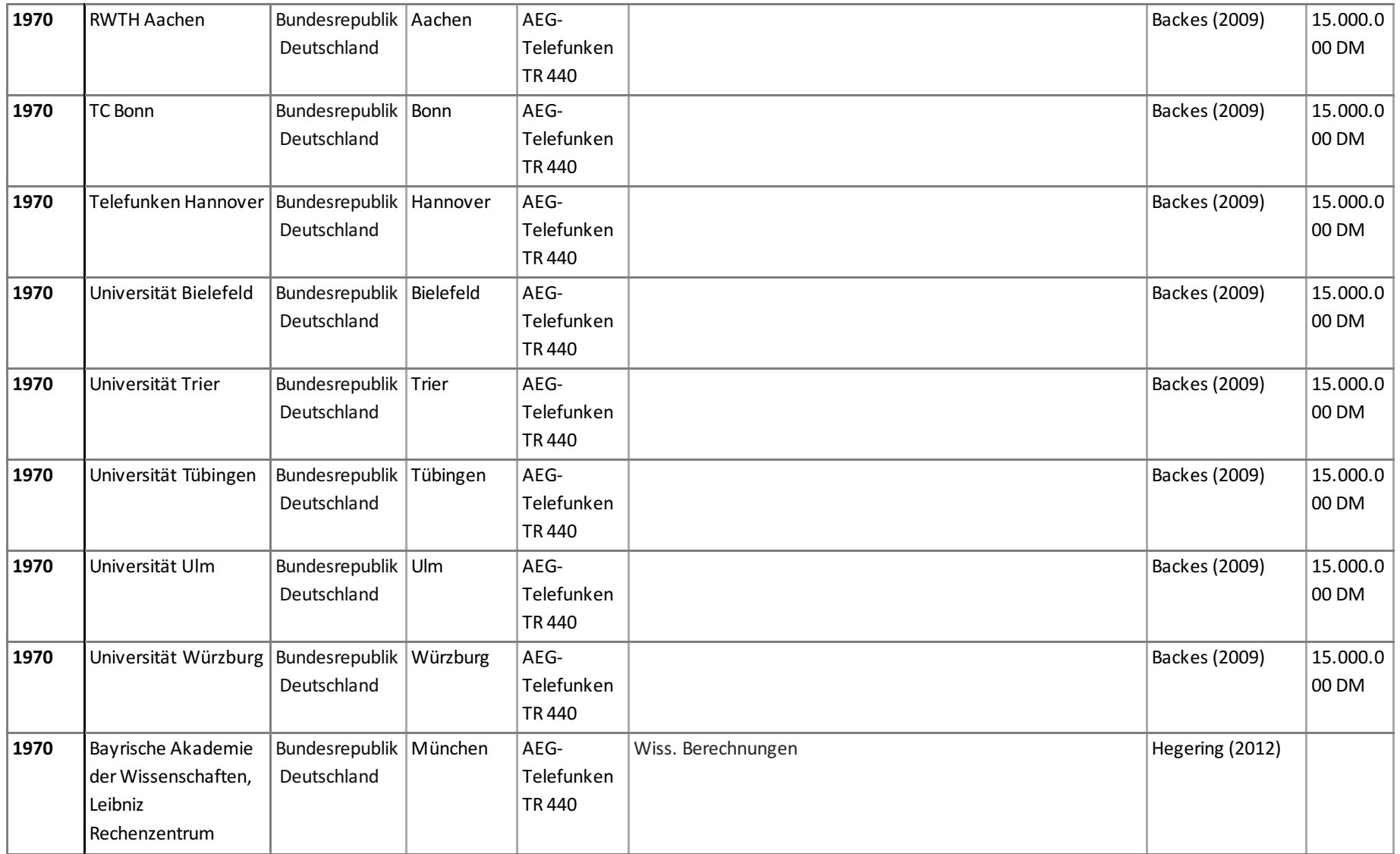

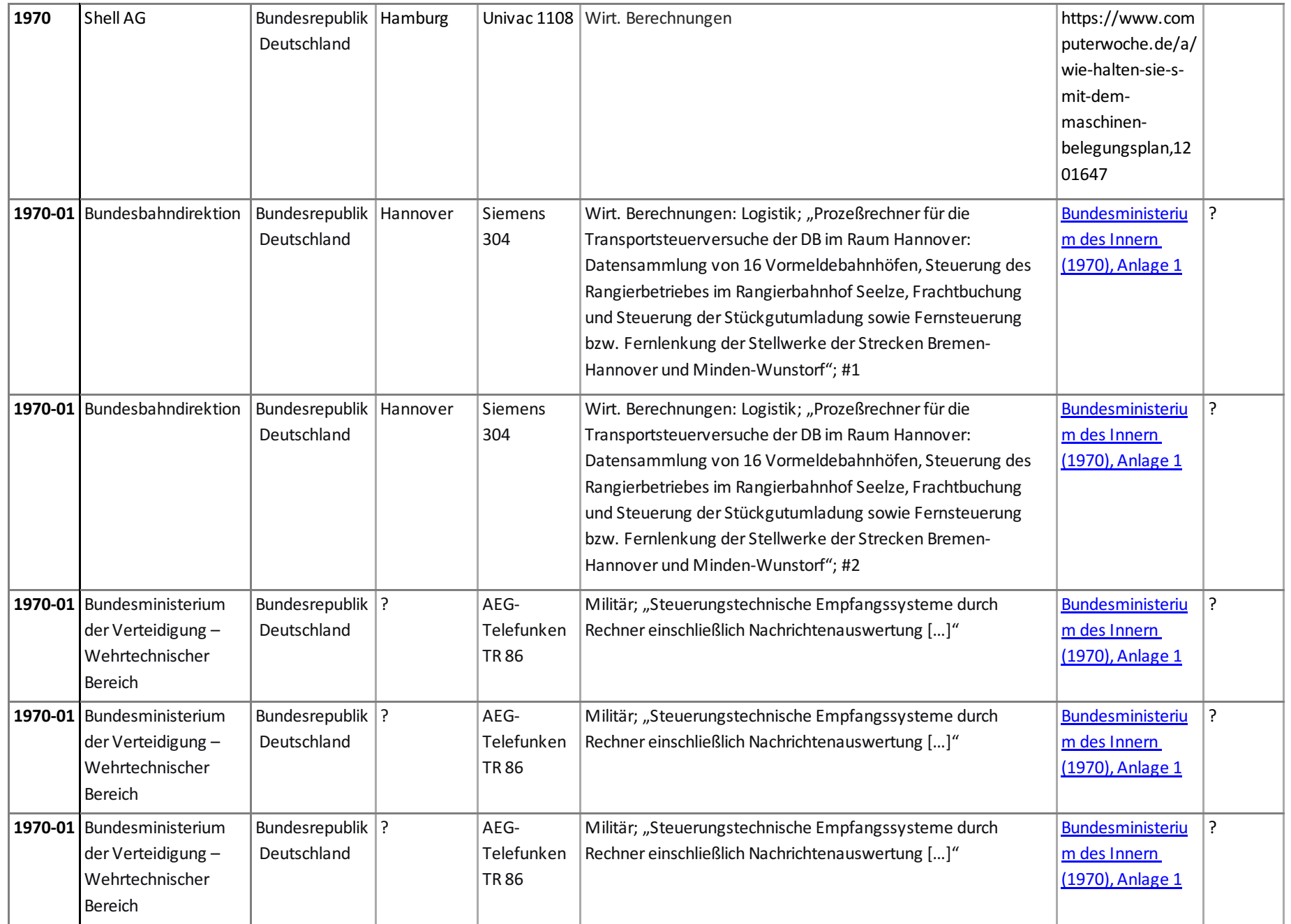

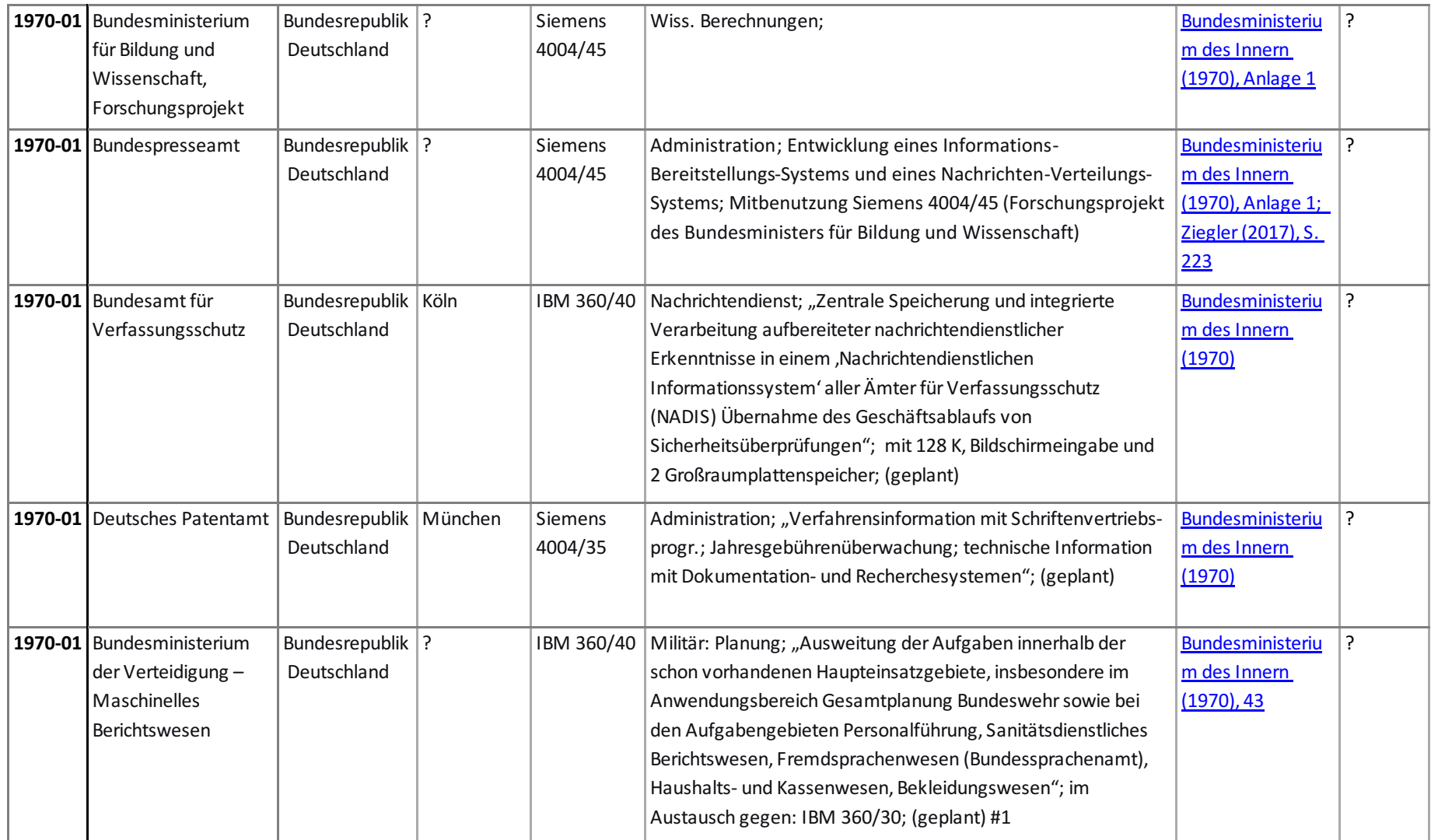

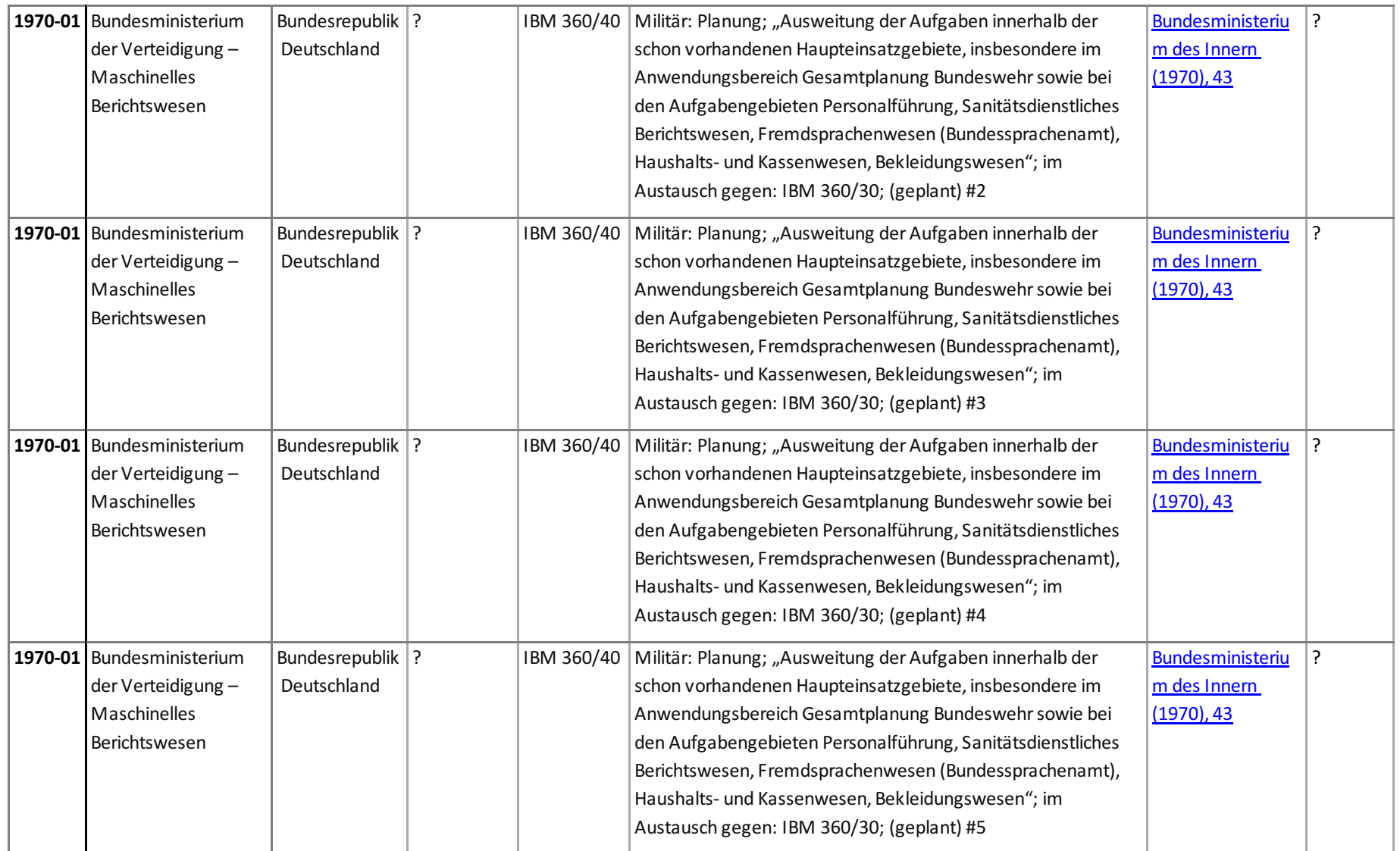

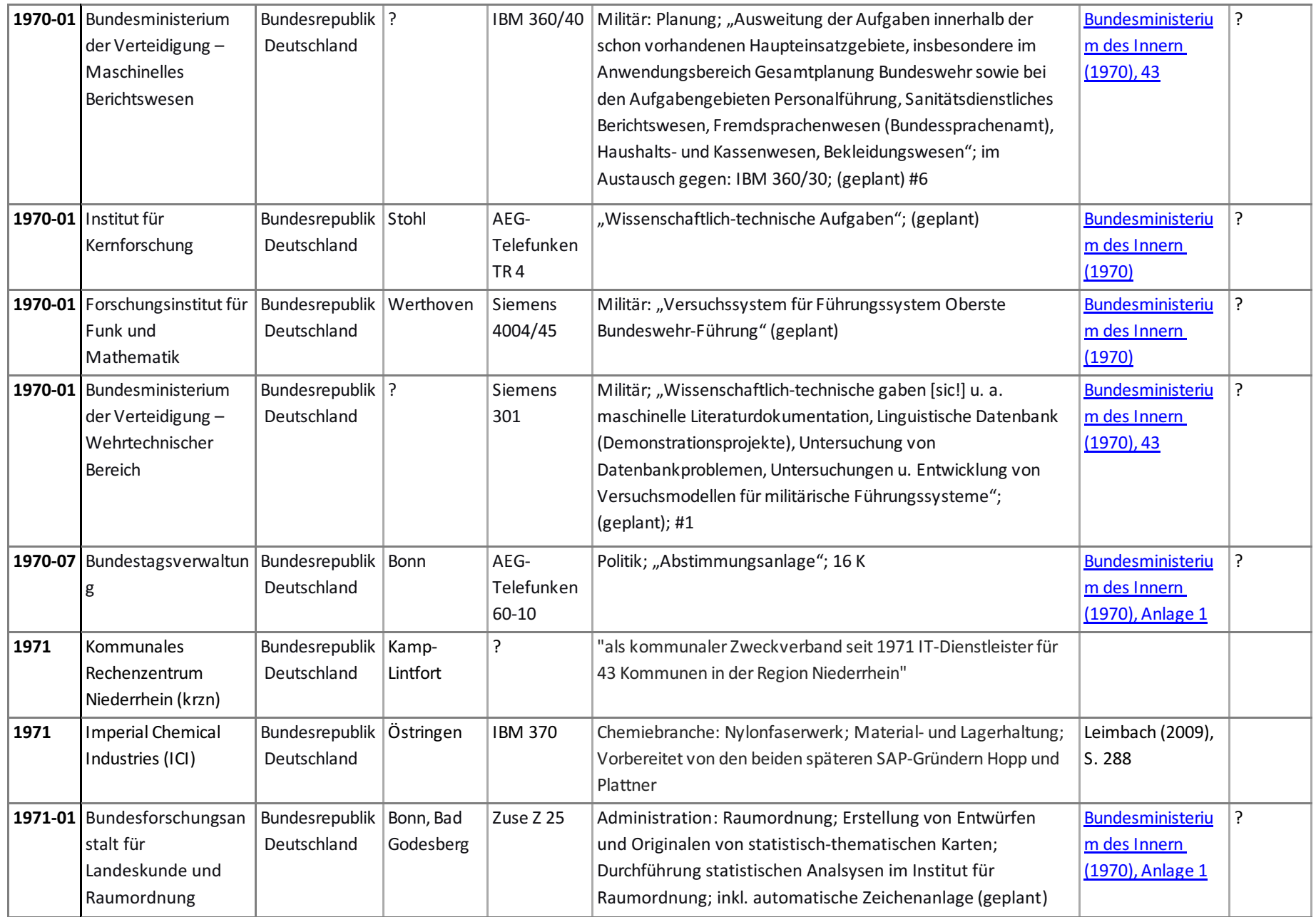

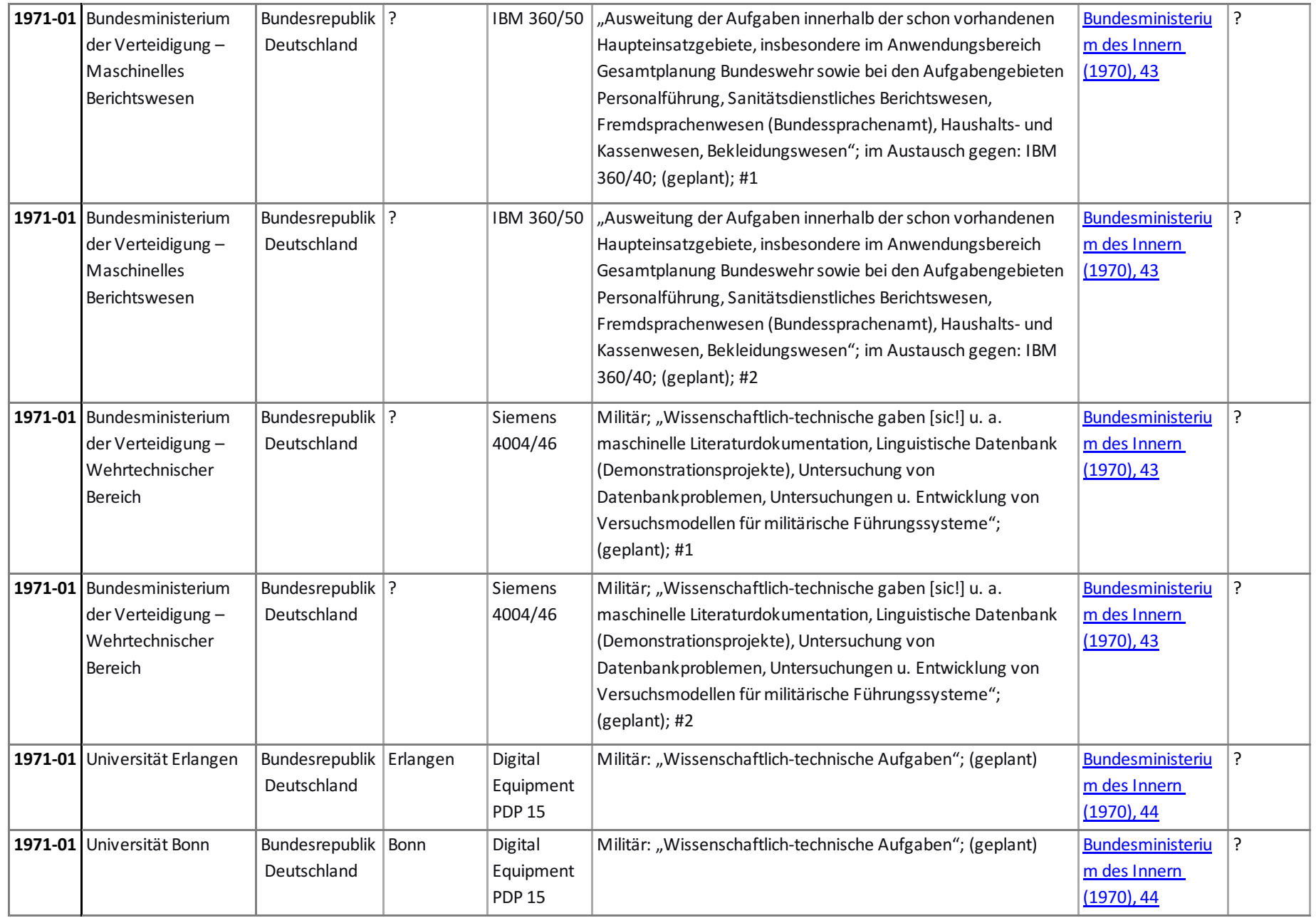

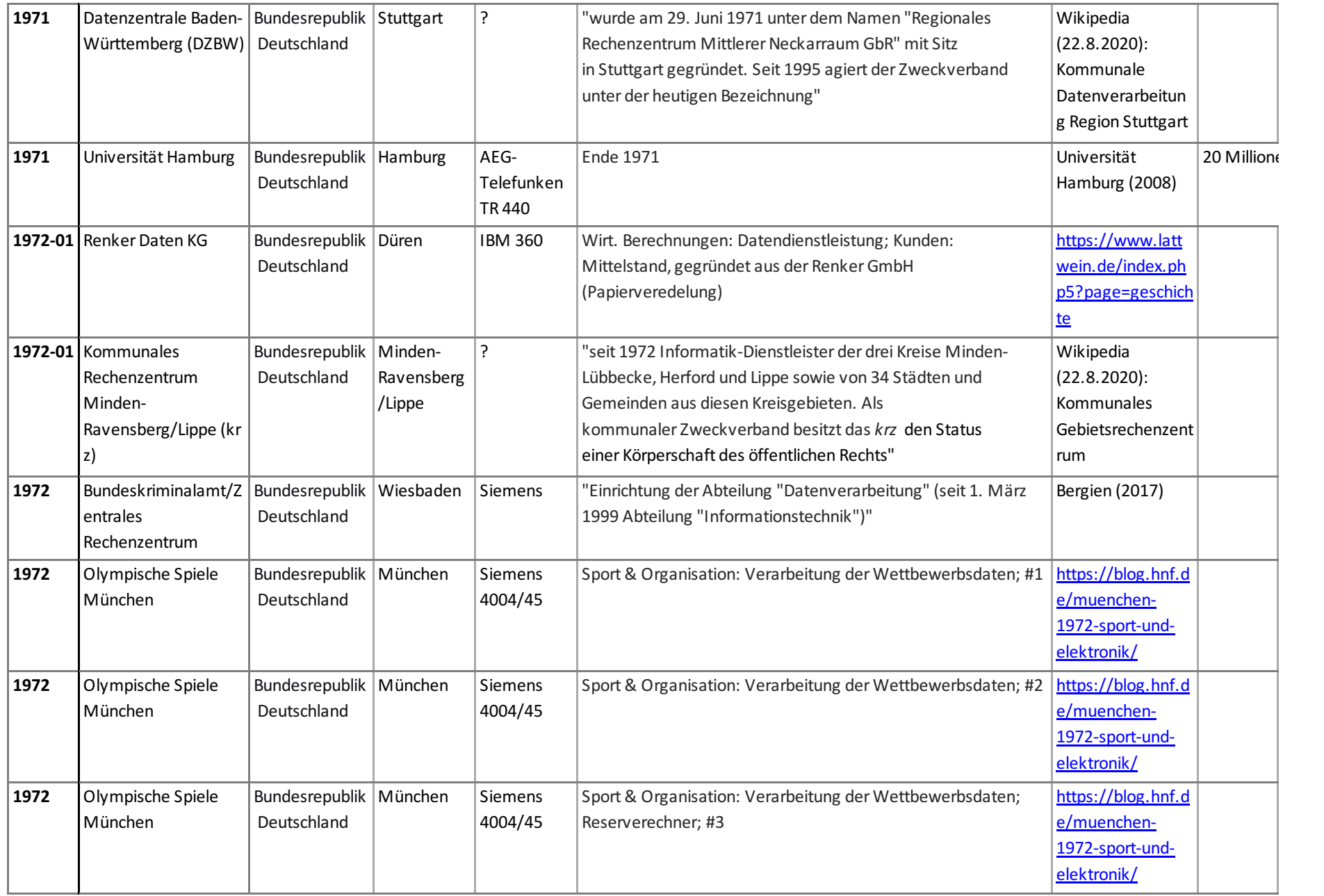
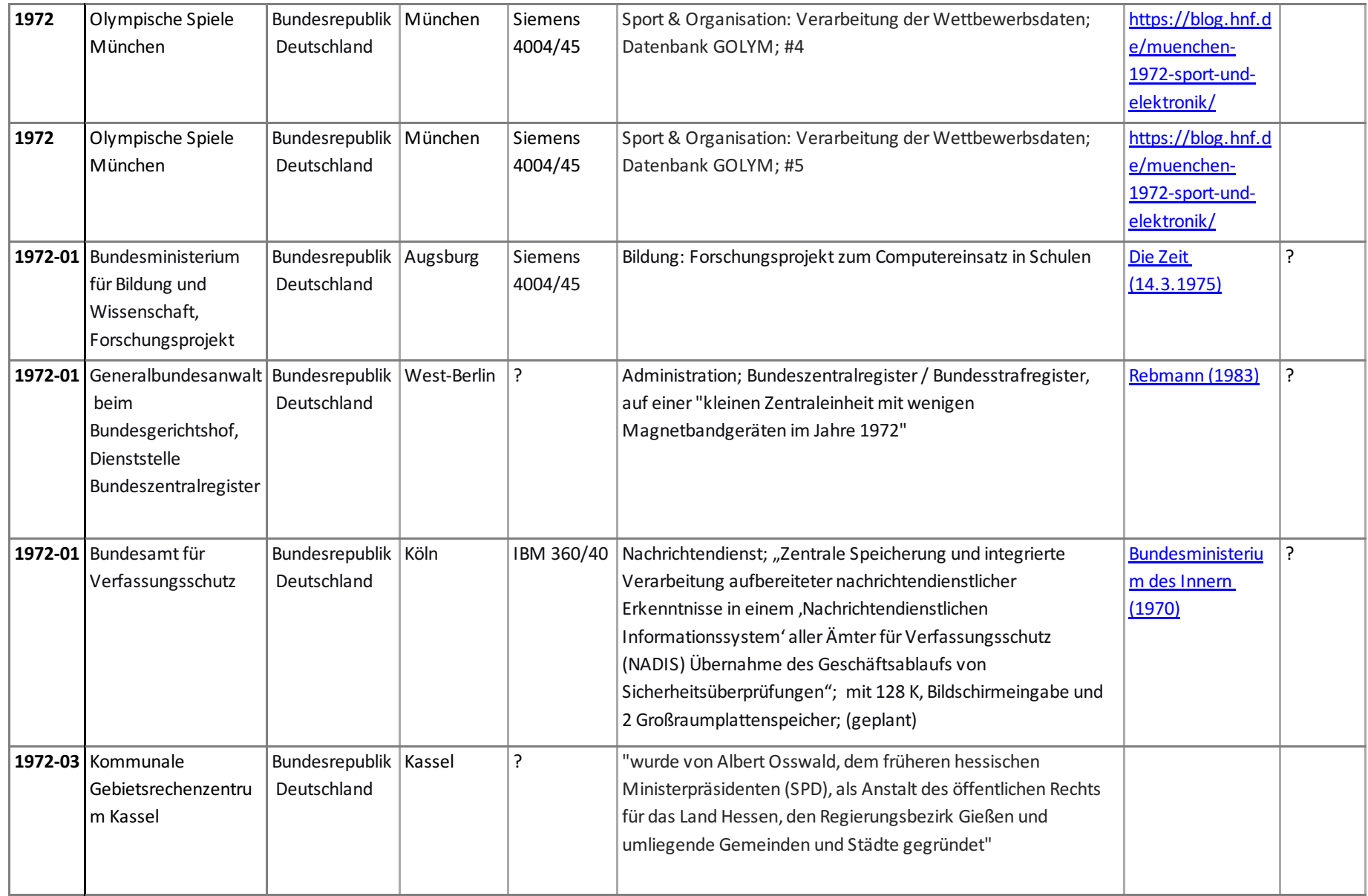

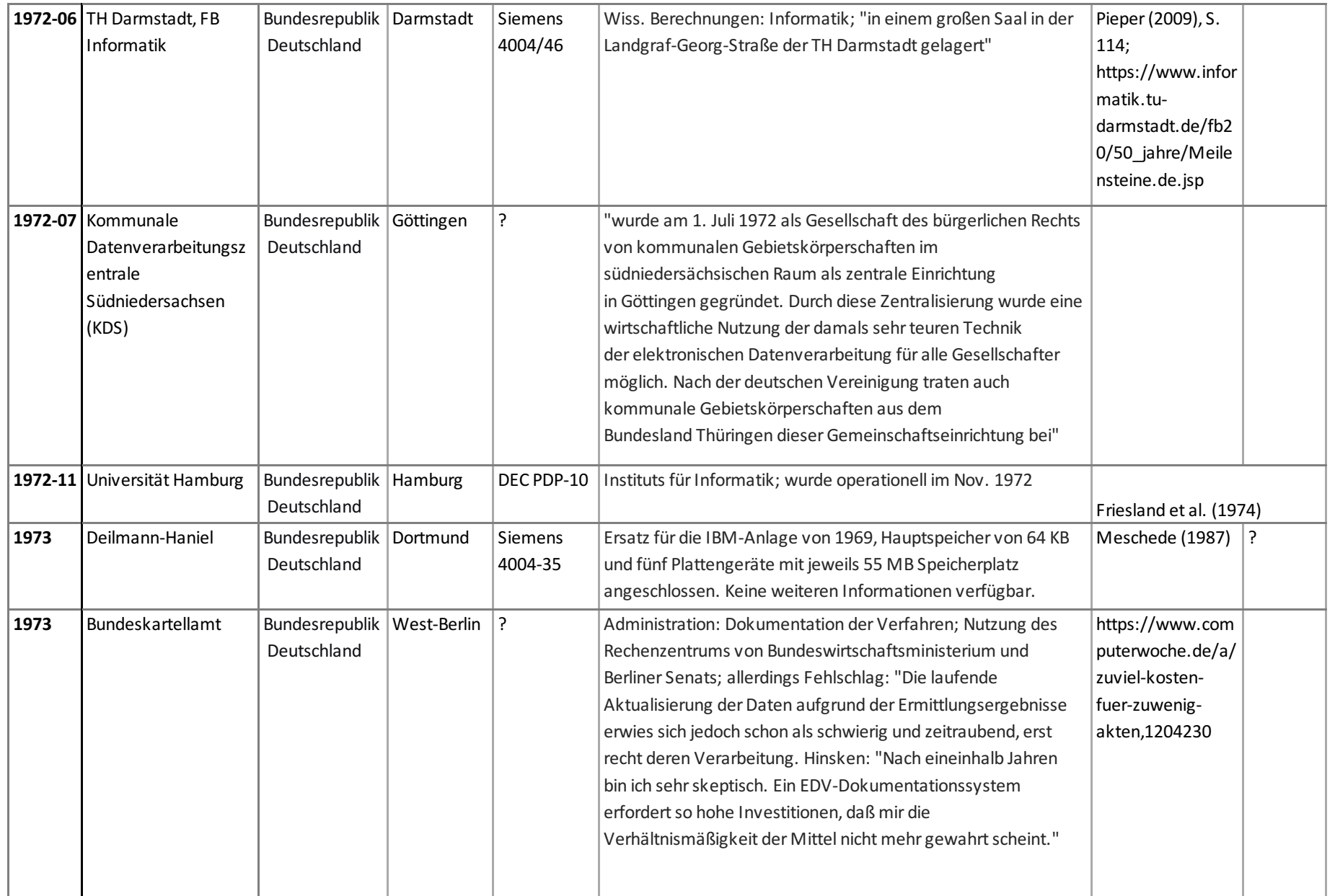

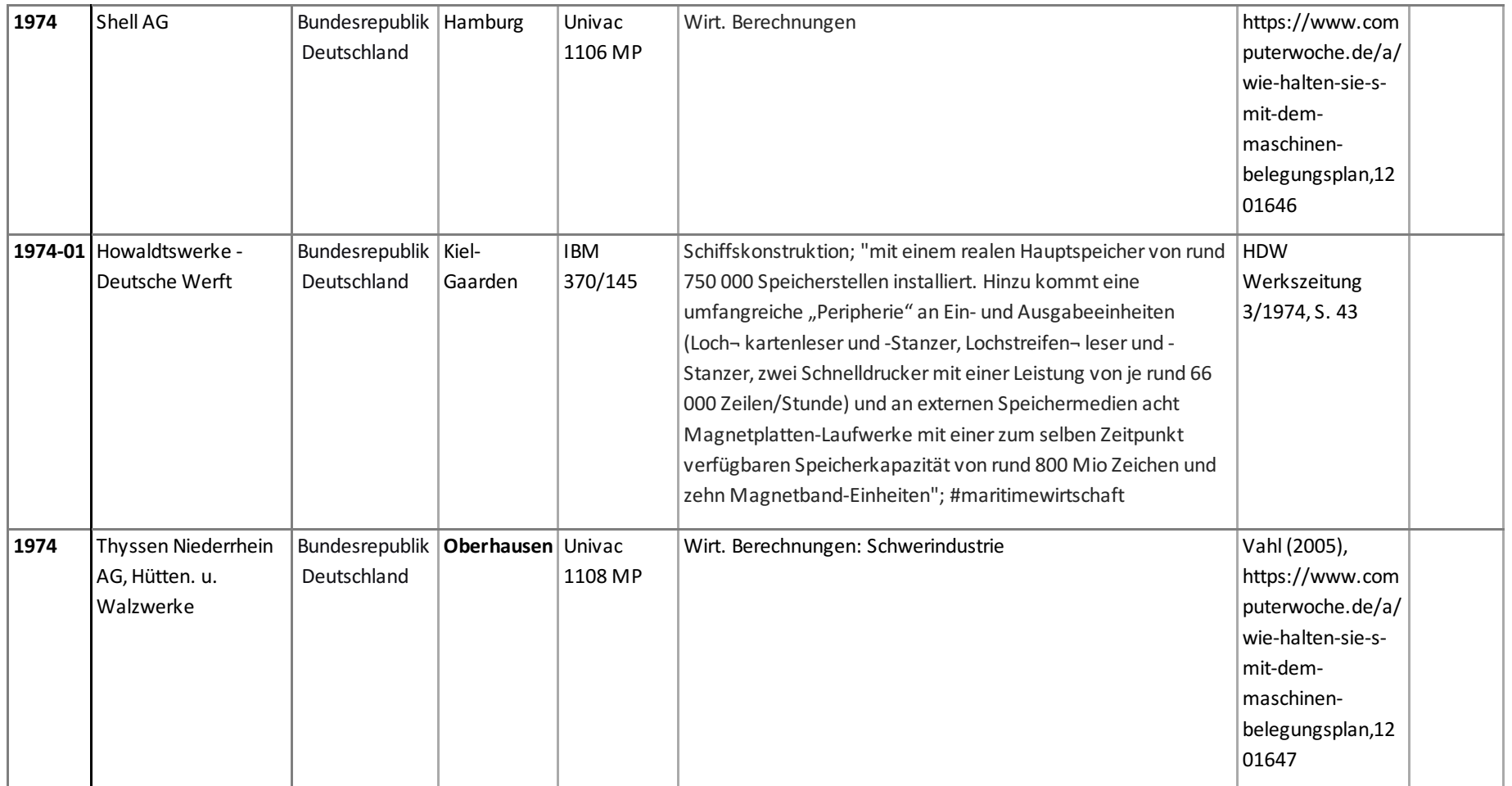

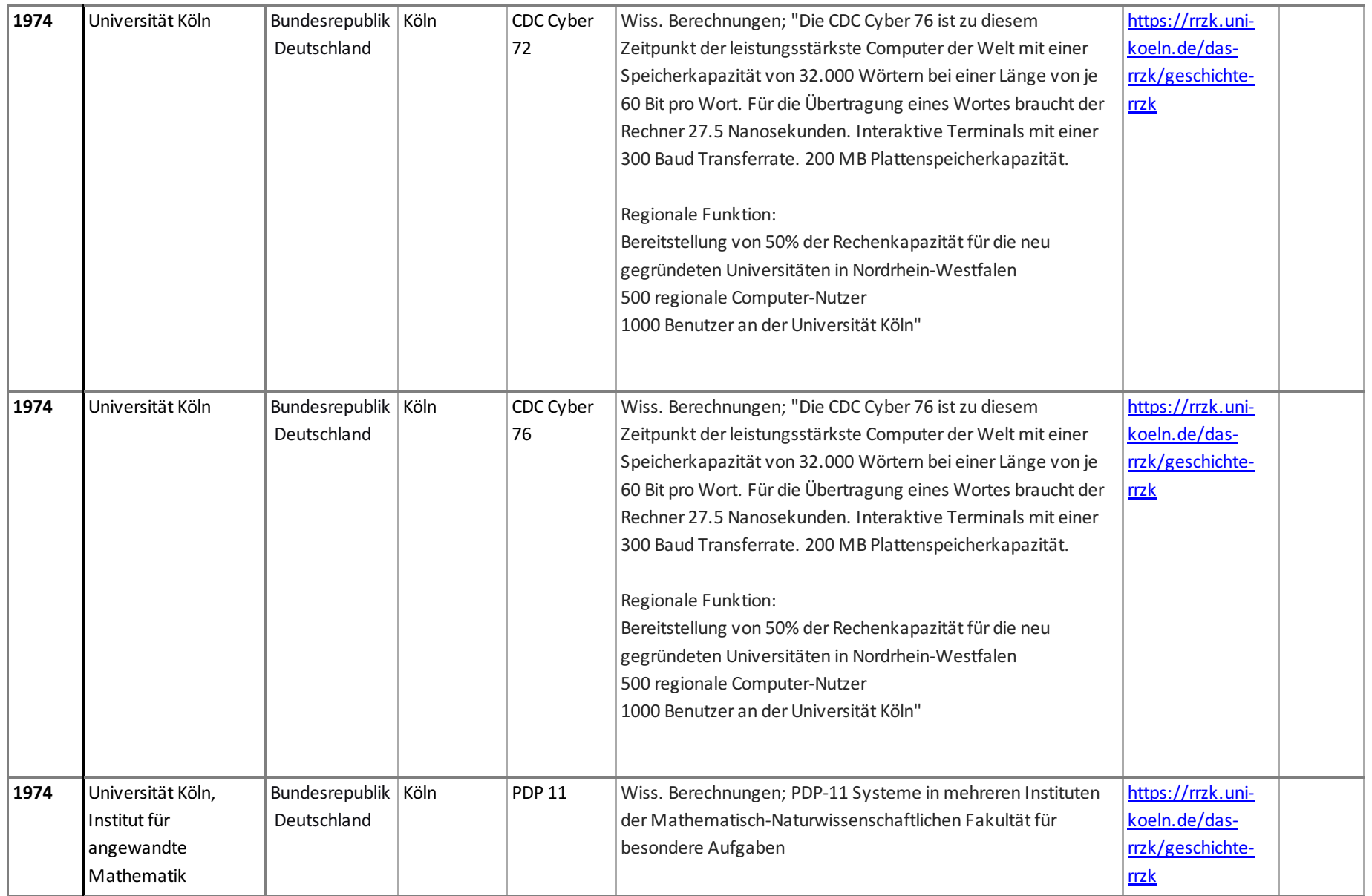

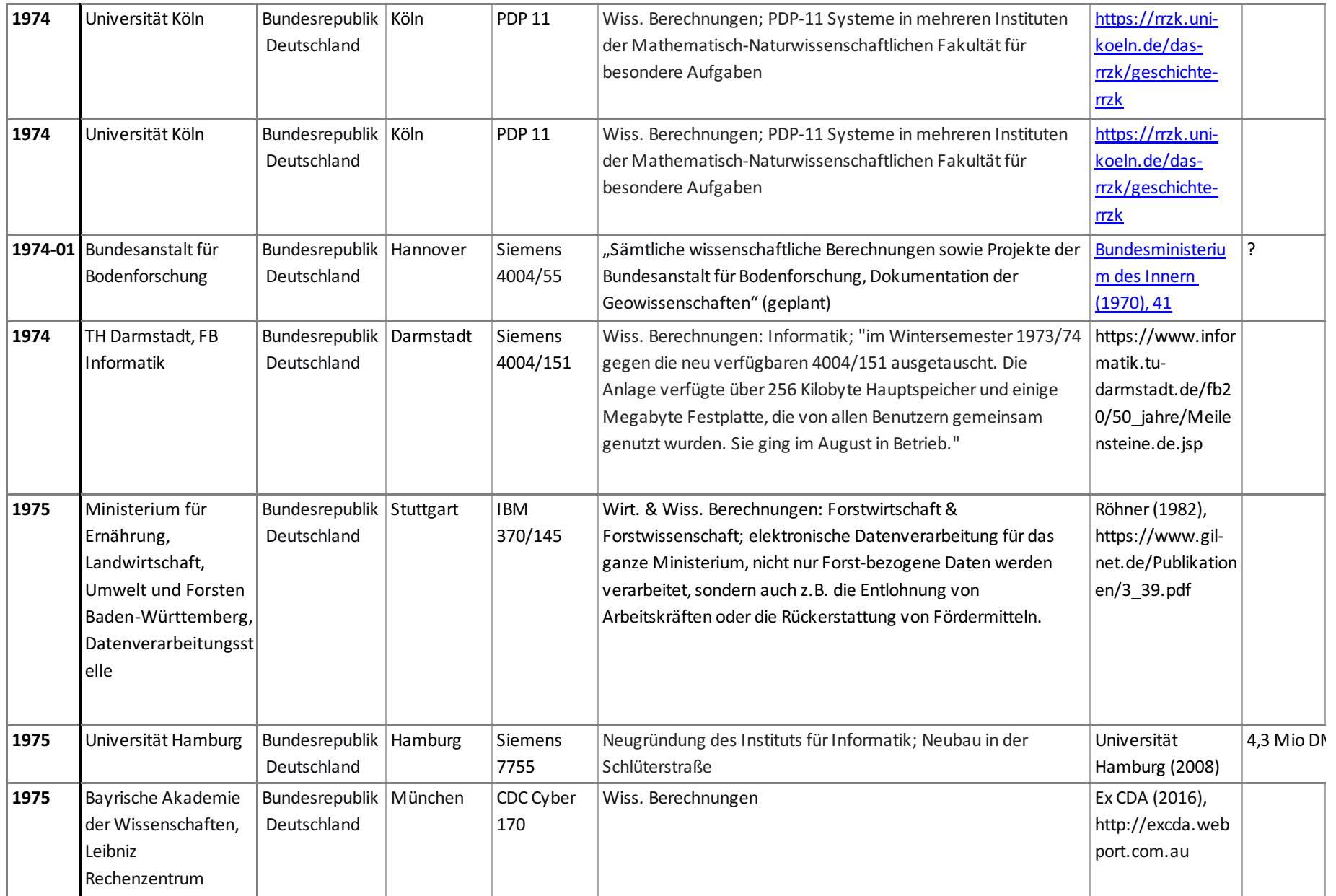

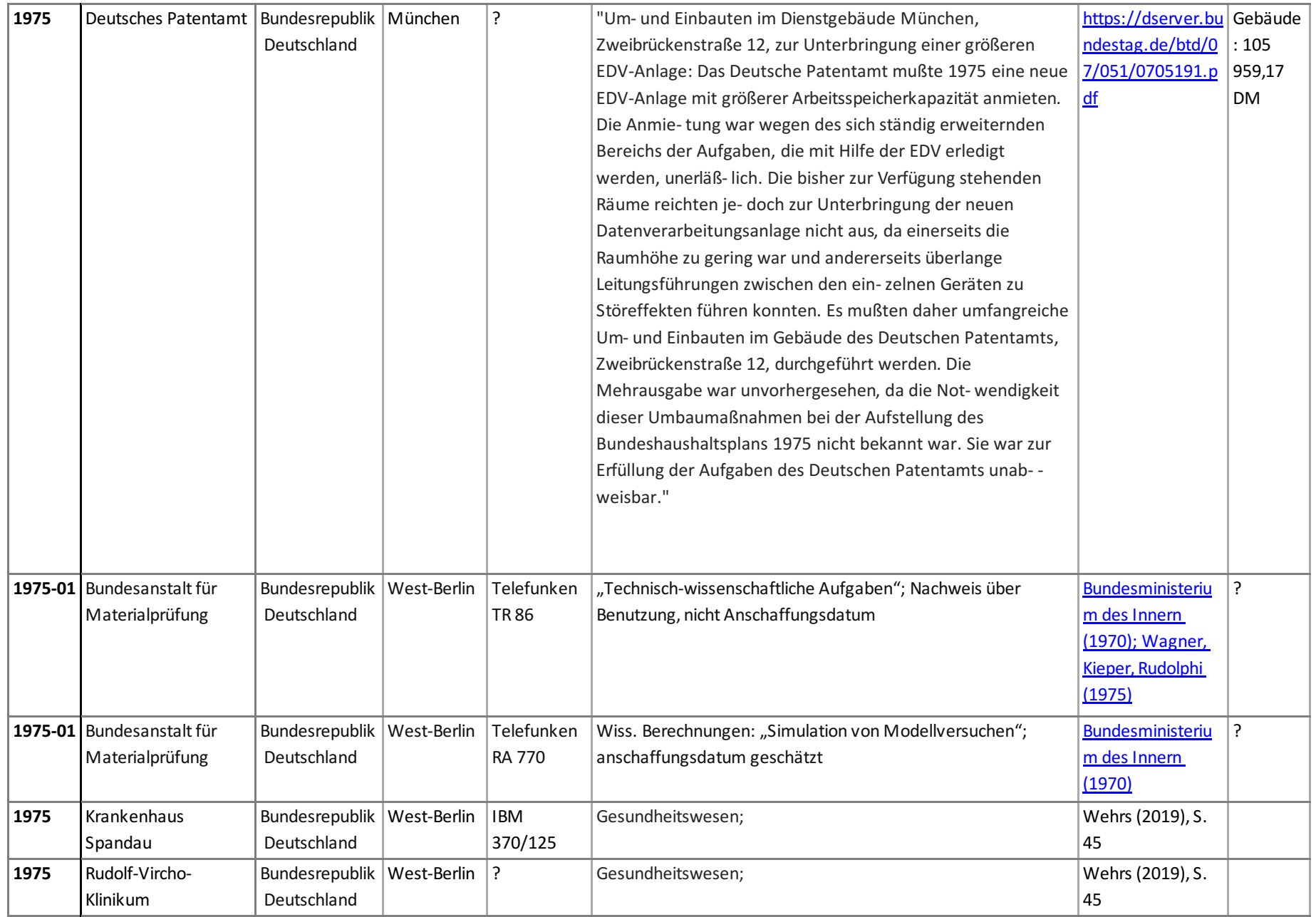

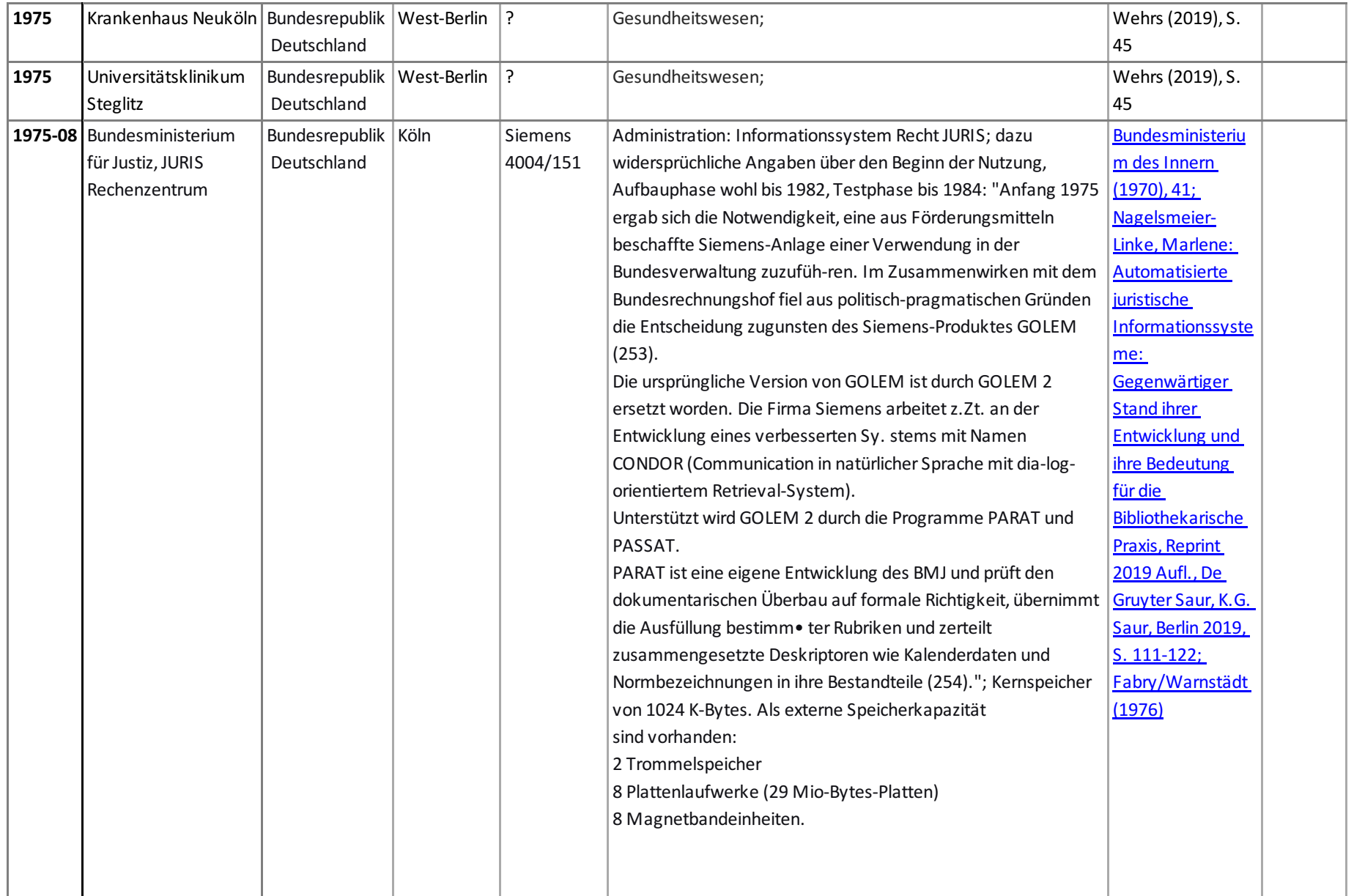

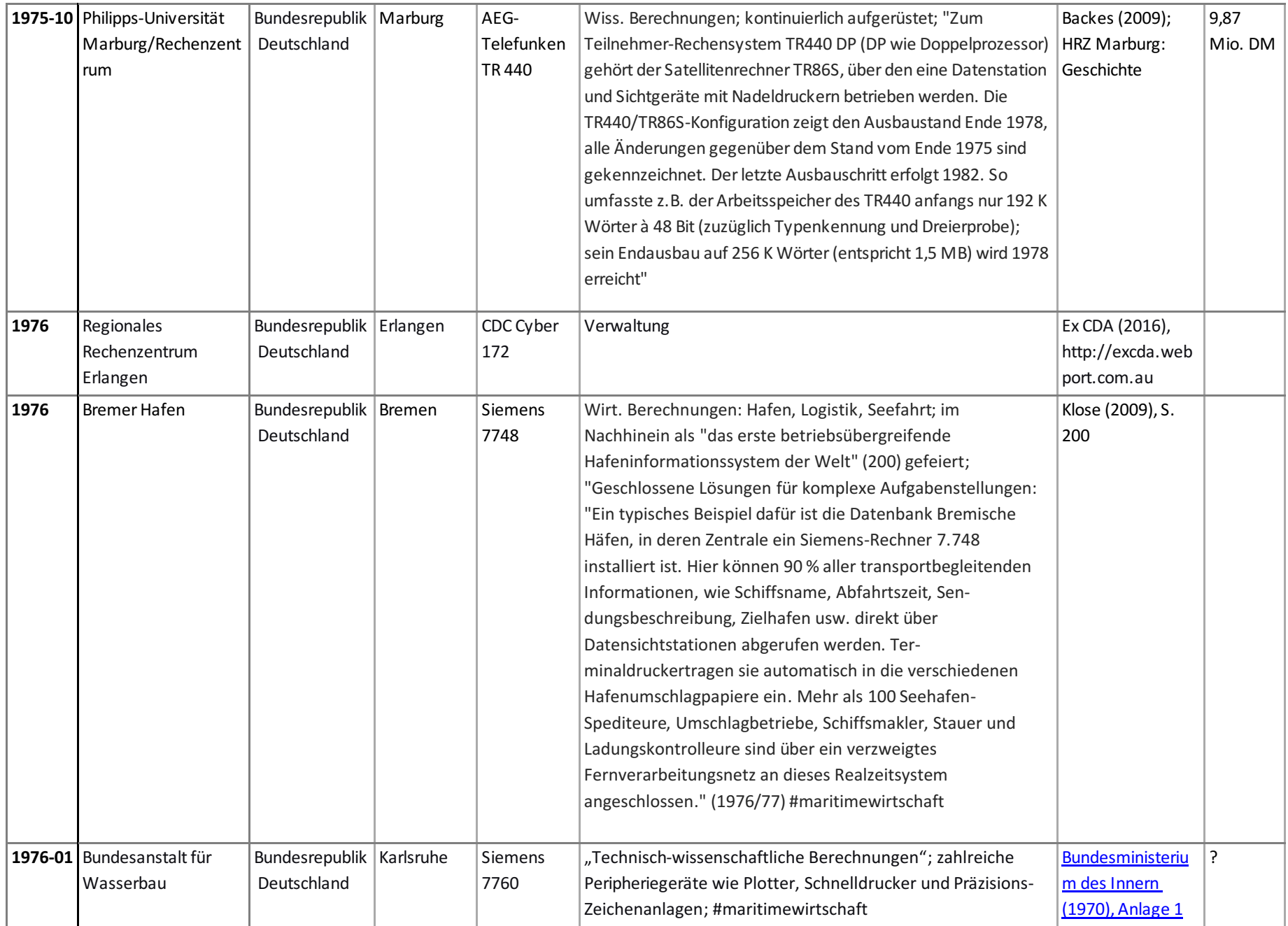

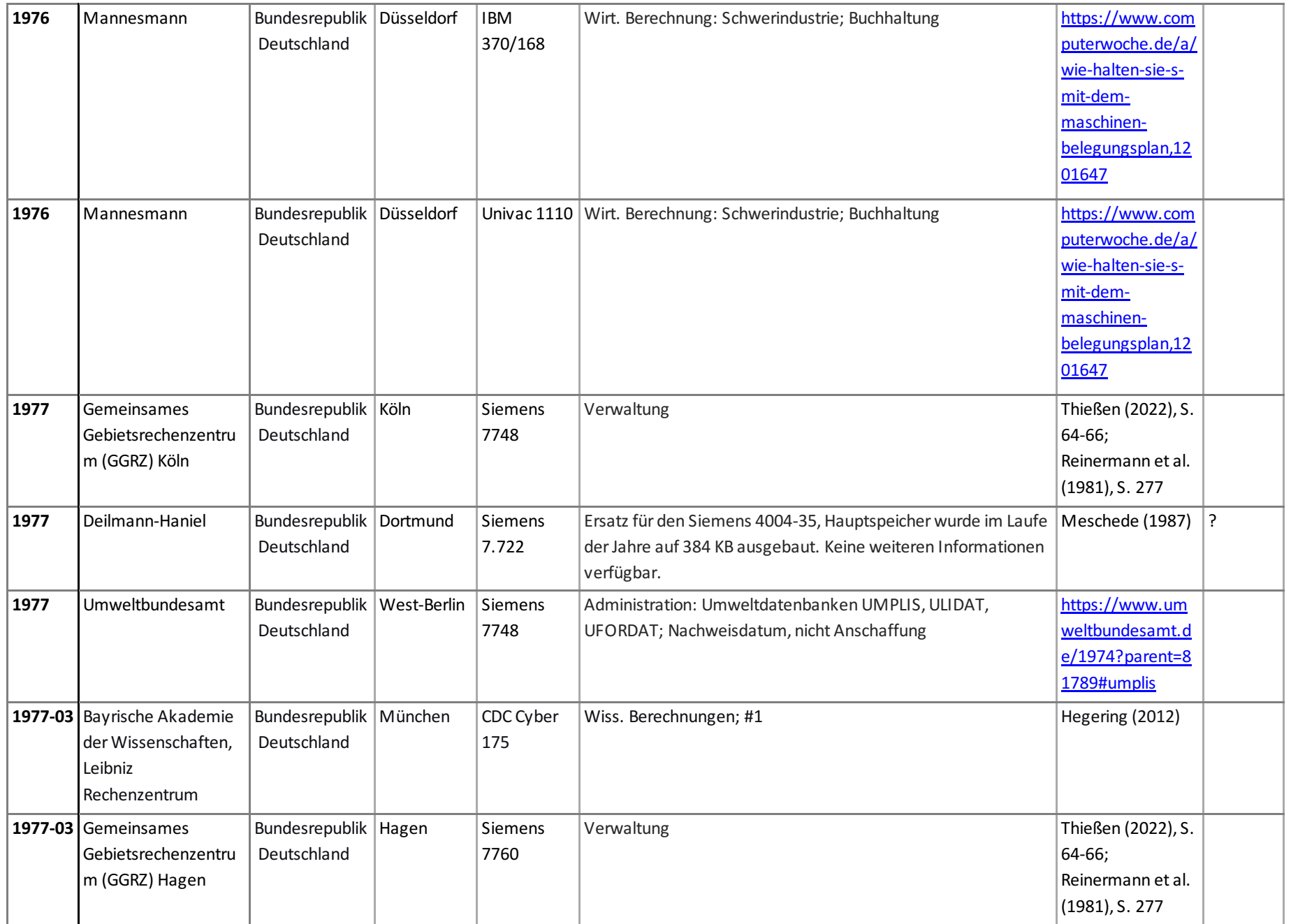

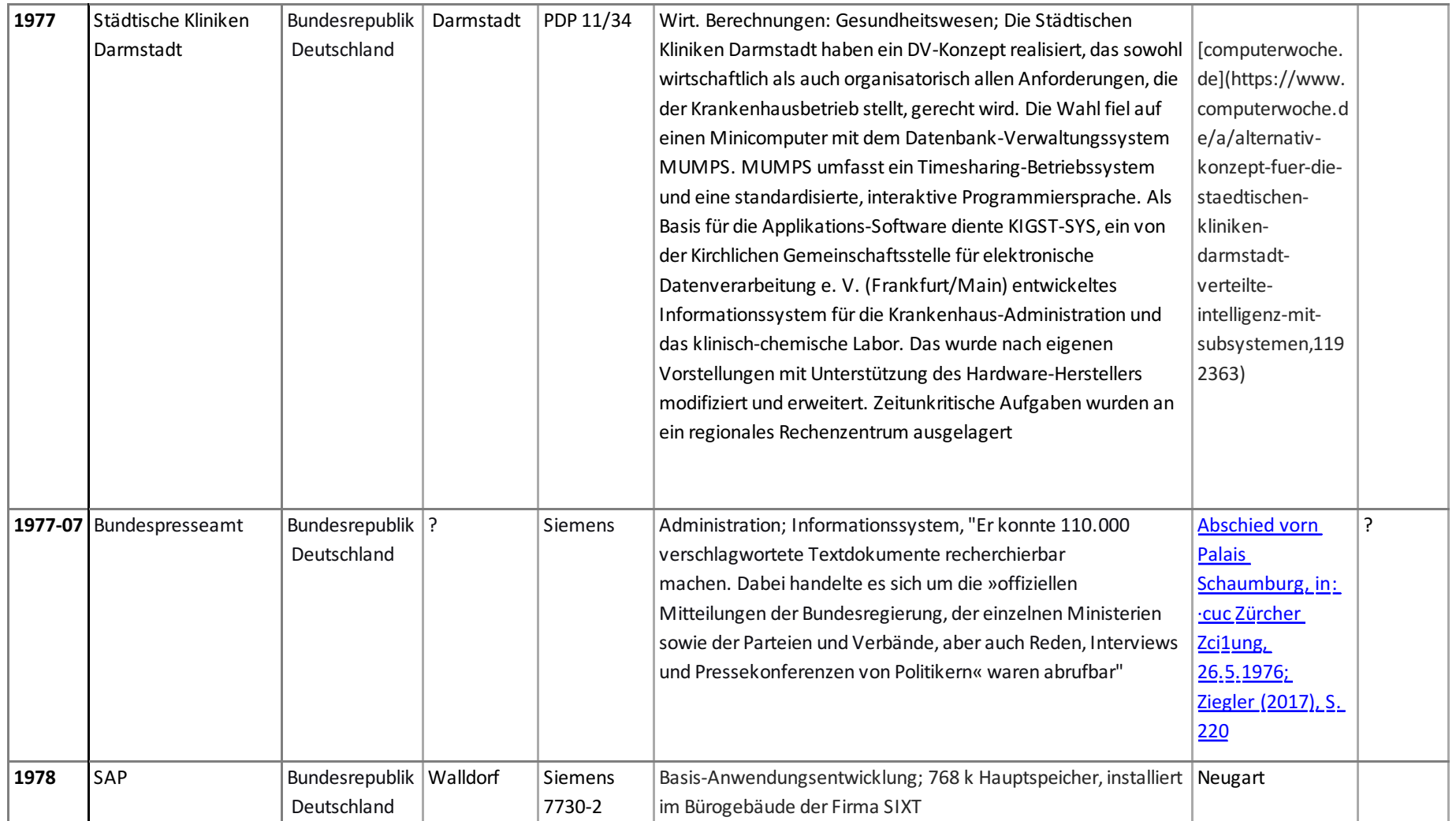

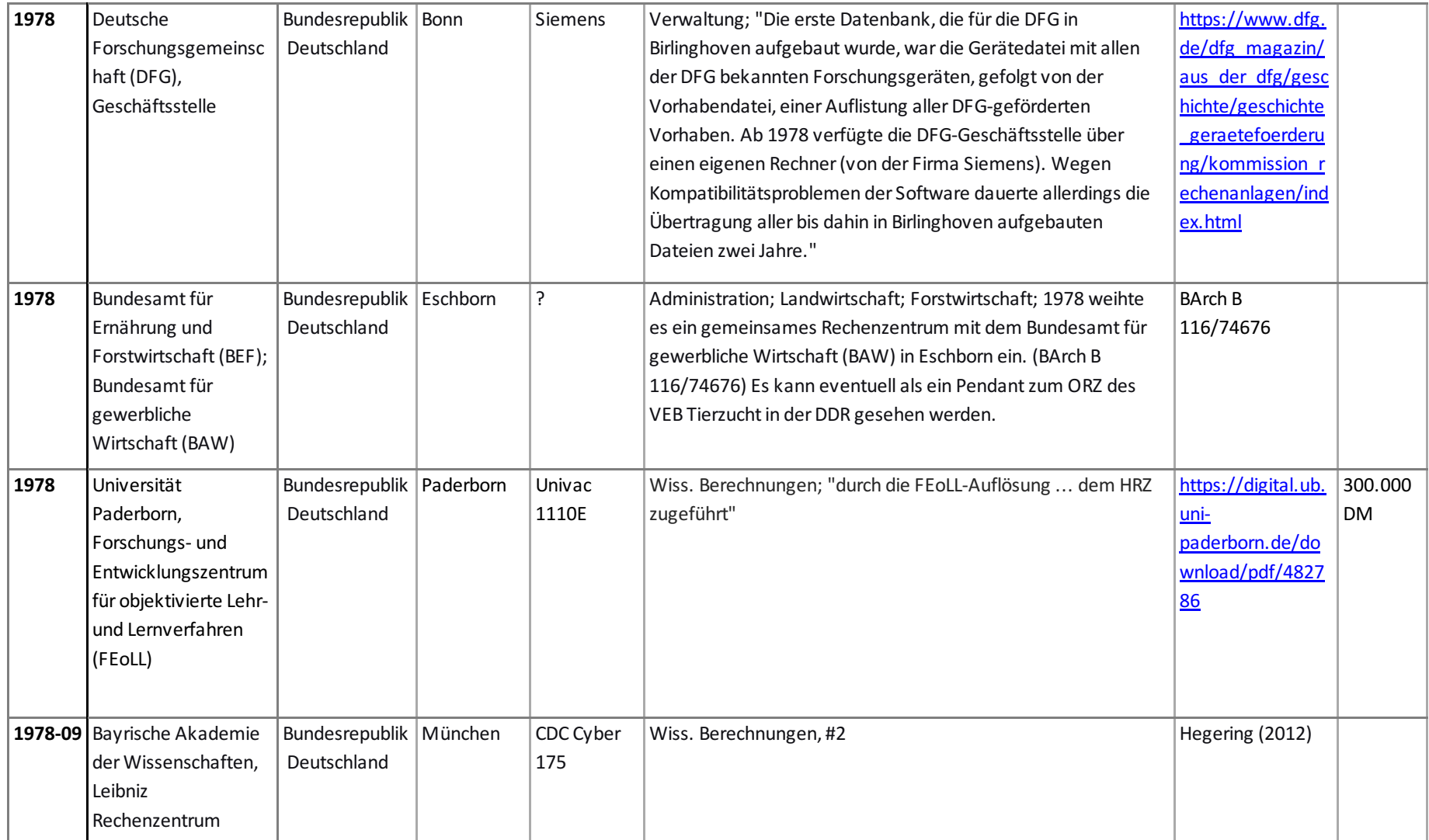

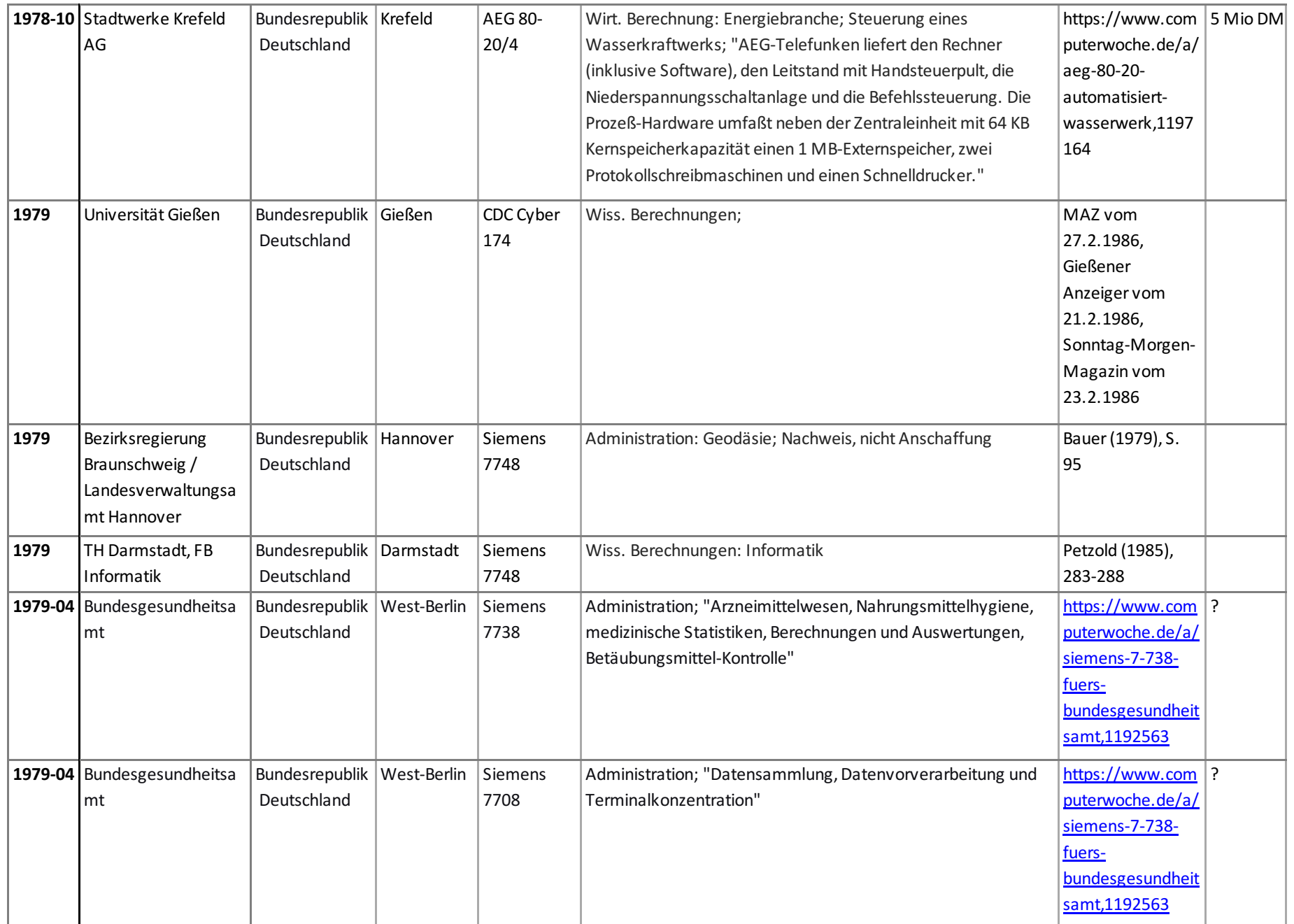

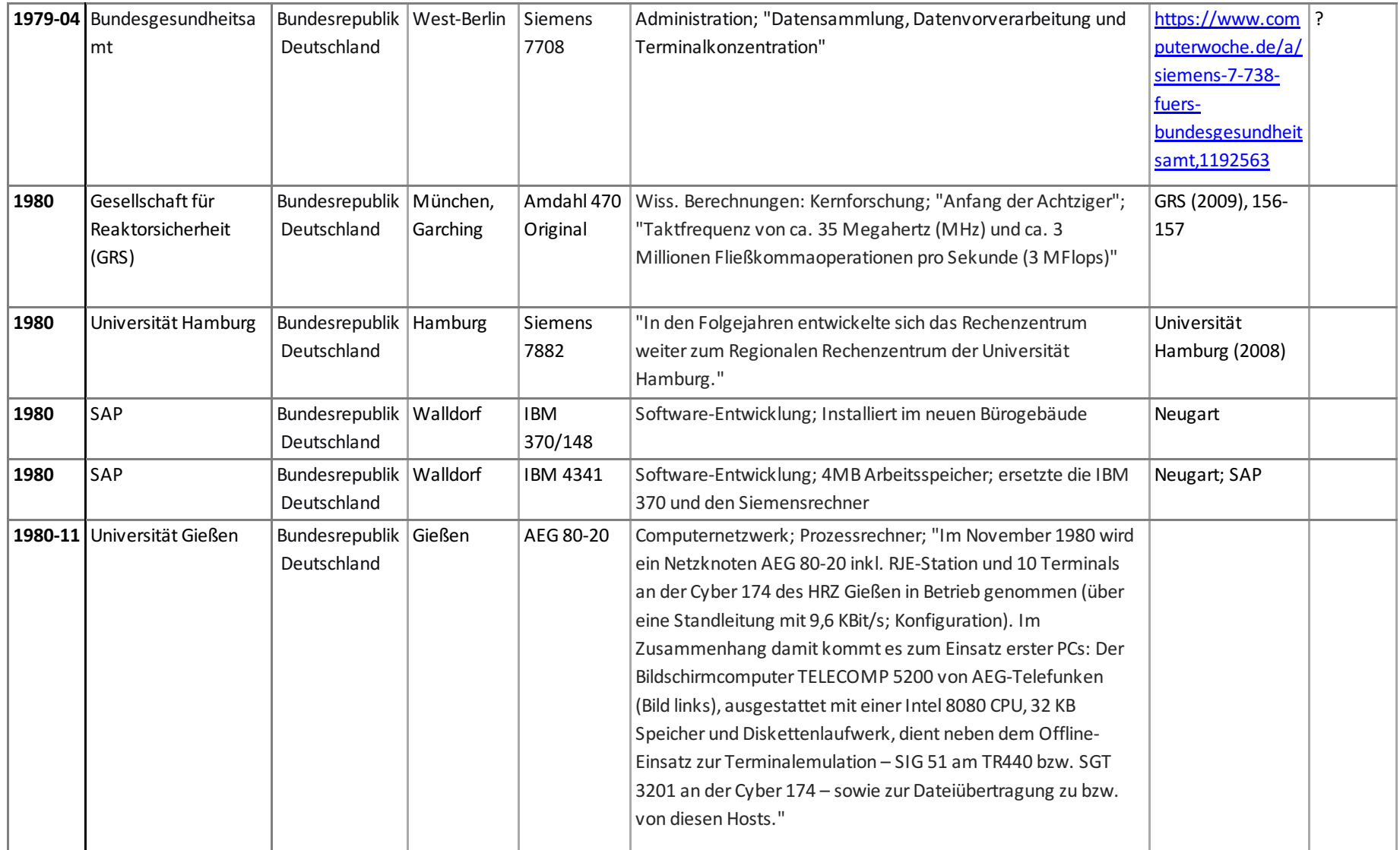

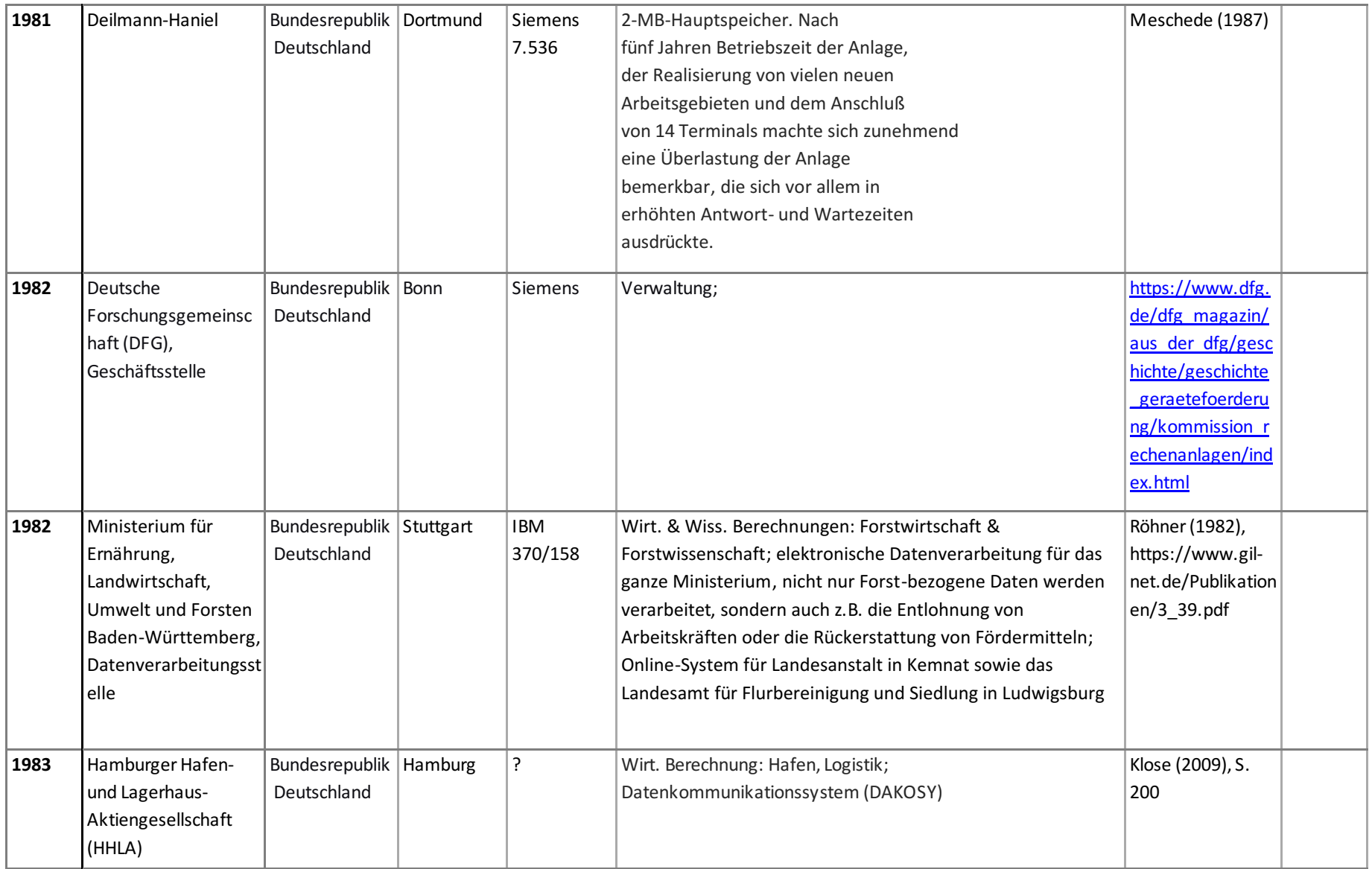

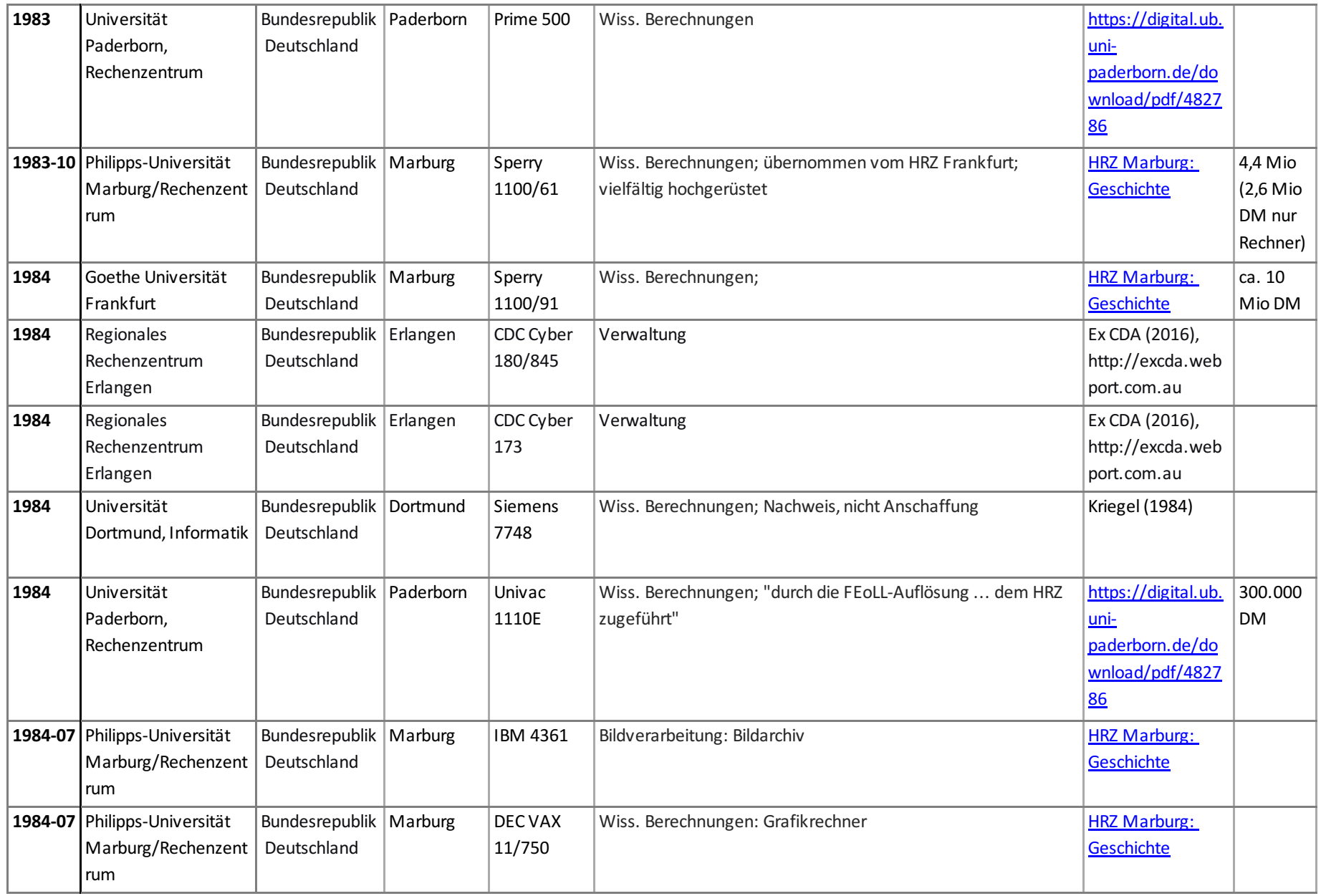

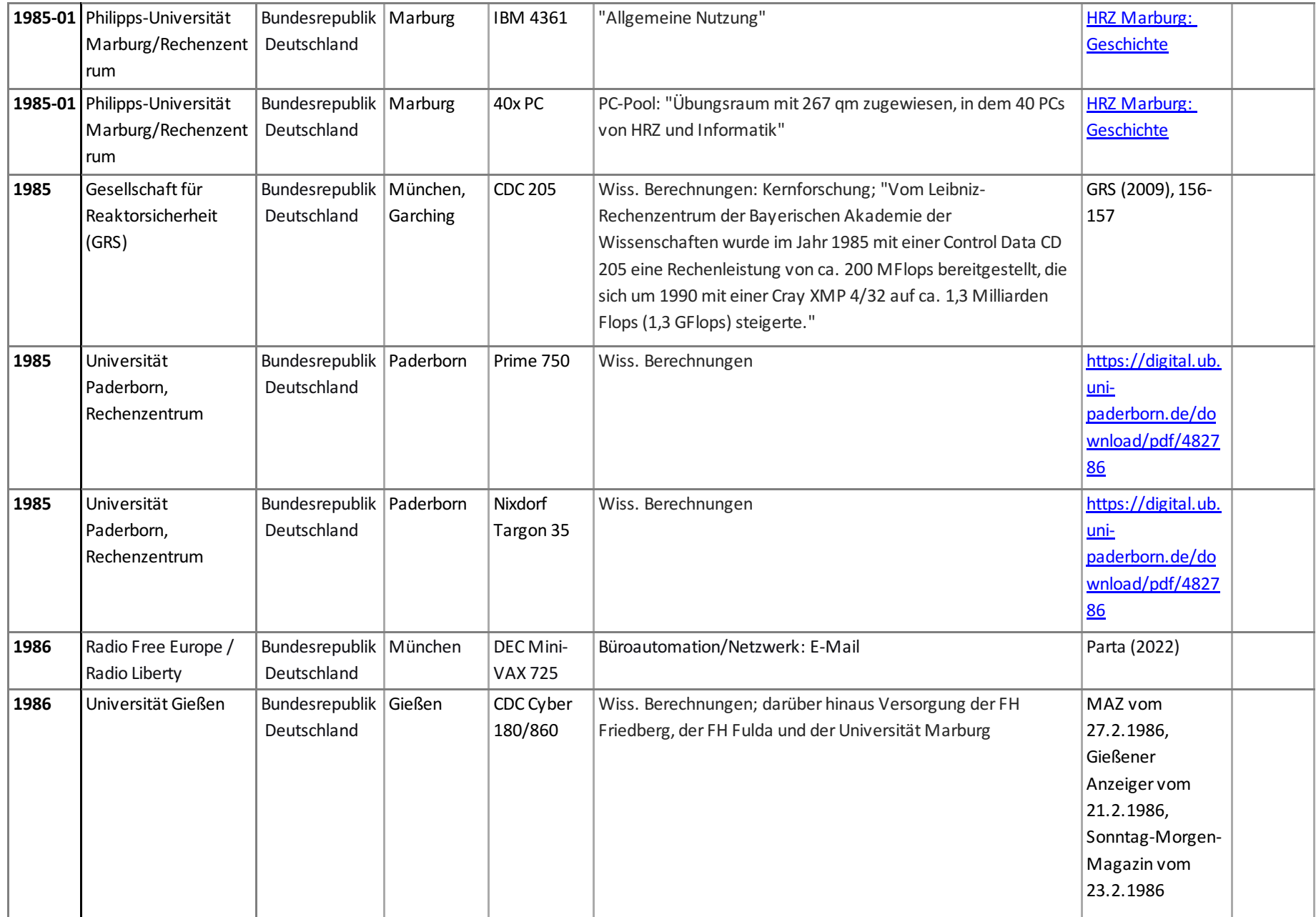

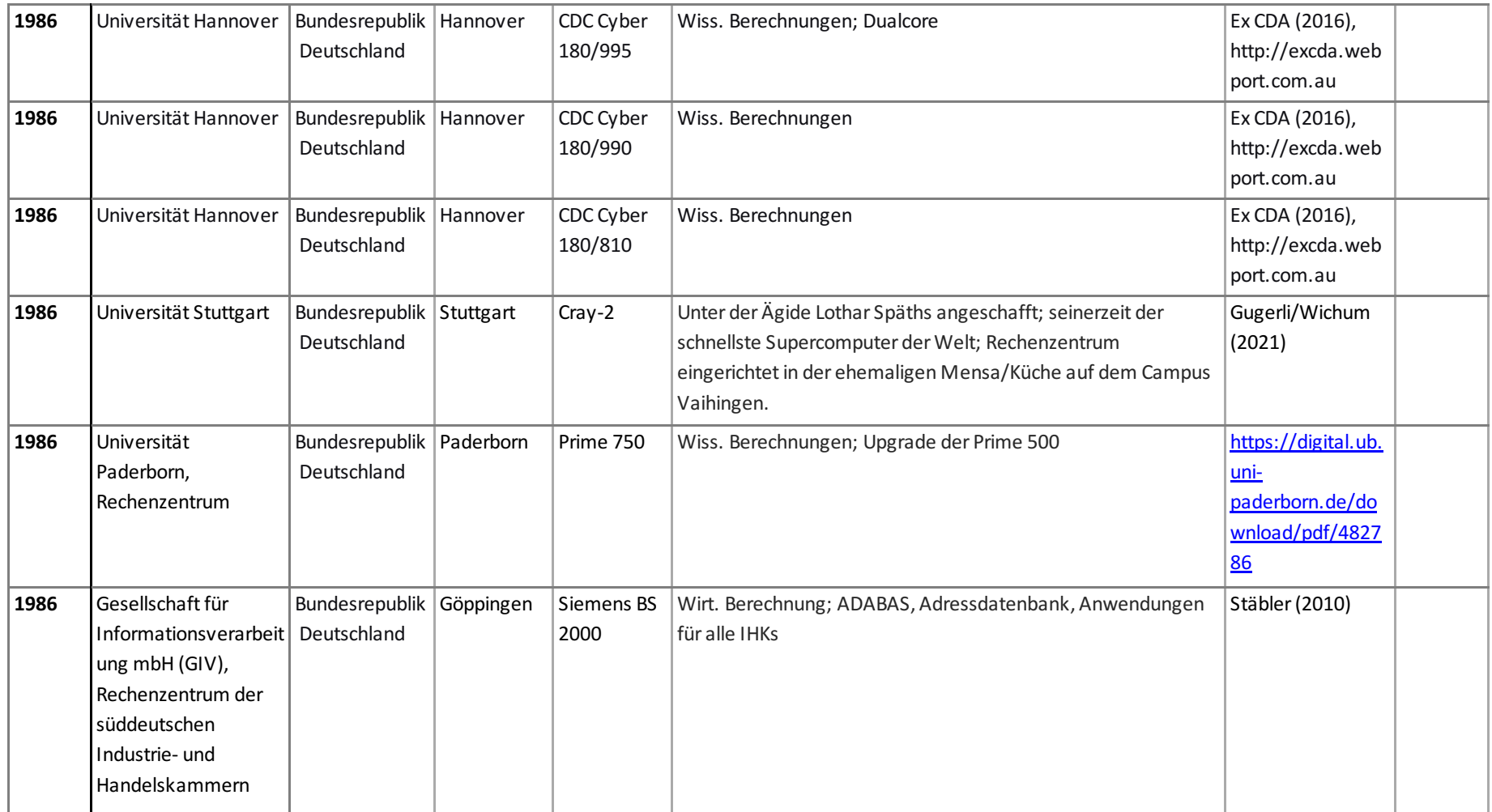

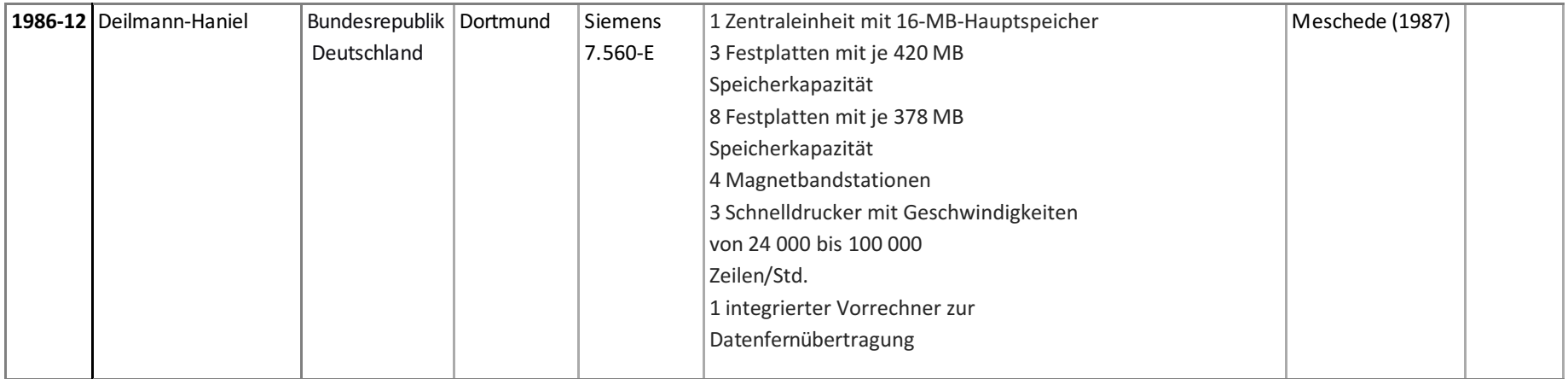

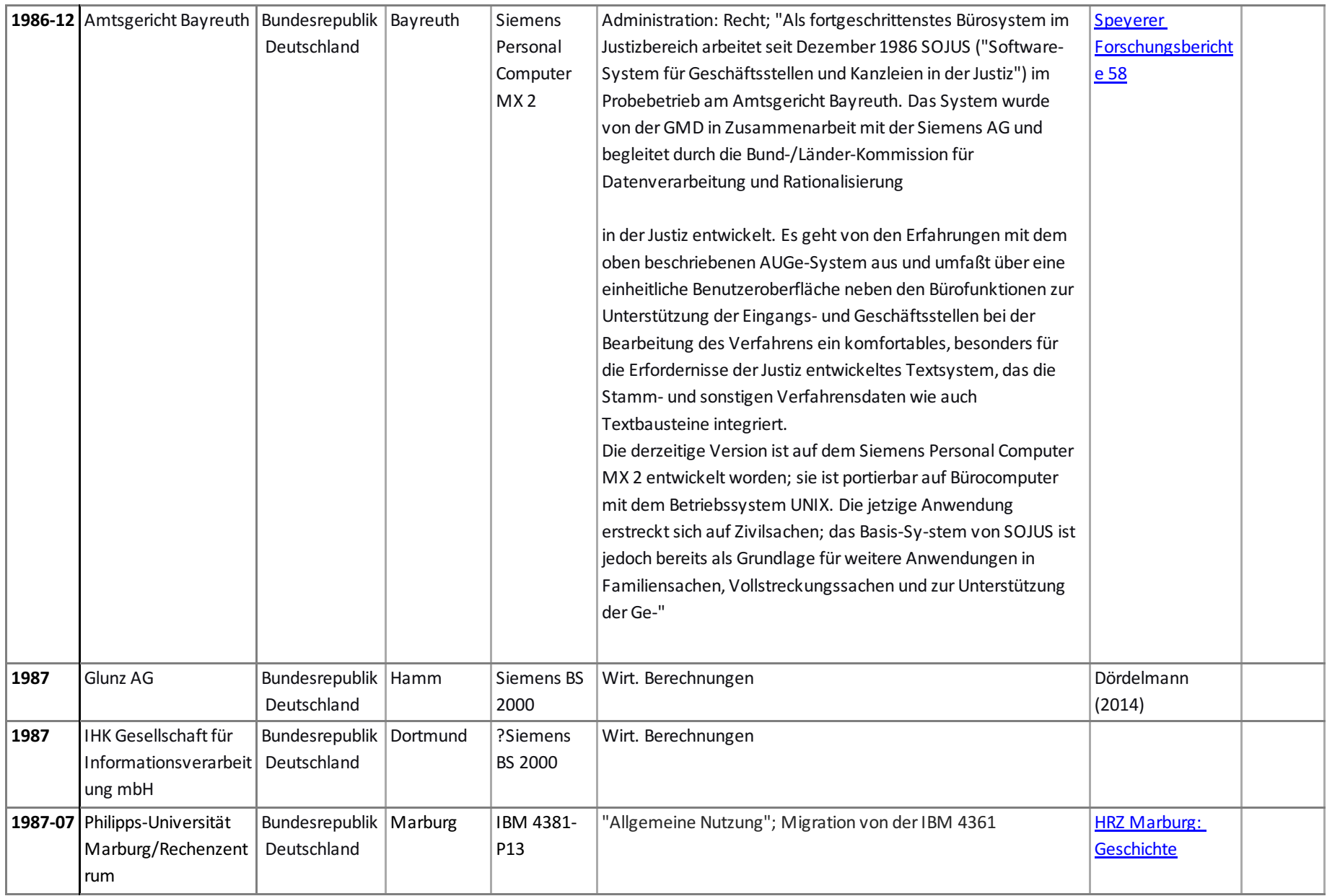

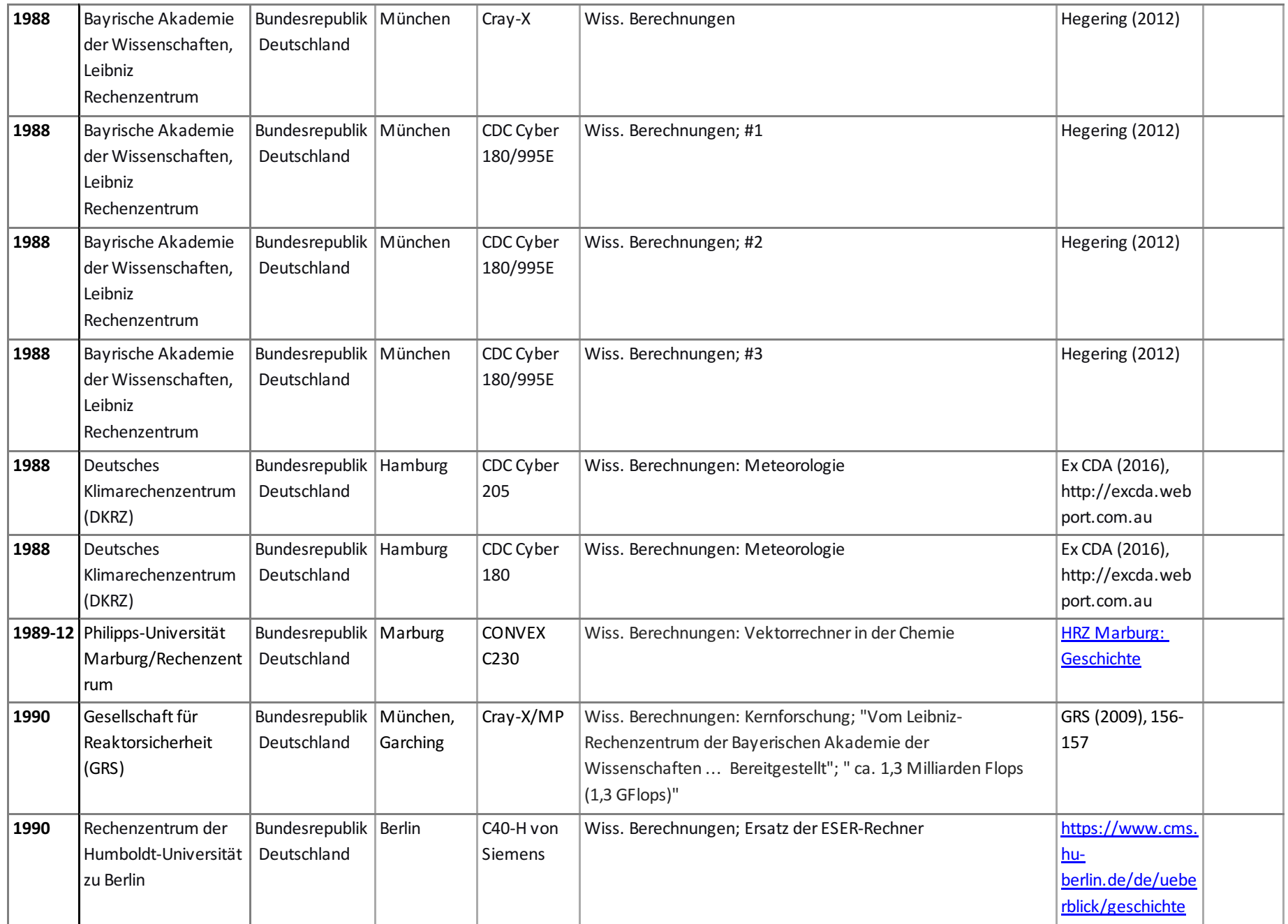

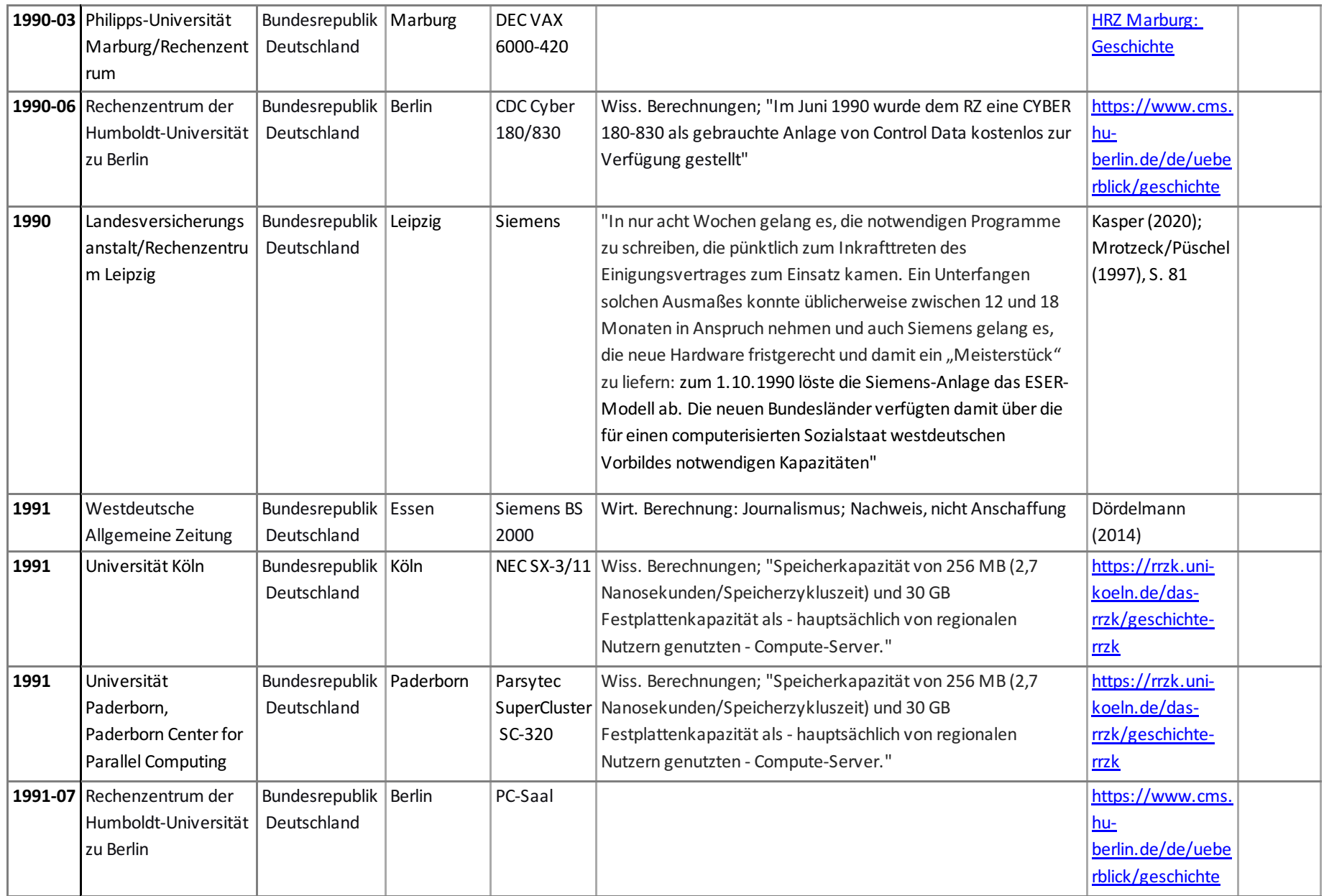

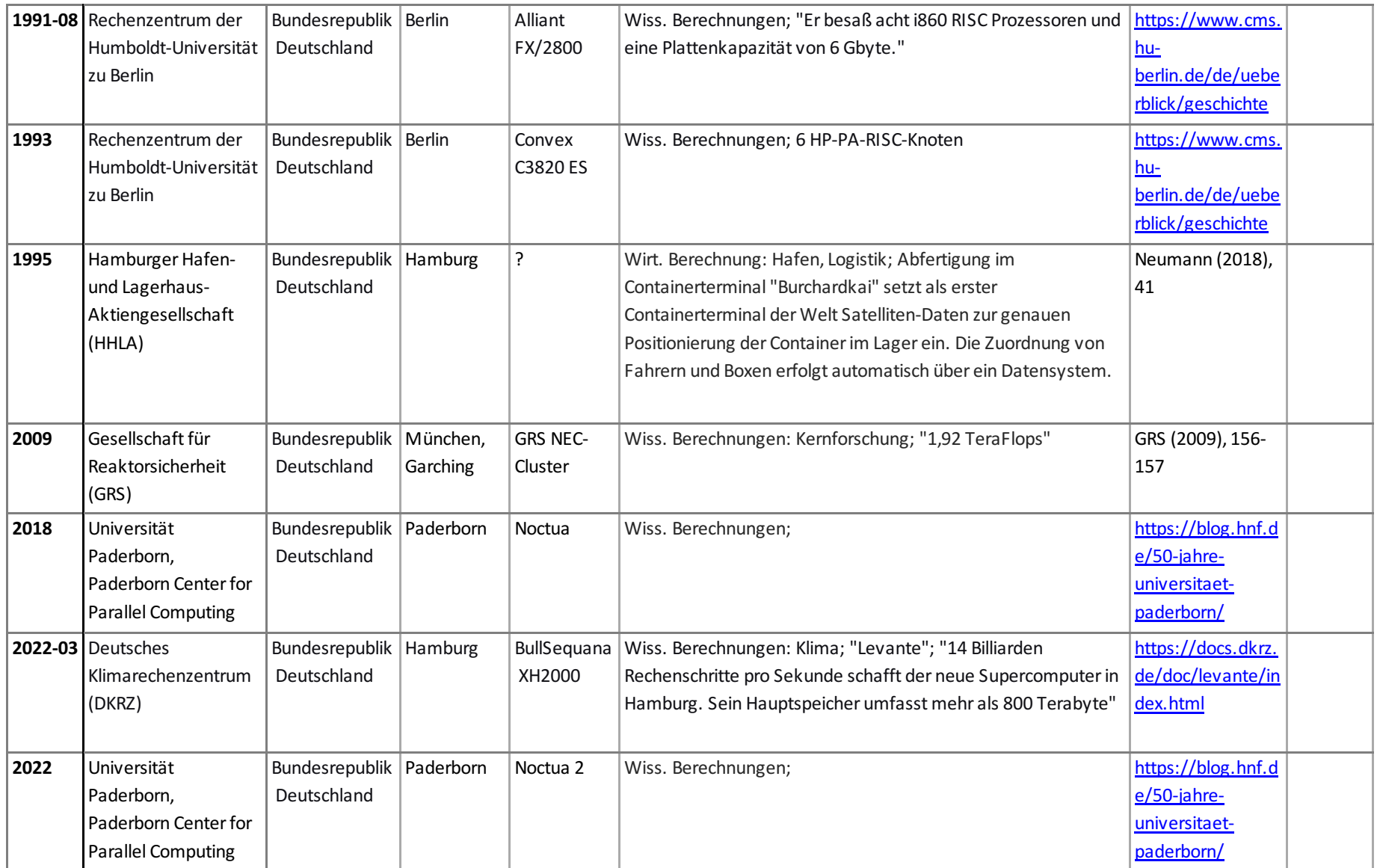